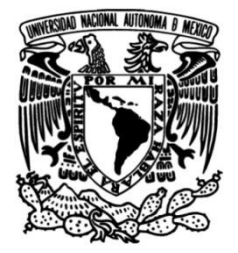

## **UNIVERSIDAD NACIONAL AUTÓNOMA DE MÉXICO**

### **FACULTAD DE INGENIERÍA**

# **SISTEMAS DE BOMBEO DIMENSIONAMIENTO DE CÁMARAS DE AIRE PARA**

Que para obtener el título de **TESIS Ingeniero Civil**

**P R E S E N T A**

Arturo Angeles Orrala

### **DIRECTOR DE TESIS**

M. en I. Alejandro Sánchez Huerta

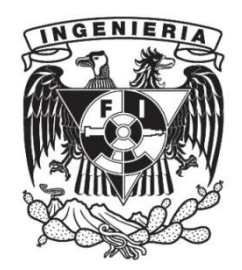

**Ciudad Universitaria, Cd. Mx., 2018**

#### **Agradecimientos**

Agradezco a mis padres por brindarme su incomparable apoyo para que pudiera tener la oportunidad de estudiar durante tantos años hasta culminar la formación universitaria a la que he llegado.

También agradezco a mi hermana querida pues me enseñó a apreciar las cosas que te de la vida y dar siempre el buen rostro ante las adversidades.

Agradezco a mi director de tesis, el maestro Alejandro Sánchez Huerta, por guiarme e instruirme en cada paso necesario para realizar satisfactoriamente esta tesis; así como por ayudarme en mi formación académica.

Estoy agradecido con toda mi familia: sobrinos, primos, tíos y abuelos por sus ánimos que me brindaron para poder completar esta tesis.

Agradezco a mis amigos por darme alegrías y apoyos en cualquier situación y en cualquier lugar donde nos encontrábamos.

Le doy las gracias a todos los profesores que he tenido en el transcurso de mi vida escolar por transmitirnos y enseñarnos el conocimiento para que podamos ser mejores académicos.

Así mismo agradezco a la UNAM y a la Facultad de Ingeniería por brindar sus servicios prácticamente gratuitos y de gran calidad a mí y a todos los universitarios con el fin de convertirnos en profesionistas capaces y orgullosos de nuestra universidad.

## **ÍNDICE**

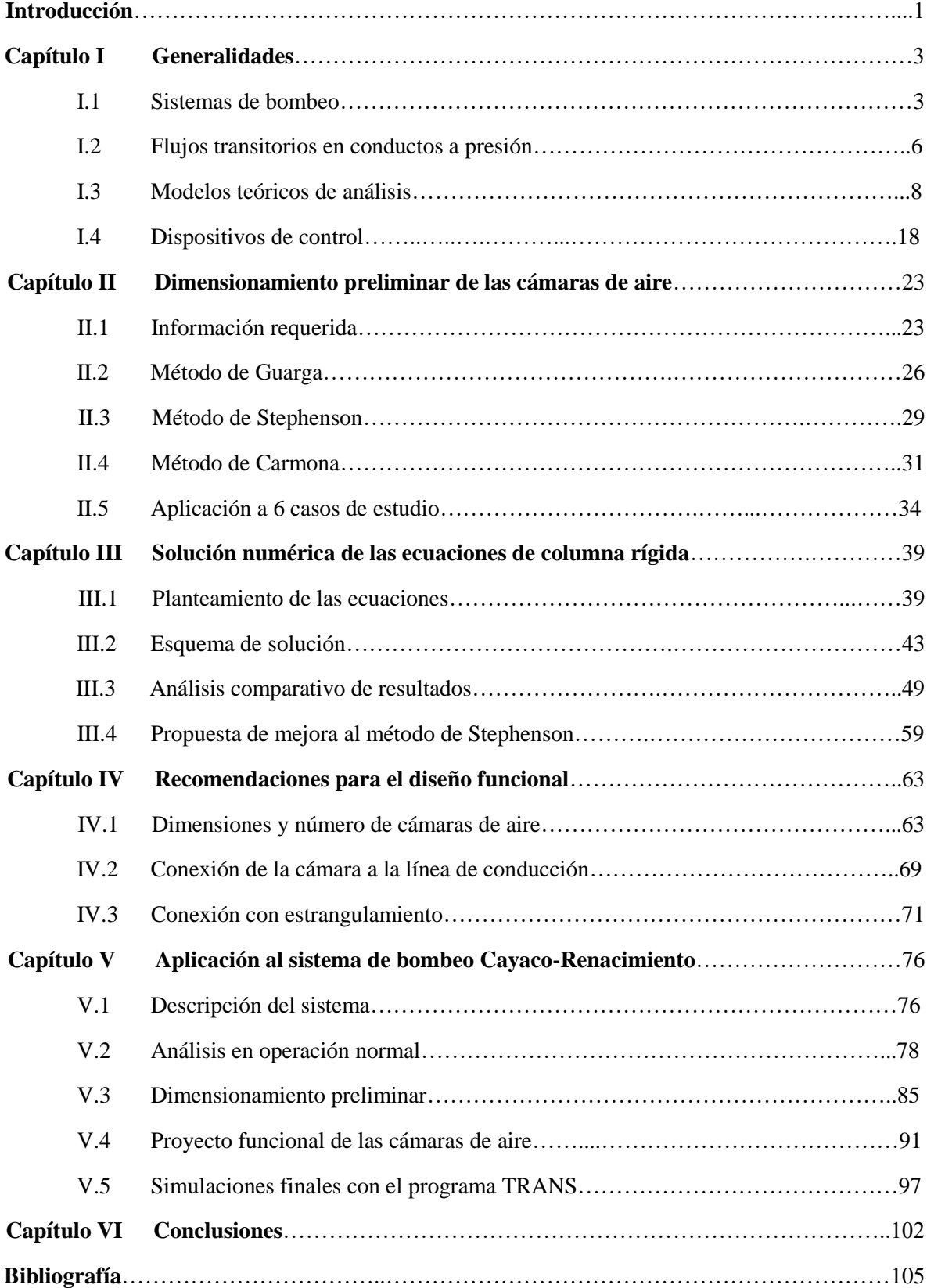

## **Índice de Figuras**

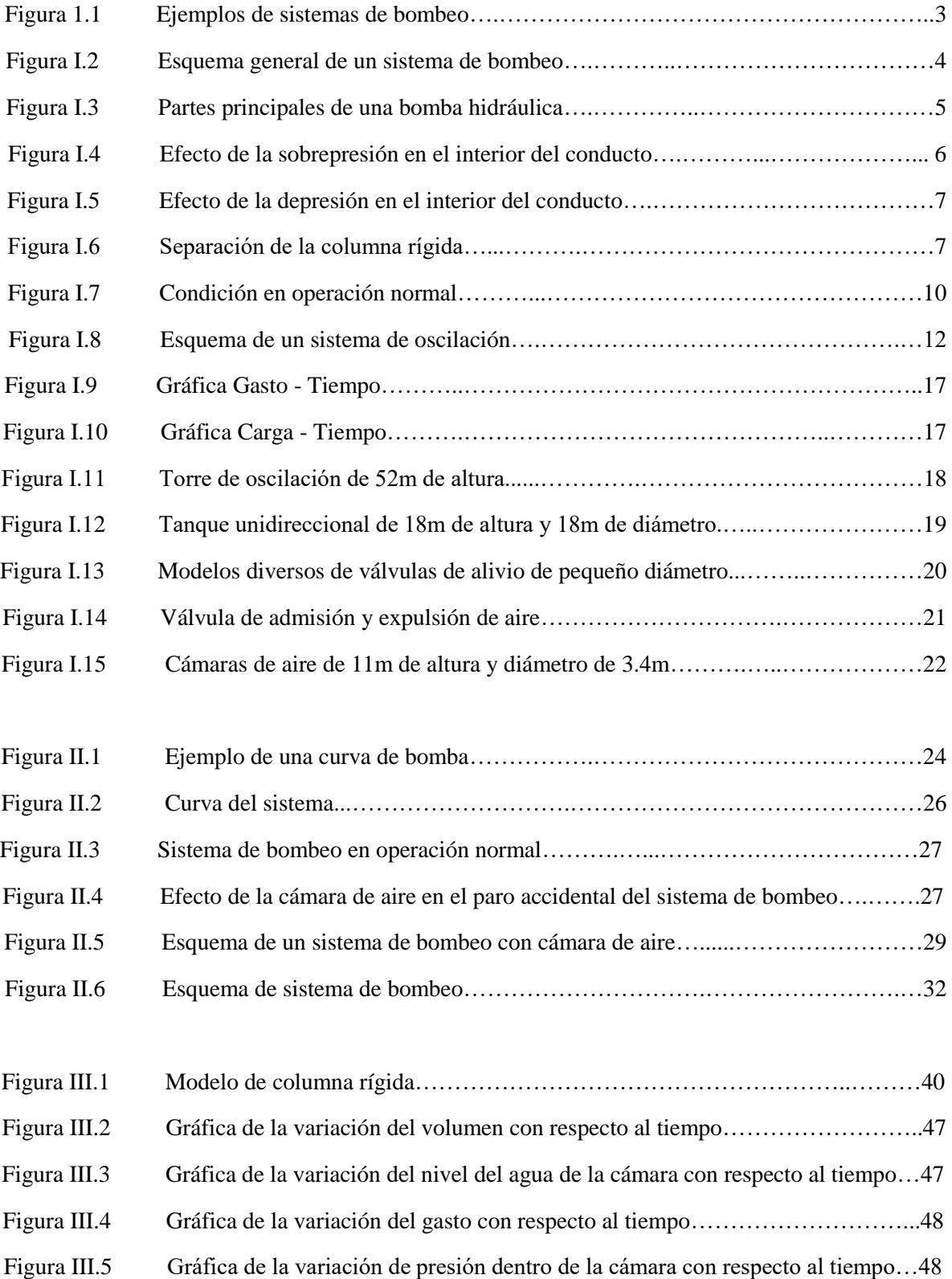

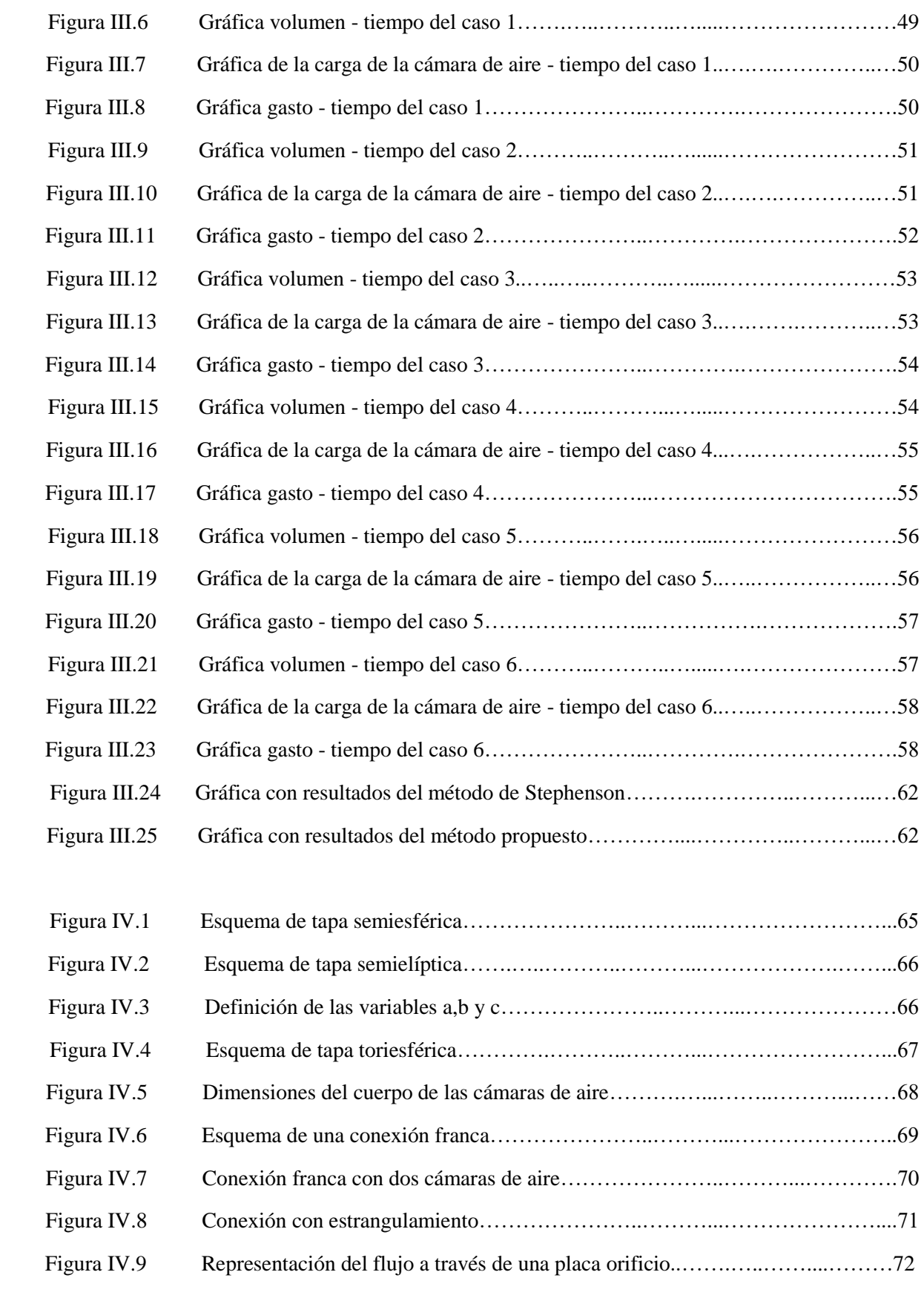

-

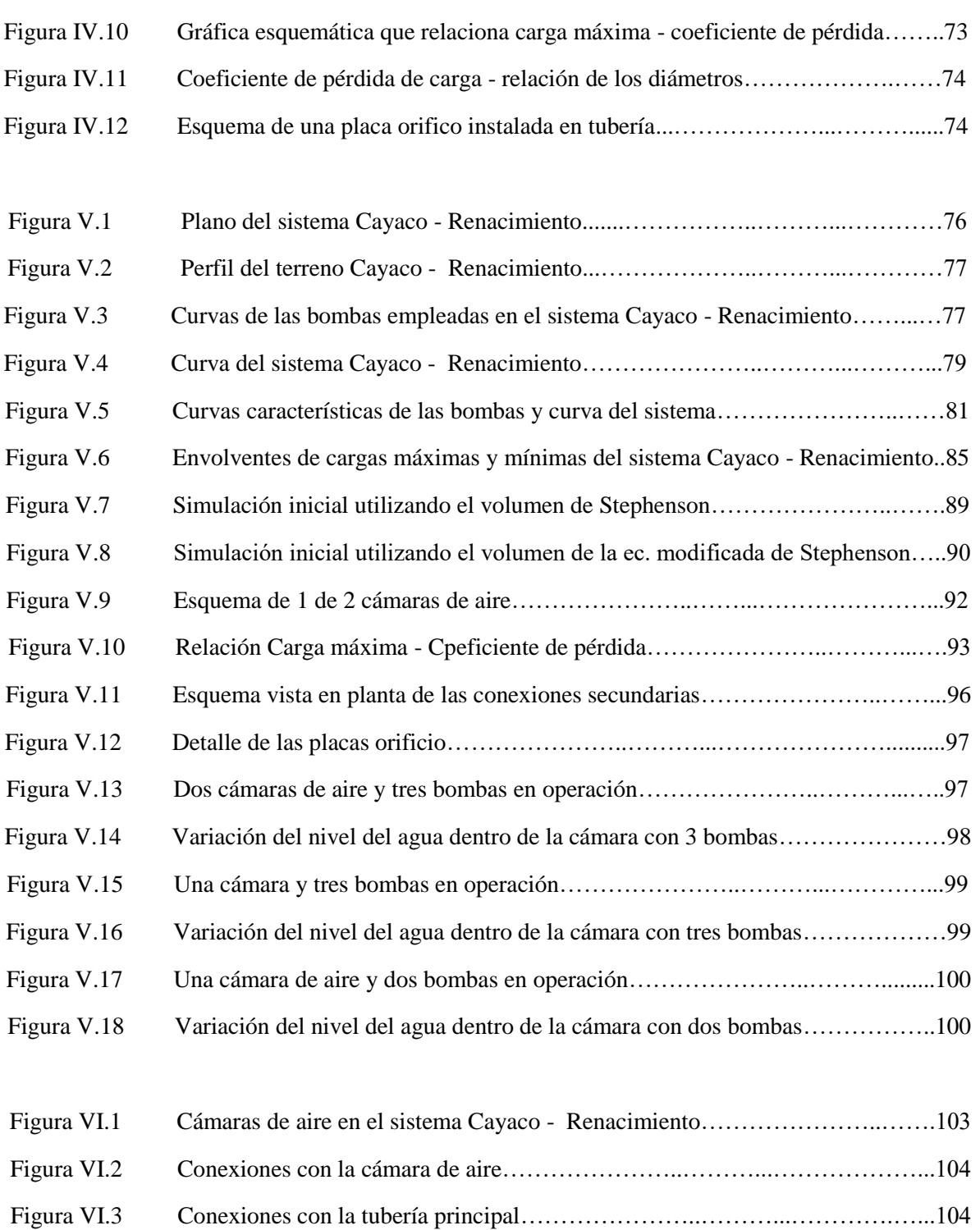

## **Índice de Tablas**

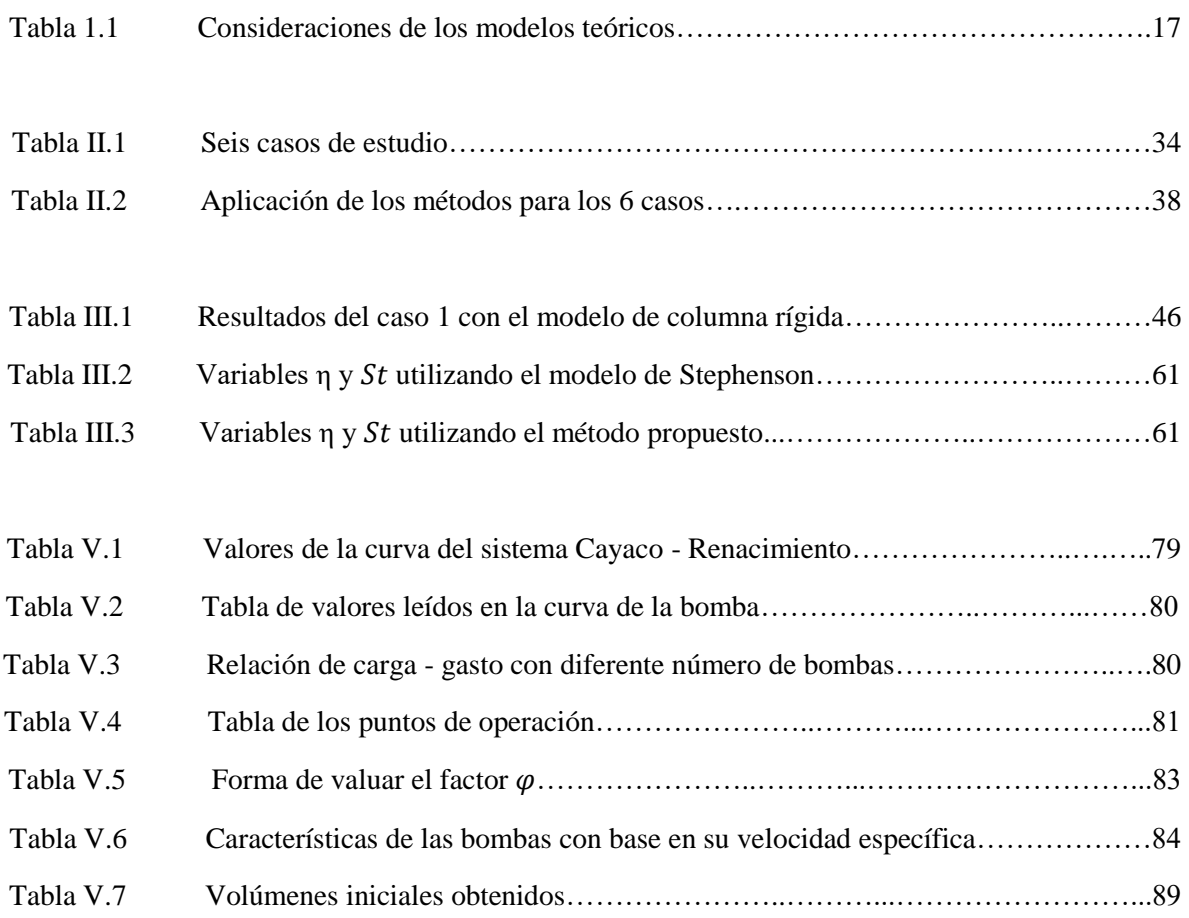

#### **Introducción**

Los sistemas de bombeo que trabajan con conductos a presión para transportar agua de un punto a otro han permitido abastecer de este importante recurso a zonas donde no es posible extraer el líquido, particularmente en aquellas que se encuentran a mayor elevación. Ya sea para consumo doméstico, para su utilización en industrias o para el riego, es indispensable contar con agua la mayor parte del tiempo, diariamente. Es por esto que un sistema de bombeo debe estar diseñado para operar continuamente y sin interrupciones por mucho tiempo.

Las bombas hidráulicas que se utilizan en estos sistemas para transportar el líquido al lugar deseado funcionan comúnmente con electricidad, cuando hay un paro del suministro de electricidad inesperado las bombas dejan de trabajar y en este instante es cuando se presenta el flujo transitorio, este fenómeno puede dañar y causar rupturas a lo largo del sistema de bombeo.

Las cámaras de aire son dispositivos cuya función es controlar el flujo transitorio para proteger al sistema de bombeo. El objetivo de esta tesis es proporcionar una guía suficiente para dimensionar y diseñar cámaras de aire en sistemas de bombeo que las requieran.

El alcance de este trabajo es lograr un dimensionamiento funcional de las cámaras de aire y de las conexiones que requiere para unirse al sistema de bombeo con los procedimientos y recomendaciones existentes. Todo analizado con un enfoque hidráulico, por lo que los aspectos relacionados con los métodos para su construcción, cimentación y diseño estructural quedan fuera del alcance de la tesis.

En el capítulo I se hace una descripción detallada de los sistemas de bombeo con sus principales elementos y aplicaciones, se describe el flujo transitorio y cada uno de los problemas que puede causar en un sistema de bombeo. Se especifican los modelos teóricos que existen para estudiar al flujo transitorio en conductos a presión y además se exponen los diferentes dispositivos que se utilizan para controlar este flujo transitorio, incluyendo las cámaras de aire, con sus respectivas ventajas y desventajas.

En el capítulo II se estudian a detalle métodos de análisis propuestos por diferentes autores, en diferentes épocas, para determinar el volumen inicial de aire contenido en las cámaras de aire, utilizando información obtenida de las características del sistema de bombeo que se desee analizar. También se presentan 6 casos de estudio a manera de ejemplo para comparar los resultados de estos métodos.

Posteriormente en el capítulo III se describe el modelo de columna rígida que nos permite analizar, como una oscilación de un cuerpo de agua, el comportamiento del flujo transitorio en los dispositivos de control. Se retoman los 6 casos de estudio vistos en el capítulo anterior para analizarlos con este modelo y posteriormente compararlos los resultados obtenidos en cada caso. Adicionalmente se propone y se describe un método alternativo para calcular el volumen inicial de aire.

A continuación, en el capítulo IV se detallan las consideraciones para diseñar completamente el cuerpo "físico" de las cámaras de aire a partir del volumen inicial calculado previamente. Incluyendo la descripción para diseñar la geometría de las tapas para sellar el cuerpo de la cámara y las conexiones recomendadas para unirlas con el conducto principal del sistema de bombeo.

En el capítulo V se presenta una caso real, el bombeo Cayaco-Renacimiento, ubicado en el estado de Guerrero, el cual se analiza minuciosamente para determinar si necesita cámaras de aire y, en caso de ser así, proseguir al diseño total de los dispositivos de control. Se utiliza un programa numérico desarrollado por el Instituto de Ingeniería (Trans) para hacer simulaciones del comportamiento del transitorio utilizando el modelo de columna elástica.

Finalmente, en el capítulo VI se encuentran las conclusiones y recomendaciones a las que se llegaron en este trabajo.

### **I GENERALIDADES**

En este capítulo se describirán los sistemas de bombeo y los usos que tienen en el mundo actual, así como la importancia fundamental de implementar los dispositivos de control para brindarle protección a estos sistemas para prevenir los efectos adversos de los flujos transitorios. Así mismo se presentarán los diferentes dispositivos que existen detallando su funcionamiento, sus ventajas y desventajas.

#### **I.1 Sistemas de bombeo**

Los sistemas de bombeo (figura I.1) son obras de infraestructura compuestas por una red de tuberías, accesorios, válvulas y bombas hidráulicas que tienen como finalidad transportar agua a un sitio específico en los que la fuente de captación (lugar donde se extrae el líquido) se ubica, frecuentemente, a una elevación menor del punto de entrega. En estos casos, utilizar sistemas que operan por gravedad no es factible, porque el bombeo es requerido para vencer la diferencia de elevaciones y las pérdidas de carga que se presentan en el trayecto.

Los sistemas de bombeo abastecen de agua a las poblaciones para su uso doméstico o industrial, también se encargan de desalojar aguas pluviales y residuales, se utilizan para los sistemas de riego, se emplean para sistemas contra incendio y también permiten aprovechar el agua que se encuentra en el subsuelo para su aprovechamiento. Estos ejemplos muestran las utilidades y beneficios que nos brindan los sistemas de bombeo. El tamaño y dimensiones de cada sistema variarán dependiendo de la cantidad de agua y de la distancia que esta deberá recorrer para llegar al punto de entrega.

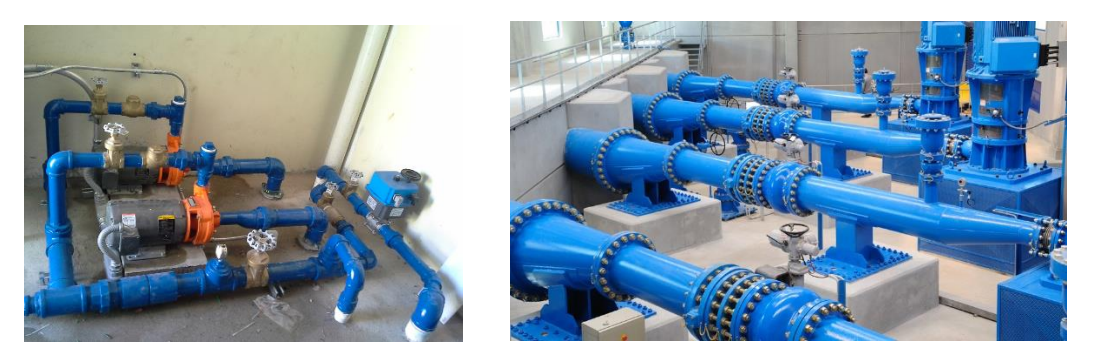

Figura I.1 Ejemplos de sistemas de bombeo

La variedad de usos de los sistemas de bombeo ha dado lugar a la creación de diferentes tipos de bombas, de válvulas, de tuberías, etc. Que se adecuan al sector en que se implementarán dichos sistemas. La selección de cada elemento debe ser tomada en base a estudios minuciosos y suficientes.

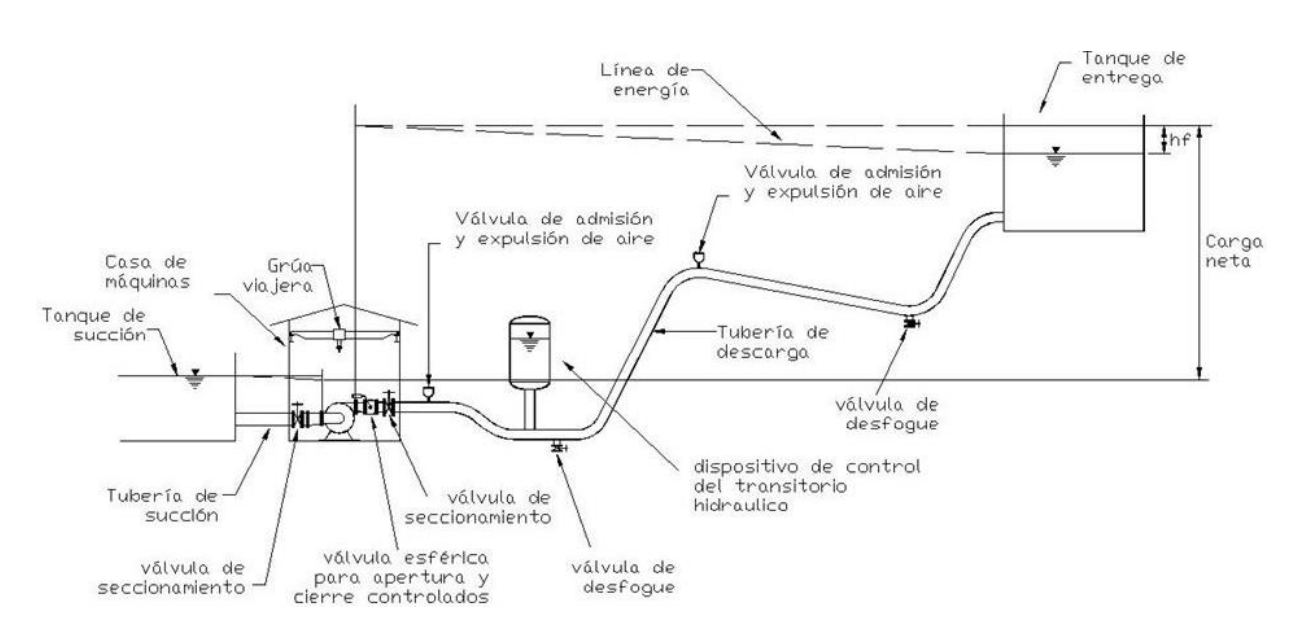

Figura I.2 Esquema general de un sistema de bombeo

A continuación se describen brevemente algunos elementos indicados en la figura anterior.

#### *Bombas*

El elemento principal de los sistemas de bombeo son las máquinas hidráulicas, específicamente las bombas hidráulicas.

Un equipo de bombeo transforma la energía eléctrica que se le suministra, utilizando un motor, y la convierte en energía mecánica para proporcionársela al fluido gracias a sus elementos rotatorios que son el impulsor o rodete y el eje o flecha motriz (ver figura I.3). La bomba también cuenta con un elemento estacionario llamado carcasa que sirve para dar protección a los elementos interiores.

El líquido sale de las bombas hidráulicas con una velocidad y presión mayor, permitiendo vencer las cargas de mayor valor que se presentan en el trayecto.

De acuerdo a la trayectoria de las partículas del fluido en el interior del impulsor se pueden clasificar las bombas en: Bombas de flujo radial, bombas de flujo axial y bombas de flujo mixto.

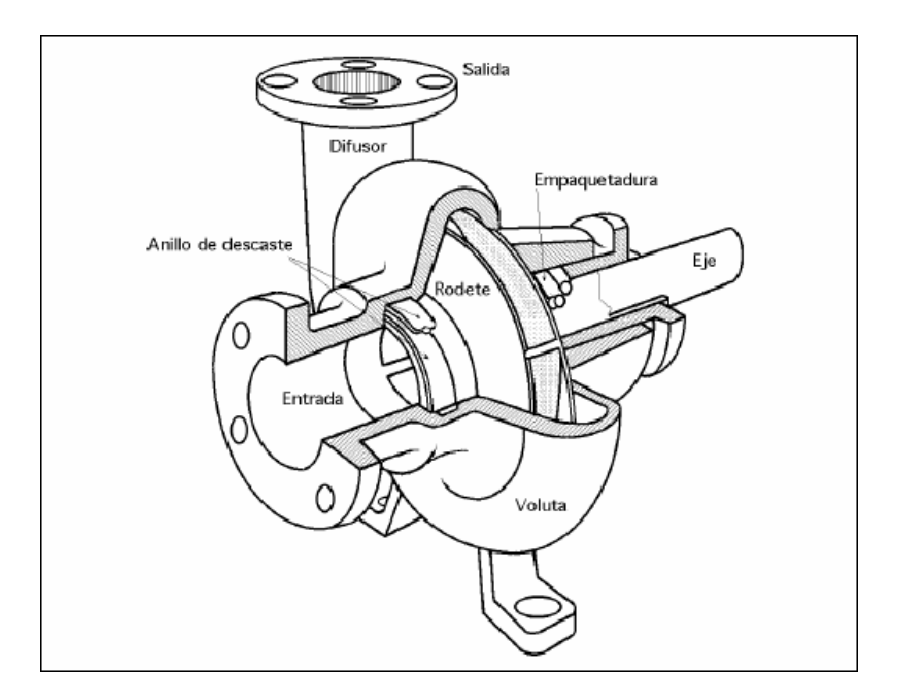

Figura I.3 Partes principales de una bomba hidráulica.

#### *Tuberías*

Las tuberías son conductos a presión que permiten transportar el agua protegiéndola de factores externos.

Existen tuberías de diferentes materiales como por ejemplo: concreto, acero, cobre, PVC, latón, etc. La selección del material dependerá de las características que proporcionan (por ejemplo la facilidad de transporte y de instalación), de las características del sistema en que se utilizarán, así como de las consideraciones económicas.

#### *Válvulas*

Las válvulas son elementos que regulan y controlan la circulación de los líquidos, o gases, al obstruir de forma total o parcial los conductos por los que transita dicho fluido.

#### *Accesorios Hidráulicos*

Para su utilización en sistemas hidráulicos existe una amplia gama de accesorios hidráulicos. Por ejemplo: dispositivos de aforo para la medición de la presión; instrumentos de mando, por ejemplo los presostatos, para la conmutación en función de la presión; tamices y filtros, que sirven para proteger a los equipos hidráulicos de elementos como hojas, piedras, etc. que suelen aparecer ocasionalmente.

#### **I.2 Flujo transitorio en conductos a presión**

El flujo transitorio es un caso particular de un flujo no permanente (cuando las características como la velocidad, presión, gasto, etc., de un flujo varían con el tiempo).

Este flujo particular se presenta entre dos flujos permanentes diferentes: por ejemplo cuando se cierran las válvulas bruscamente, cuando hay un paro accidental de las bombas, al encender o apagar bombas de manera programada, es cuando aparece el flujo transitorio en las tuberías o líneas de conducción.

Físicamente podría visualizarse a cierto tipo de flujos transitorios, dentro de una tubería, como el movimiento de un péndulo que oscila de un lado a otro. El sentido del flujo del agua en el interior de la tubería principal cambiará de dirección constantemente debido a las sobrepresiones y depresiones que se generan al cerrar válvulas o al apagar alguna bomba. Un vaivén que reducirá su intensidad conforme pase el tiempo debido a la fricción que proporcionan las paredes interiores de la tubería.

Los transitorios son causantes de problemas en los elementos de los sistemas de bombeo, por ejemplo:

#### *Sobrepresión*

Se denomina sobrepresión en una sección de la conducción al incremento transitorio de presión con respecto al valor en operación de flujo permanente (ver figura I.4). Una gran sobrepresión provoca una ruptura por estallido en la tubería si sobrepasa la resistencia del material del que está hecho o para la que fue diseñada. También puede generar grietas en la periferia de la tubería.

El dimensionamiento del diámetro de la tubería empleada en la línea de conducción se basa a partir de las condiciones del flujo permanente, mientras que las presiones esperadas cuando se presenta el transitorio establecen la resistencia, y en consecuencia el espesor, para evitar la ruptura de la tubería.

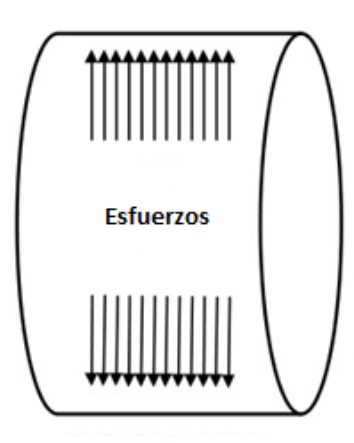

Figura I.4 Efecto de la sobrepresión en el interior del conducto

#### *Depresión*

La depresión se define como un descenso o decremento de la presión en comparación con la que se presenta en operación estacionaria, también se utiliza el término cuando la presión se ubica por debajo de la presión atmosférica. Una depresión implica que la presión exterior es mayor a la presión en el interior de la tubería, lo que puede ocasionar una deformación permanente en la tubería por efecto de succión. Estas deformaciones hacen susceptible a la tubería de tener fallas cuando se presentan depresiones posteriores.

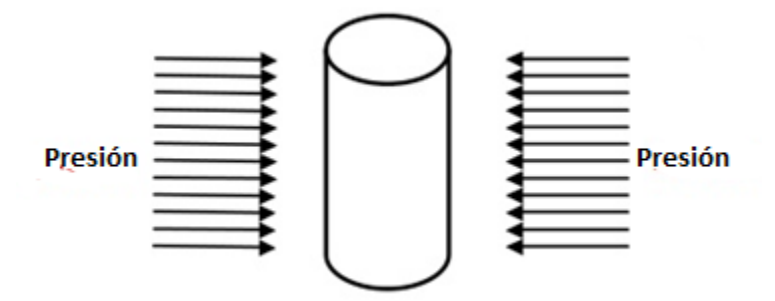

Figura I.5 Efecto de la depresión en el interior del conducto

#### *Separación de la columna líquida*

Es un fenómeno particular de las depresiones en el que baja tanto la presión que se alcanza la presión de vapor del agua en el interior de la tubería. Esta presión hace que parte del líquido cambie a su estado gaseoso provocando una discontinuidad en el medio. A este fenómeno se le llama separación de columna líquida. También se puede dar el caso que una cantidad de aire entre a la tubería a través de venteos y válvulas rompedoras de vacío, por fallas en las juntas de tuberías, o por fallas en los sellos de las válvulas por depresiones.

El efecto adverso de la infiltración del aire en la tubería está asociado a los problemas para retirarlo del interior de la línea de conducción. Este aire atrapado también puede reducir la capacidad de conducción del sistema, genera inestabilidad al flujo y además en presencia de transitorios puede generar altas sobrepresiones.

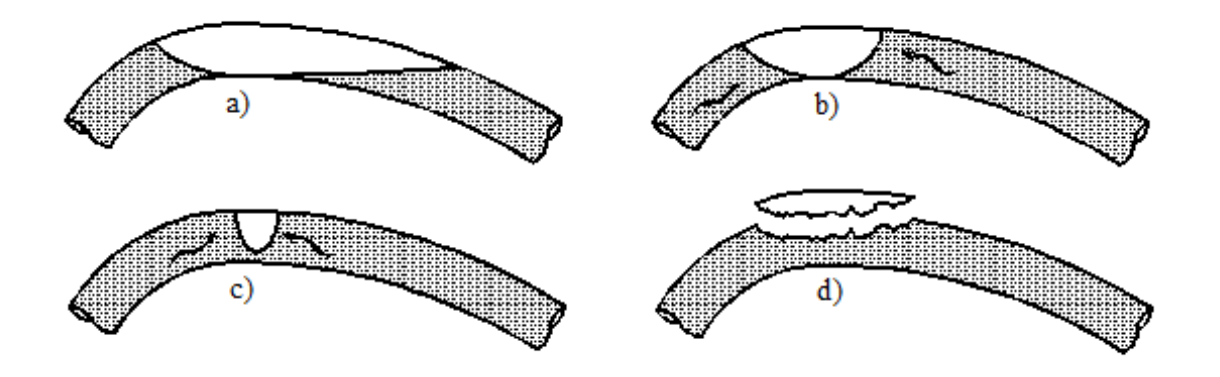

Figura I.6 Separación de la columna rígida (Caffagi, Rodal y Sánchez, 2014)

#### *Sobrevelocidad en equipos de bombeo*

Es un problema relacionado a la velocidad de giro del equipo de bombeo. En el funcionamiento normal los elementos mecánicos de la bomba giran en un sentido, pero cuando se quita el suministro eléctrico, la bomba deja de trabajar y surge el flujo transitorio que cambia de dirección al flujo de agua. Este flujo inverso entra a la bomba y puede provocar que sus elementos mecánicos giren en sentido contrario y a una velocidad que puede aumentar aún por arriba de la velocidad de operación normal. Esta sobrevelocidad puede llevar a un desgaste en los elementos de la bomba o en el peor de los casos a un desprendimiento de sus componentes mecánicos.

Por los problemas que ocasionan los flujos transitorios es necesario proteger a los sistemas de bombeo para que pueda operar eficazmente. Una manera de asegurar al sistema es implementar dispositivos de control, se describen detalladamente en el subcapítulo I.4.

Dependiendo de las características de un transitorio, éste se puede analizar como una de las dos siguientes maneras:

- *Transitorio rápido*

Este tipo de transitorio se caracteriza por los cambios bruscos que se presentan en las velocidades y presiones, y por su rápida propagación dentro de la línea de conducción. Se le conoce como el fenómeno de golpe de ariete.

- *Transitorio lento*

Este tipo de transitorio se caracteriza por considerables intercambios de masa que se producen entre dos depósitos de agua. Esta masa de agua se mueve lentamente por lo que no se presentan variaciones significativas de la presión y tampoco de velocidad. Se le conoce como el fenómeno de oscilación de masa.

#### **I.3 Modelos teóricos de análisis**

Para analizar los flujos transitorios, también llamados simplemente transitorios, se utilizan dos modelos con consideraciones únicas y son la base para los métodos de análisis que se verán a detalle en el capítulo II.

Para analizar un transitorio rápido se utilizará el modelo de la columna elástica, mientras que el modelo de la columna rígida se utiliza para estudiar el fenómeno del transitorio lento.

#### *Columna elástica*

El modelo de la columna elástica se caracteriza por analizar la propagación de las ondas y considera que la tubería es elástica y deformable, además que el líquido es compresible.

El estudio de la propagación de las ondas se apoya en la celeridad, que es la relación entre la distancia recorrida por una onda y el tiempo empleado en completarla.

El científico ruso Joukowsky (1898) demostró que la celeridad con la que se propagan las perturbaciones de presión en un medio elástico se determina como:

$$
a = \frac{1}{\sqrt{\rho \left(\frac{1}{E_v} + \frac{D}{eE_t}\right)}}\tag{I.1}
$$

Donde

 $a$  - Es la celeridad

 $\rho$  - Es la densidad del agua

 $E_v$  - Es el módulo de elasticidad volumétrica del fluido

- Es el diámetro del conducto

- Es el espesor de la tubería

 $E_t$  - Es el módulo de elasticidad del material o módulo de Young de la tubería

Esta expresión toma en cuenta la elasticidad de las paredes de la tubería y del fluido, y permite relacionar los cambios de velocidad con los de presión.

Joukosky establece que la máxima sobrepresión se alcanza para maniobras rápidas (cierres bruscos, paro del sistema de bombeo, etc.) cuando el tiempo de cierre es menor que el tiempo que la onda de presión tarda en regresar al lugar que la provocó, tras propagarse en la línea de conducción. La magnitud de la sobrepresión está dada por:

$$
\Delta h = \frac{a|\Delta v|}{g} \tag{I.2}
$$

Donde

∆ℎ - Es la variación de la carga de presión

 $\Delta v$  - Es la variación de velocidad

 $g$  - Es la aceleración de gravedad

Para un mejor entendimiento del fenómeno del golpe de ariete se muestra el siguiente ejemplo ilustrado (figura I.7) que representa un cierre brusco de una válvula en la descarga a un tanque. El conducto es de sección transversal y espesor constante, se desprecia la fricción.

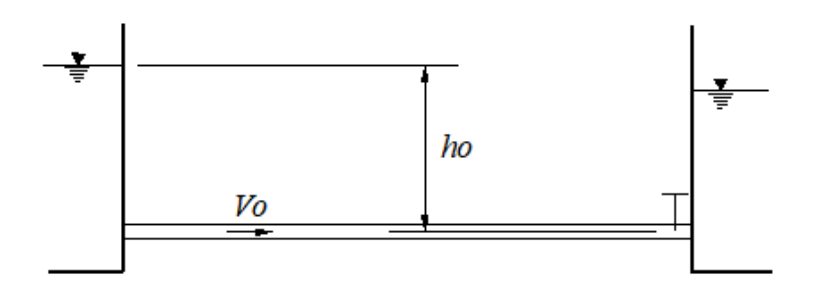

Figura I.7 Condición en operación normal

Al producirse el cierre instantáneo total de la válvula la energía cinética del agua en esta sección se transforma en energía de presión que provocará un trabajo elástico de deformación en las paredes de la tubería y del agua. Esta transformación de energía se conoce como onda de presión positiva, cuya magnitud está dada por la ecuación I.2, que se propaga aguas arriba.

El tiempo que tarda el agua en llegar desde la válvula al almacenamiento es:

$$
t = -\frac{L}{a} \tag{I.3}
$$

Donde

<sup>L</sup> - Es la longitud de la tubería

 $a$  - Es la celeridad

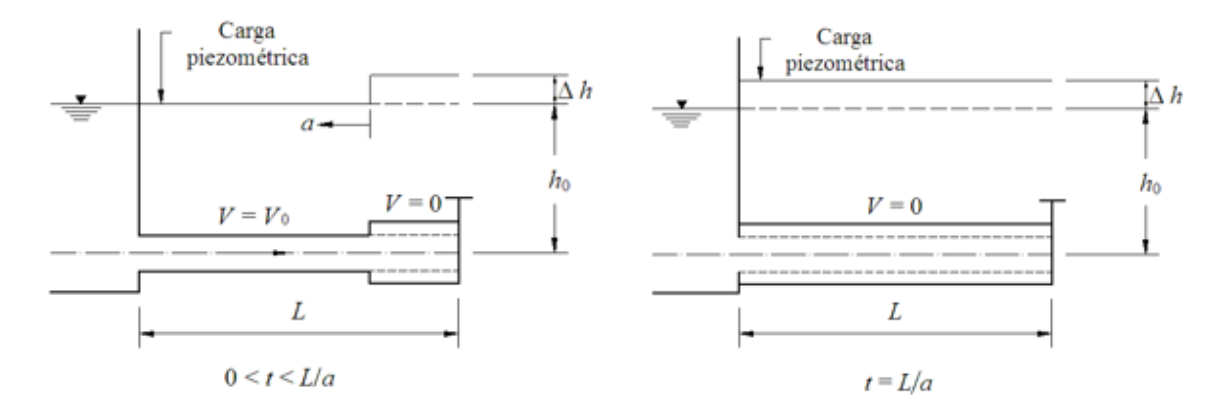

Como el nivel del agua en el almacenamiento permanece constante, éste actúa como pantalla que refleja la onda de presión positiva y se produce la reflexión de una onda negativa. El flujo se moverá en dirección contraria. Cuando la onda recorre otra vez toda la tubería (*t=2L/a*) se completa la fase directa del golpe de ariete.

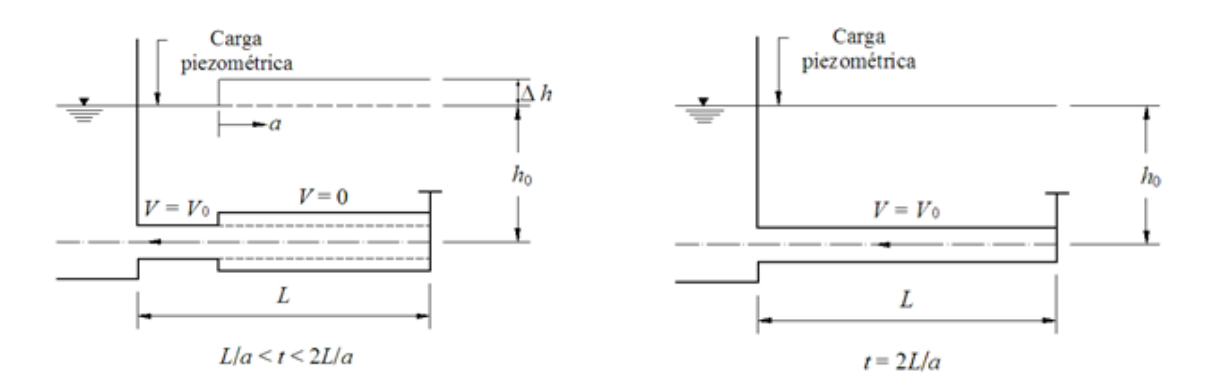

Como el flujo de agua va hacia el depósito (onda negativa) implica una caída de carga en la zona de la válvula, provocando una contracción en las paredes del conducto hasta que la onda recorra el conducto nuevamente (*t=3L/a*).

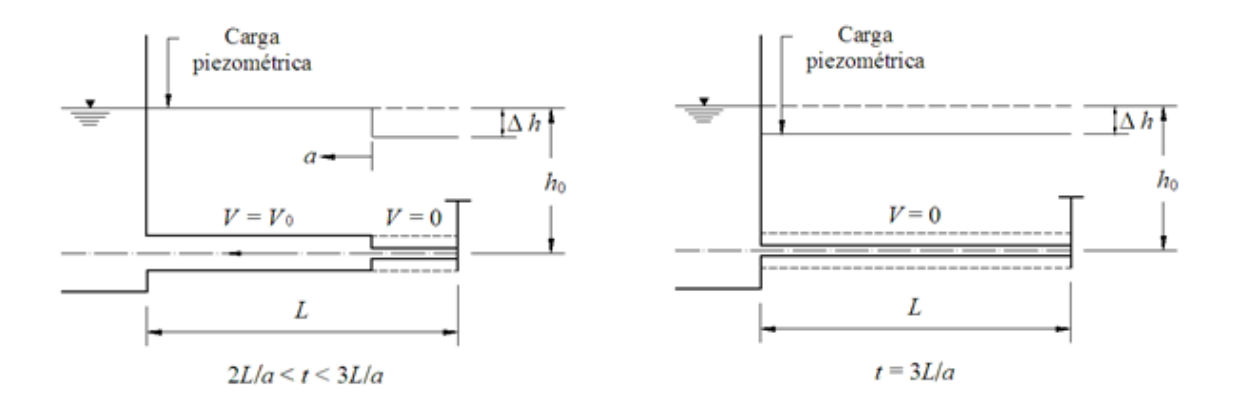

Posteriormente, el nivel de agua del depósito vuelve a reflejar la onda (con signo ahora positivo) dirigiendo el flujo a la zona de la válvula, regresando al conducto a su estado original.

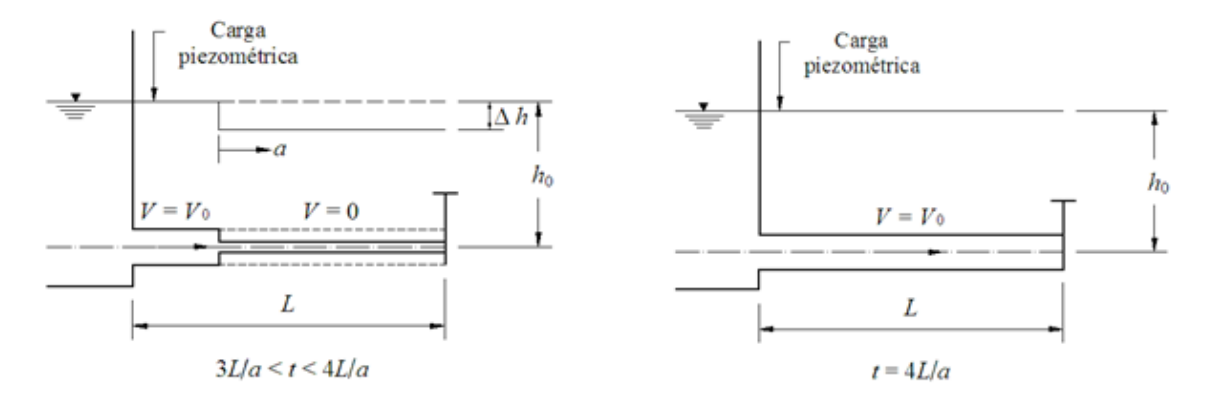

Si no existiera la fricción en la tubería el ciclo mostrado en el ejemplo anterior se repetiría infinitamente. La fricción amortigua los cambios de presión y de gasto.

Joukowsky relaciona la velocidad con la presión considerando que toda la energía cinética se transforma en energía de presión (ec. I.2). Propone además que durante el transitorio, únicamente para maniobras bruscas, la máxima y mínima carga de presión que pueden presentarse son:

$$
\frac{P_{max}}{\rho g} = h_0 + \Delta h \tag{I.4}
$$

$$
\frac{P_{min}}{\rho g} = h_0 - \Delta h \tag{I.5}
$$

Donde

 $P_{max}$  - Es la presión máxima en el sistema

 $P_{min}$  - Es la presión mínima en el sistema

 $h_0$  - Es la carga total del almacenamiento

 $\Delta h$  - Es la variación de la carga de presión (de la ecuación I.2)

#### *Columna rígida*

El modelo de la columna rígida estudia el fenómeno de oscilación de masa que representa el intercambio de una gran masa de fluido entre dos depósitos con diferentes niveles de energía. Por la lentitud de los cambios involucrados, no considera los efectos elásticos en el fluido ni en la tubería, dicho de otra forma, considera que el líquido es incompresible y que la tubería es muy rígida. Esa hipótesis se toma porque el transitorio es disipado por la fricción durante la oscilación entre los depósitos y además porque no se presentan variaciones significativas de la presión.

Para ejemplificar este modelo se muestra el caso de una torre de oscilación (se hablará con más detalle sobre este dispositivo de control en el siguiente subcapítulo) que está conectada a la tubería de presión (figura I.8).

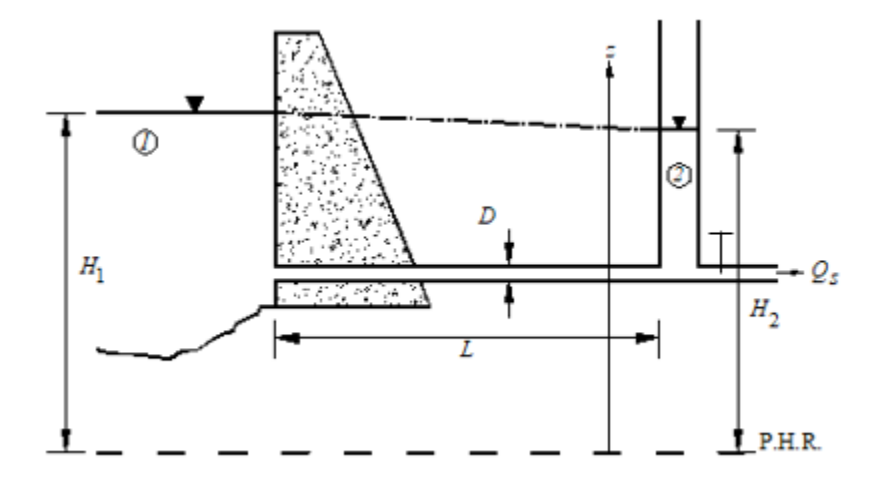

Figura I.8 Esquema de un sistema de oscilación

Como es un caso de columna rígida no se consideran las deformaciones en la tubería, ni tampoco variaciones de presión; se analizará el movimiento de la masa de agua entre el depósito y la torre de oscilación, los niveles de agua que se llegan a alcanzar y la velocidad con la que oscila la masa.

Cuando hay un cierre brusco de la válvula se presenta una oscilación del nivel del agua dentro de la torre, con una velocidad:

$$
v_{TO} = \frac{dz}{dt} \tag{I.6}
$$

Donde

 $v_{TO}$  - Es la velocidad del flujo que transita por la torre de oscilación

 $\,dz$  $d\mathbf{t}$ - Representa la variación de la posición con respecto al tiempo

Así mismo, el gasto dentro de la torre es:

$$
Q_{TO} = v_{TO} A_{TO} \tag{I.7}
$$

Donde

 $A_{TO}$  - Es el área de la torre de oscilación

Cuando inicia el flujo transitorio, el gasto de la línea de conducción será conformado por el gasto que ingresa en la torre y por el gasto que continua por la conducción  $(Q<sub>S</sub>)$ .

$$
Q = \frac{dz}{dt} A_{TO} + Q_S \tag{I.8}
$$

Si consideramos un cierre total en la válvula el gasto  $Q_s \approx 0$ , así, la ecuación I.8 puede simplificarse como se muestra a continuación:

$$
Q = \frac{dz}{dt} A_{TO}
$$
 (I. 9)

Empleando la ecuación dinámica, para un flujo no permanente e incompresible, considerando la sección 1 en el almacenamiento y la sección 2 la de la torre de oscilación, obtenemos la siguiente expresión:

$$
gA \frac{(H_2 - H_1)}{L} + \frac{\delta Q}{\delta t} + \frac{fQ|Q|}{2DA} = 0
$$
 (I. 10)

Donde

 $H_1$  - Es la carga total en la sección 1

 $H<sub>2</sub>$  - Es la carga total en la sección 2

- Es la longitud del conducto

- $f$  Es el factor de fricción
- D Es el diámetro del conducto

Utilizando el método de Euler empleando incrementos finitos, se calculan las condiciones de gasto en el conducto y carga en la torre en el instante i+1, siempre y cuando se conozcan las del instante interior.

Si consideramos la elevación z como la variable  $H_2$ , podemos expresar la ecuación I.9 como:

$$
Q_i = \frac{H_{2(i+1)} - H_{2(i)}}{\Delta t} A_{TO}
$$
 (I. 11)

Despejando  $H_{2(i+1)}$  de la ecuación anterior obtenemos:

$$
H_{2(i+1)} = H_{2(i)} + \frac{\Delta t}{A_{TO}} Q_i
$$
 (I. 12)

Expresando la ecuación dinámica (ec. I.10) en forma de incrementos obtenemos:

$$
\Delta Q = -\Delta t \left[ \frac{gA}{L} \left( H_{2(i)} - H_1 \right) + \frac{f}{2DA} Q_i |Q_i| \right] \tag{I.13}
$$

Se ha observado que el método anterior (ec. I.13) mejora su estabilidad utilizando  $H_{2(i+1)}$  en lugar de  $H_{2(i)}$ 

$$
\Delta Q = -\Delta t \left[ \frac{gA}{L} \left( H_{2(i+1)} - H_1 \right) + \frac{f}{2DA} Q_i |Q_i| \right]
$$
 (I. 14)

El gasto en el instante i+1 se determina como:

$$
Q_{i+1} = Q_i + \Delta Q \tag{I. 15}
$$

Los resultados obtenidos con estas ecuaciones se pueden graficar para observar cómo se disipa el flujo transitorio en el transcurso del tiempo hasta detenerse en el momento en que  $H_1 = H_2$ .

El procedimiento que se usa, resumiendo, es el siguiente:

- 1. Calcular  $H_{2(i+1)}$  con la ecuación I.12
- 2. Calcular  $\Delta Q$  en el instante  $i + 1$  con la ecuación I.14
- 3. Calcular el gasto  $Q_{(i+1)}$  con la ecuación I.15
- 4. Repetir los pasos anteriores para el siguiente instante.

Para ejemplificar lo anterior consideremos el sistema de la figura I.8 con los siguientes datos hipotéticos:

 $Q_0 = 22 \, m^3/s$ ;  $L = 2000 \, m$ ;  $D_{tuberia} = 3 \, m$ ;  $D_{torre} = 13 \, m$ ;  $f = 0.018$  $\Delta t = 20$  segundos ;  $g = 9.81 \, m/s^2$  ;  $H_1 = 1150 \, m$  ;  $H_2 = 1144.08 \, m$  (En operación)

Calculamos las áreas de la tubería de la línea de conducción y de la torre de oscilación:

$$
A = \frac{\pi D^2}{4}
$$
  
\n
$$
A_{tuberia} = 7.067 m^2
$$
  
\n
$$
A_{torre} = 132.73 m^2
$$

Utilizamos el procedimiento recomendado

1. Calcular  $H_{2(i+1)}$  con la ecuación I.12:

$$
H_{2(i+1)} = H_{2(i)} + \frac{\Delta t}{A_{TO}} Q_i
$$
  

$$
H_{2(i+1)} = 1144.08 \, m + \left(\frac{20 \, s}{132.73 \, m^2} x 22 \, m^3/s\right)
$$
  

$$
H_{2(i+1)} = 1147.39 \, m
$$

2. Calcular  $\Delta Q$  en el instante  $i + 1$  con la ecuación I.14:

$$
\Delta Q = -\Delta t \left[ \frac{gA}{L} \left( H_{2(i+1)} - H_1 \right) + \frac{f}{2DA} Q_i |Q_i| \right]
$$

Para que los cálculos sean más sencillos se recomienda obtener dos constantes de esta ecuación  $(\alpha \, y \, \beta)$ , el valor de estás constantes será el mismo en cualquier instante analizado.

$$
\alpha = \frac{gA}{L} = \frac{(9.81 \, m/s^2)(7.067 \, m^2)}{2000 \, m} = 0.0347 \, m^2/s^2
$$

$$
\beta = \frac{f}{2DA} = \frac{0.018}{2(3m)(7.067 \, m^2)} = 0.0004 \, m^{-3}
$$

Entonces

$$
\Delta Q = -20s[(0.0347 \, m^2/s^2)(1147.39m - 1144.08m) + (0.0004m^{-3})(22m^3/s)(|22m^3/s|)]
$$

$$
\Delta Q = -2.3 \, m^3/s
$$

3. Calcular el gasto  $Q_{(i+1)}$  con la ecuación I.15:

$$
Q_{i+1} = Q_i + \Delta Q
$$
  

$$
Q_{i+1} = 22m^3/s + (-2.3 \, m^3/s)
$$
  

$$
Q_{i+1} = 19.7 \, m^3/s
$$

4. Repetir el mismo procedimiento para el siguiente instante de cálculo (ahora  $t = 40$  s):

$$
H_{2(i+2)} = 1147.39 \, m + \left(\frac{20 \, s}{132.73 \, m^2} x 19.7 \, m^3/s\right)
$$
\n
$$
H_{2(i+2)} = 1150.36 \, m
$$

 $\Delta Q = -20s[(0.0347 \, m^2/s^2)(1150.36m - 1144.08m) + (0.0004 m^{-3})(19.7 m^3/s)|19.7 m^3/s]$  $\Delta Q = -3.54 \, m^3/s$ 

$$
Q_{i+2} = 19.7m^3/s + (-3.54 m^3/s)
$$

$$
Q_{i+2} = 16.16 m^3/s
$$

Este procedimiento se realizó hasta  $t = 1000$  s utilizando una hoja de cálculo que sigue la secuencia mostrada previamente. En la figura I.9 se aprecia la oscilación del gasto durante los mil segundos (un gasto negativo significa que el flujo va de la torre hacia el almacenamiento). En la figura I.10 se muestra la oscilación del nivel del agua dentro de la torre de oscilación definido por la variación de  $H_2$ .

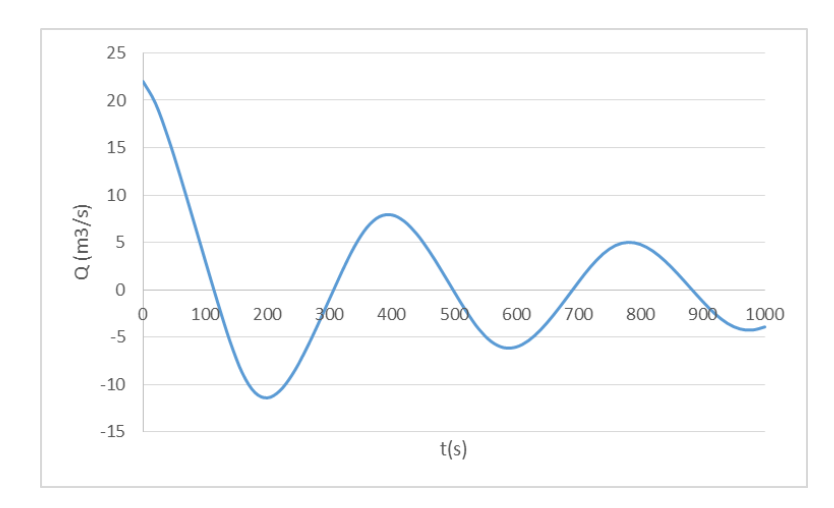

Figura I.9 Gráfica Gasto - Tiempo

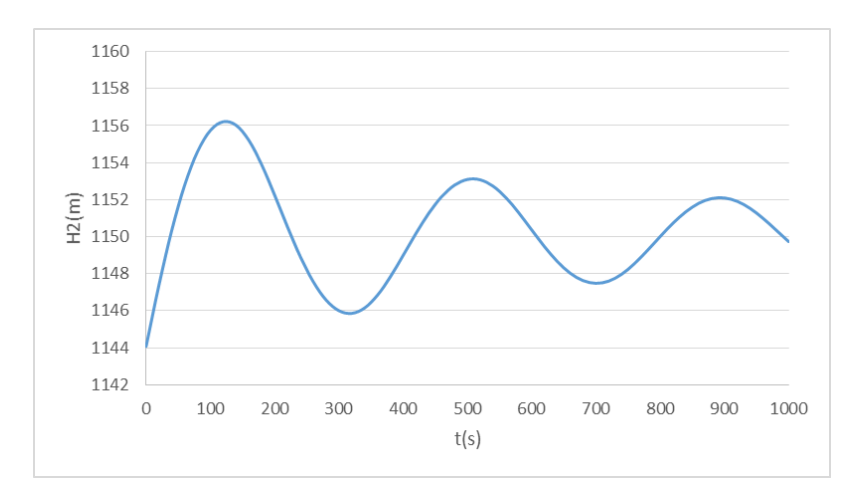

FiguraI.10 Gráfica Carga - Tiempo

Al graficar las variaciones del gasto  $(Q)$  y del nivel de agua en el almacenamiento  $(H_2)$  se pueden apreciar los niveles máximos y mínimos que logran alcanzar. Además se observa que la oscilación se reduce conforme pasa el tiempo hasta que el flujo se estabilice y suceda que  $H_1 = H_2$  en este momento  $Q_0 = 0$ .

En resumen, las hipótesis y consideraciones de cada modelo son las indicadas en la tabla I.1:

| Modelo de Columna Elástica    | Modelo de Columna Rígida      |
|-------------------------------|-------------------------------|
| Fluido compresible            | Fluido incompresible          |
| Tubería elástica              | Tubería rígida                |
| Flujo no uniforme             | Flujo uniforme                |
| Diámetro de tubería constante | Diámetro de tubería constante |
| Tubería llena en todo momento | Tubería llena en todo momento |
| Nivel del depósito constante  | Nivel del depósito constante  |

Tabla I.1 Consideraciones de los modelos teóricos

#### **I.4 Dispositivos de control**

Para combatir los problemas que causan los transitorios se pueden implementar dispositivos de control que reducen las altas y bajas presiones que surgen en el interior de la línea de conducción. Estos dispositivos son variados, desde elementos sencillos como las válvulas de admisión/expulsión de aire hasta estructuras de gran tamaño como por ejemplo: las torres de oscilación, tanques unidireccionales y las cámaras de aire. Estos dispositivos cuentan con ventajas y desventajas que dependen del sistema analizado y de la topografía.

Aunque esta tesis está enfocada en las cámaras de aire para el control de los flujos transitorios, se presentan los dispositivos más comunes pues como se verá no siempre es posible utilizar las cámaras de aire.

#### *TORRE DE OSCILACIÓN*

La torre de oscilación es una estructura abierta a la atmósfera con agua en su interior para entregarla a la línea de conducción cuando se presenta el transitorio y además admite el ingreso del agua cuando ocurre el vaivén.

Este dispositivo de control puede disipar la presión máxima en el sistema de bombeo que surge al cerrar válvulas o al presentarse un paro accidental del equipo de bombeo. Generalmente está unido con una conexión franca a la línea de conducción principal.

#### Ventajas

- No requiere de mantenimiento mecánico ni eléctrico.
- Normalmente no se necesitan dispositivos de control adicionales.

#### Desventajas

- Como es una estructura abierta a la atmósfera requiere que su coronamiento esté por encima del nivel piezométrico por lo que es una estructura alta
- Al ser una estructura de gran tamaño puede ser más costosa que los otros dispositivos
- Para evitar su vaciado, el desplante debe estar por debajo de la línea piezométrica correspondiente al gasto nulo

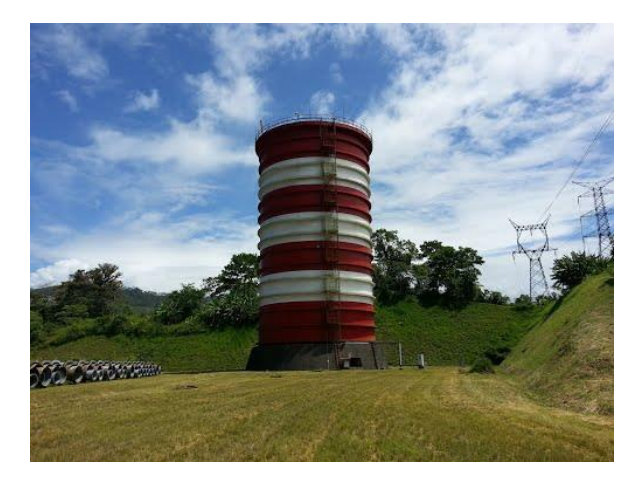

Figura I.11 Torre de oscilación de 52 m de altura (proyecto hidroeléctrico Reventazón, Costa Rica)

#### *TANQUE UNIDIRECCIONAL*

El tanque unidireccional es un depósito a superficie abierta con agua en su interior que tiene la particularidad de que su conexión con la tubería de conducción no es franca. La conexión cuenta con una válvula de retención que permite un flujo del tanque a la línea de conducción pero no de la línea de conducción al tanque, es decir, el flujo es unidireccional.

#### Ventajas

- Gracias a su conexión diferencial puede tener una altura menor a la línea piezométrica.
- Evita grandes sobrevelocidades en sentido opuesto que puedan llegar a las bombas gracias a que refleja parcialmente las ondas de baja presión.

#### Desventajas

- Necesita mantenimiento mecánico en las válvulas de retención y la tubería de llenado.
- No protege al tramo de la tubería que conecta la planta de bombeo con el tanque unidireccional.
- Aunado al punto anterior requiere de otros dispositivos de control para proteger a toda la línea de conducción.

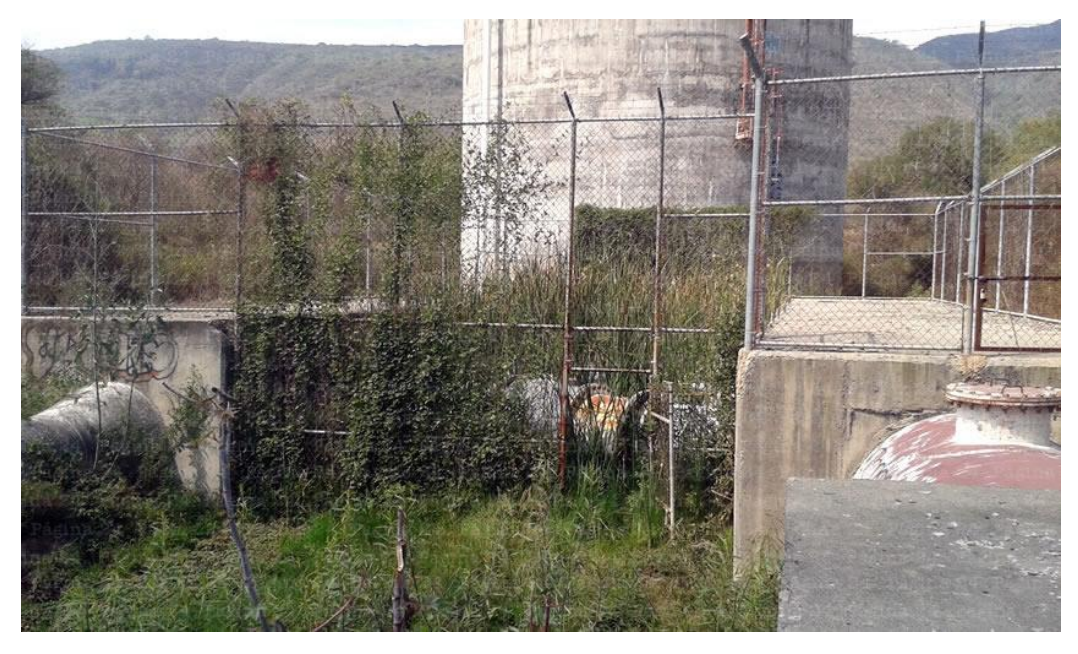

Figura I.12 Tanque unidireccional de 18 m de altura y 18 m de diámetro (Acueducto Chapala-Guadalajara)

#### *VÁLVULA DE ALIVIO*

La válvula de alivio es un dispositivo mecánico comercial. Su función es abrir una conexión entre el interior de la tubería de conducción y la atmósfera en el momento en que la presión interior rebasa un valor límite. Esta acción restringe las presiones máximas en el conducto. Generalmente utilizan un sistema de resorte para abrirse cuando se presentan las sobrepresiones.

#### Ventajas

- Controla las sobrepresiones en la línea de conducción manteniéndola a una presión constante.
- Son de bajo costo.

#### Desventajas

- No protege a la conducción ante las depresiones.
- Requiere de mantenimiento/sustitución pues el resorte en su interior se desgasta con el tiempo.

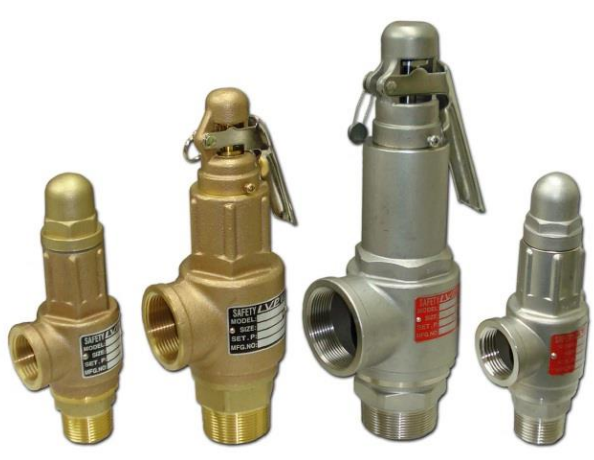

Figura I.13 Modelos diversos de válvulas de alivio de pequeño diámetro

#### *VÁLVULA DE ADMISIÓN Y EXPULSIÓN DE AIRE*

Este dispositivo permite el ingreso de aire a la tubería cuando la presión tiende a estar por debajo de la presión atmosférica. En el caso opuesto, cuando la presión interior es mayor a la atmosférica, el aire puede ser expulsado para tener continuidad en el flujo.

Se recomienda su instalación en los puntos altos de la tubería que es donde pueden estar las burbujas de aire al llenar la conducción durante el arranque del sistema de bombeo. Igualmente es el primer sitio donde ingresará aire durante el vaciado. Con el fin de evitar el ingreso de aire durante el llenado y evitar depresiones en el vaciado de la línea de conducción se utilizan estas válvulas.

#### Ventajas

- Su funcionamiento es hidromecánico, no requiere electricidad.
- Protege a la línea de conducción tanto en el arranque como en el apagado de los sistemas de bombeo.

#### Desventajas

 El aire introducido puede desplazarse siendo difícil expulsarlo posteriormente, lo que generará inestabilidad en el flujo o reducción en la capacidad de conducción del sistema.

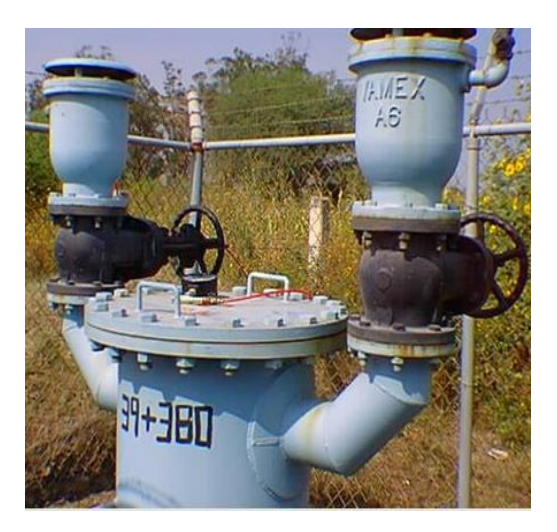

Figura I.14 Válvula de admisión y expulsión de aire (del acueducto Chapala Guadalajara)

#### *CÁMARA DE AIRE*

Este dispositivo es un recipiente hermético en cuyo interior se almacena agua y aire comprimido. Evita los problemas de la separación de la columna líquida (descritos en la sección I.2) y reduce el incremento de presión en la línea de conducción.

Cuando la presión en la línea de conducción disminuye, por ejemplo por el paro de la planta de bombeo el cierre brusco de válvulas, etc., el aire en el interior de la cámara se expande provocando la expulsión del agua almacenada para restituirla a la conducción para sustituir parcialmente el gasto que se dejó de suministrar del bombeo. Posteriormente el flujo de la conducción se invertirá y ahora se llenará la cámara con agua. Los ciclos de expansión y compresión del aire se repiten hasta que el nivel del agua se estabiliza en la condición de gasto nulo.

La cámara de aire puede conectarse de manera franca a la línea de conducción o puede tener una válvula de retención, un sistema de placas orificio y/o una tubería de paso alterno (by-pass) en la tubería que la une con la conducción para reducir las sobrepresiones.

La ubicación de la cámara de aire no depende de la piezométrica por lo que puede colocarse en la descarga de la planta de bombeo, brindando protección a toda la línea de conducción.

Su funcionamiento es parecido al de la torre de oscilación pero gracias a que su espejo de agua no está en contacto con la atmósfera permite que sea construida con alturas menores.

Las cámaras de aire requieren de un compresor de aire para reponer el aire que se llegue a perder en su interior. Es importante mencionar que esta compresión normalmente no debe operar durante el transitorio hidráulico.

#### Ventajas

- Permite reducir la magnitud de las oscilaciones de presión a voluntad en función del volumen inicial del aire.
- Puede ubicarse en cualquier punto de la línea de conducción pues no depende de la piezométrica.
- En sistemas de bombeo relativamente pequeños no se requieren de dispositivos adicionales.
- Son estructuras de tamaño menor en comparación con una torre de oscilación o un tanque unidireccional.

#### Desventajas

- Requiere de un mantenimiento eléctrico y mecánico periódico para el compresor.
- Requiere mantenimiento mecánico para las válvulas de retención si existieran.
- Normalmente necesitan apoyarse de dispositivos de control secundarios en sistemas de bombeo grandes  $(Q > 5 m^3/s)$ .

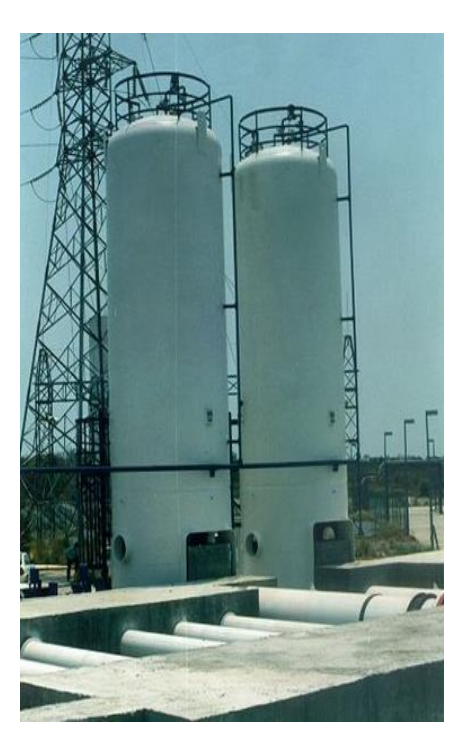

Figura I.15 Cámaras de aire de 11 m de altura y diámetro de 3.4 m (Acueducto el Cuchillo – Monterrey)

### **II DIMENSIONAMIENTO PRELIMINAR DE LAS CÁMARAS DE AIRE**

En este capítulo se describirán algunos métodos, con sus hipótesis y ecuaciones, que permiten calcular el volumen de aire que debe contener en su interior una cámara de aire para reducir los efectos adversos del flujo transitorio. Este volumen de aire nos permitirá determinar posteriormente el volumen total de la cámara para tener un dimensionamiento preliminar de este dispositivo de control.

Así mismo, se presentan seis casos, en el subcapítulo II.5, que servirán de ejemplo para aplicar los métodos descritos.

#### **II.1 Información requerida**

Para diseñar las cámaras de aire en un sistema de bombeo es necesario tener la siguiente información que nos permitirá hacer uso de las ecuaciones de los métodos de análisis que se describen en el subcapítulo II.2. Se necesita, por ejemplo, la información proporcionada por los proveedores como las características de las tuberías y de las bombas, la información del sistema como el gasto que se desea entregar, la topográfica de la ubicación del sistema de bombeo, los niveles de agua que tienen los reservorios y los tanques de entrega, etc.

A continuación se desglosa la información necesaria de los elementos del sistema de bombeo que influyen directamente en el diseño de las cámaras de aire:

Diámetros

Específicamente se habla del diámetro interior de las tuberías que componen a la línea de conducción, esta información es indispensable para determinar parámetros como la velocidad del flujo y la rugosidad, entre otros.

**•** Resistencia

Para determinar si la cámara de aire propuesta es aceptable en el sistema, es necesario comparar las presiones máximas y mínimas esperadas con la resistencia de la tubería ante las depresiones y sobrepresiones permitidas por el material del que esté hecho el conducto. Esta información es proporcionada por el proveedor.

• Espesor

Se refiere a la distancia entre el diámetro interior y el diámetro exterior de la tubería de la línea de conducción. Útil para determinar si el tubo es de pared delgada o de pared gruesa.

• Material

Se necesita conocer las propiedades del tipo de material del conducto para definir parámetros como el módulo de elasticidad y la relación de Poisson requeridos para calcular la celeridad, así como el factor de fricción para determinar las pérdidas por fricción.

• Tipo de anclaje

Los tipos más comunes de anclaje de la tubería son: totalmente restringido en sentido axial, parcialmente restringido el movimiento, y sin restricción (con juntas de expansión). Esta información es necesaria para calcular la celeridad.

#### • Longitud

La longitud total de la tubería que conforma la línea de conducción. Separada por tramos en caso de ser tuberías de diferentes características.

Cantidad de bombas Hidráulicas

Se refiere a la cantidad de bombas que se planea tener en funcionamiento durante la operación normal en el sistema, se recomienda tener al menos una bomba adicional de reserva para utilizarla cuando se necesite realizar el mantenimiento o reparación de alguna otra bomba.

Curvas de la bomba

El comportamiento hidráulico de una bomba viene especificado en sus curvas características. Representan la relación entre los distintos valores del gasto proporcionado con otros parámetros como la altura manométrica o carga de bombeo, la eficiencia o rendimiento hidráulico, la potencia mecánica requerida y la carga neta positiva de succión (NPSH), que están en función del tamaño, diseño y construcción de la bomba. Estas curvas, obtenidas experimentalmente a una velocidad de rotación determinada (N), son proporcionadas por los fabricantes. Se muestra en la figura II.1 un ejemplo de este tipo de curvas.

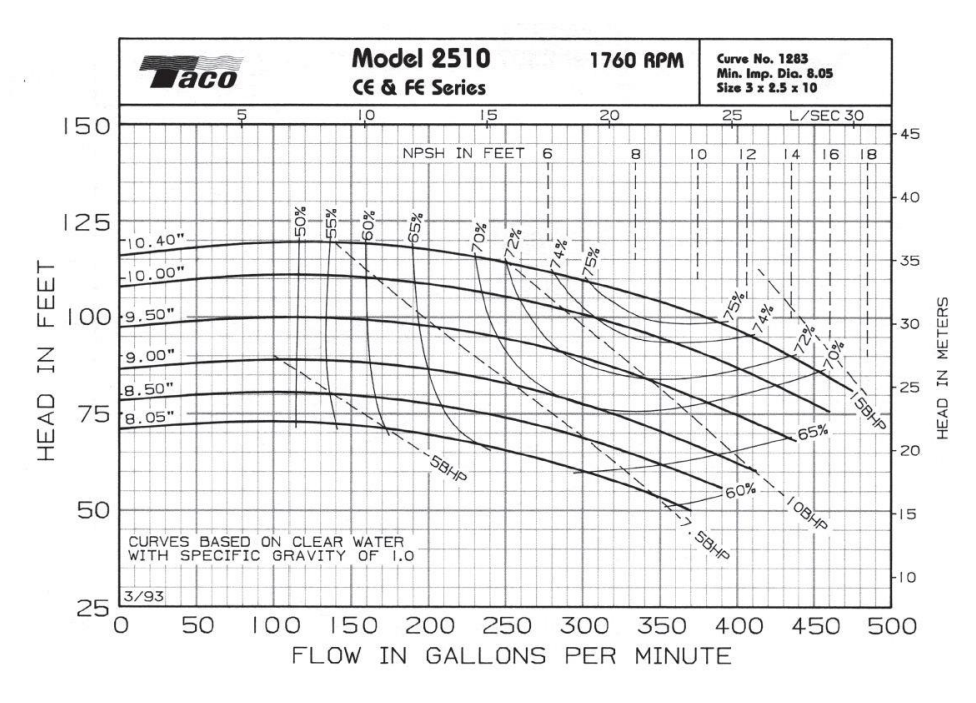

Figura II.1 Ejemplo de una curva de bomba

Válvulas empleadas

Se necesita conocer el tipo y número de válvulas utilizadas en la línea de conducción para obtener los coeficientes de pérdida locales y así determinar las pérdidas de energía totales. Es información proporcionada por el fabricante. Asimismo, es importante saber si alguna de estas válvulas podrá ser operada durante el funcionamiento del sistema, pues podría generar transitorios hidráulicos al cerrarse bruscamente.

Elevación topográfica

Se deben de conocer las cotas topográficas de los tanques de entrega o reservorios y de los tanques de descarga o captación.

Gasto

Con base en un estudio de demanda se conoce el gasto requerido para satisfacer las necesidades para las que es proyectado y construido el sistema de bombeo.

Curva del sistema

Para un sistema de bombeo dado, siempre es posible obtener una relación de altura o carga como función del caudal, es decir,  $H = H(Q)$ .

La relación entre el gasto en el sistema hidráulico y la carga que es necesaria vencer, se denomina "curva del sistema" o "curva de la instalación" y se rige por la siguiente ecuación:

$$
H_{B\;SIS} = H_E + K_{SIS}Q^2\tag{II.1}
$$

Donde

 $H_E$  - Es la carga estática, igual a la diferencia de elevaciones entre los espejos de los almacenamientos de descarga y de succión

 $K_{SIS}$  - Es el coeficiente de resistencia del sistema, y se define como:

$$
K_{SIS} = \sum_{i=1}^{n} \left[ \left( f \frac{L}{D} + \sum_{j=1}^{m} k \right) \frac{1}{2gA^{2}} \right]
$$
 (II. 2)

Considerando que

- $n Es$  el número de tubos de distinto diámetro
- Es el factor de fricción de la tubería
- Es el diámetro de la tubería de la conducción
- $m$  Es el número de accesorios en cada tubo
- $k$  Es el factor de pérdida local de cada accesorio
- $q$  Es la aceleración de gravedad
- Es el área transversal de la tubería de la conducción

Asumiendo que los valores de  $H_E$  y del coeficiente de resistencia del sistema  $K_{SIS}$  son constantes, la representación gráfica es como la mostrada en la figura II.2.

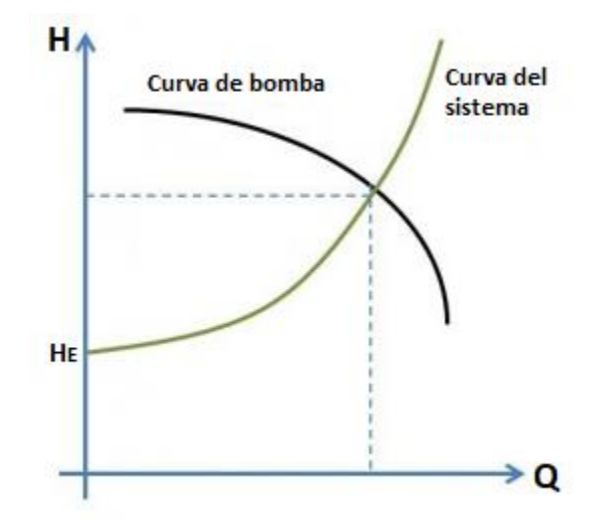

Figura II.2 Curva del Sistema

Carga mínima permisible

Normalmente la carga mínima permisible está definida por la altura o elevación en la que se encuentra el perfil de la conducción, con lo que se garantiza que siempre habrá presiones positivas en el interior de la tubería. De esta manera, una línea de conducción es segura si la envolvente de cargas mínimas queda por arriba del perfil de la tubería, en caso contrario pueden surgir depresiones.

Presión mínima de proyecto

La presión mínima al inicio de la conducción debe decidirla el proyectista a partir de la forma del perfil del conducto, de manera que, la envolvente de cargas mínimas estimada no corte dicho perfil.

Coeficiente politrópico

Para determinar la evolución del volumen de aire dentro de la cámara se puede recurrir a la ecuación de los gases ideales (la presión ejercida por una fuerza es inversamente proporcional al volumen de un gas). Sin embargo, la experiencia muestra que se obtienen mejores resultados si dicha ecuación está afectada por un coeficiente politrópico, cuyo valor dependerá del proceso termodinámico del sistema.

Para las cámaras de aire se ha visto que un valor del coeficiente politrópico de 1.2, que es un valor intermedio entre un proceso ideal (isotérmico) y uno adiabático, arroja buenos resultados.

#### **II.2 Método de Guarga**

Rafael Guarga (1985), ingeniero industrial y profesor uruguayo, desarrolló el siguiente método matemático que permite obtener un volumen de aire inicial contenido en la cámara de aire para su pre-dimensionamiento.

Se considera un acueducto cuyo gasto de régimen (operación normal) es  $Q_0$  y que tiene como dispositivo de protección una cámara de aire (figura II.3). Para la presión absoluta de operación en régimen, Po*,* la cámara tiene un volumen inicial de aire, Vo.

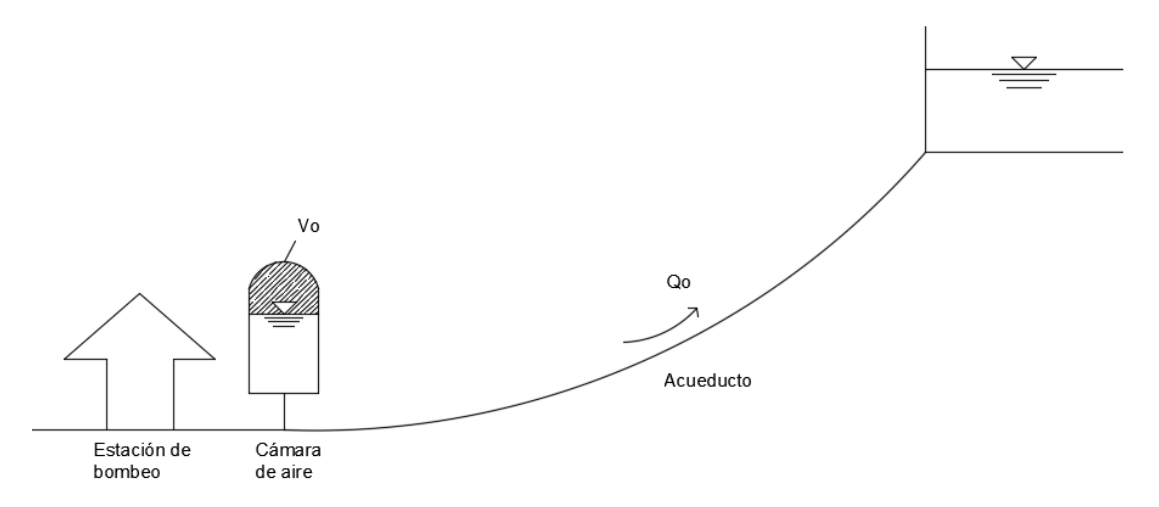

Figura II.3 Sistema de bombeo en operación normal

Al ocurrir el paro accidental en el sistema de bombeo cae la línea piezométrica, el aire de la cámara se expande y expulsa el agua del interior de la cámara hasta llegar a la condición de un volumen máximo de aire, Vmax*,* como se muestra en la figura II.4. En consecuencia, el volumen de agua entregado a la tubería de conducción, Ve, por la cámara en el acueducto es:

$$
V_e = V_{max} - V_0 \tag{II.3}
$$

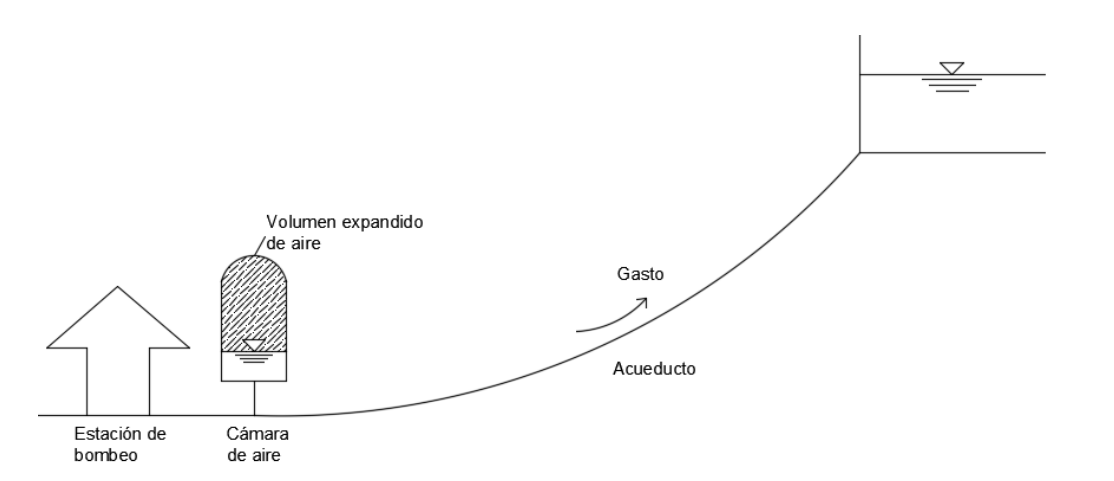

Figura II.4 Efecto de la cámara de aire en el paro accidental del sistema de bombeo

Se admitirá además una evolución politrópica de la masa de aire dentro de la cámara:

$$
V_0 P_0^{-1/n} = V_{max} P_{min}^{-1/n}
$$
 (II.4)

Donde

 $P_{min}$  - Es la presión mínima que puede alcanzar el interior de la cámara de aire

Al despejar el  $V_{max}$  de la ec. II.4 y sustituyendo en la ec. II.3 obtenemos la siguiente expresión:

$$
V_e = V_0 \left[ \left( \frac{P_0}{P_{min}} \right)^{1/n} - 1 \right]
$$
 (II. 5)

Este volumen entregado puede ser estimado en una primera aproximación como:

$$
V_e = Q_0 T \tag{II.6}
$$

Se considera la hipótesis de que  $T=2L/a$ , (L es la longitud del acueducto), lo que implica que la expansión del volumen de aire se da en el transcurso del tiempo que la onda de presión recorre la línea de conducción y regresa al punto inicial. La cámara se diseña para que alimente al conducto con un gasto igual al gasto de operación normal durante el tiempo T.

$$
T = \frac{2L}{a} \tag{II.7}
$$

De esta forma se logra transformar el fenómeno rápido (tiempo de ocurrencia menor que T) en un fenómeno lento (tiempo de ocurrencia mayor a T).

Posteriormente, sustituyendo la ec. II.7 en la ec. II.6 se tiene que:

$$
V_e = \frac{Q_0 2L}{a} \tag{II.8}
$$

Igualando después las ecuaciones II.5 y II.8 obtenemos:

$$
\frac{2LQ_0}{a} = V_0 \left[ \left( \frac{P_0}{P_{min}} \right)^{1/n} - 1 \right]
$$
 (II.9)

Finalmente, despejando el volumen inicial de aire resulta:

$$
V_0 = \frac{2LQ_0}{a\left[\left(\frac{P_0}{P_{min}}\right)^{1/n} - 1\right]}
$$
 (II. 10)

La ecuación II.10 es la expresión que propone Guarga (1985) para estimar el valor del volumen de aire inicial que debe tener la cámara de aire. Además, una vez definido el volumen inicial, la presión inicial y la presión mínima, se puede calcular el volumen máximo, Vmax a partir de la ecuación II.4.

El volumen total de la cámara  $V_t$ , que incluye el volumen de agua y aire, se definirá como:

$$
V_t = 1.2 V_{max} \tag{II.11}
$$

#### **II.3 Método de Stephenson**

David Stephenson (2002), profesor de la universidad de Witwatersrand, Sudáfrica, propone el siguiente método para calcular el volumen inicial de la cámara de aire.

Stephenson considera que al producirse el paro del sistema de bombeo (figura II.5) la columna de agua en movimiento dentro del conducto es desacelerado con una carga media, h, que se encuentra entre el valor mínimo permisible y la carga estática. Considerando el modelo de columna rígida, sin fricción, la relación entre la desaceleración de la velocidad, que varía con el tiempo, y la carga media es representada como:

$$
h = -\frac{L}{g}\frac{dv}{dt} \tag{II.12}
$$

Al integrar esta ecuación es posible obtener el volumen de agua que entrega la cámara de aire a la conducción:

$$
V_e = \frac{ALv_0^2}{2gh} \tag{II.13}
$$

Donde

A - Es el área del conducto

L - Es la longitud del conducto

 $v_0$  - Es la velocidad inicial del agua

 $g$  - Es la aceleración de gravedad

 $h$  - Es la carga media en la desaceleración

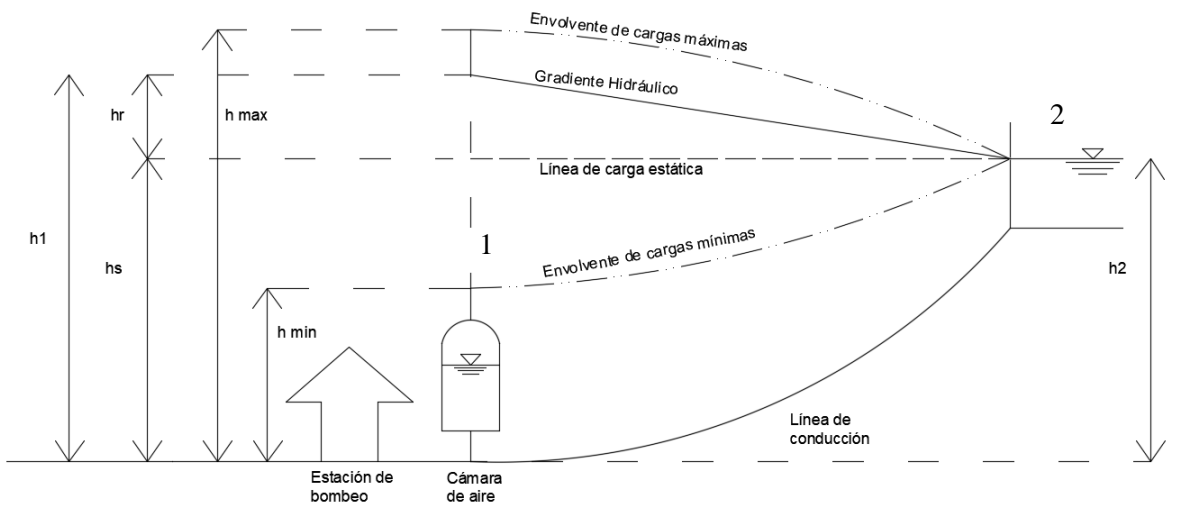

Figura II.5 Esquema de un sistema de bombeo con cámara de aire

#### En donde

hr - Son las pérdidas de carga en la conducción

 $h_s$  - Es la carga estática, igual a  $h_2$
$h_1$  - Es la carga total al inicio de la conducción, donde se conecta la cámara de aire

- $h_{min}$  Representa la carga mínima permisible al inicio de la conducción
- $h_{max}$  Representa la carga máxima permisible al inicio de la conducción

Stephenson utiliza en sus ecuaciones cargas absolutas representadas con la letra H.

Si sumamos a las cargas manométricas ( $h_1$ ,  $h_{min}$ ,  $h_{max}$ , etc) la carga atmosférica,  $H_{atm}$ , las podemos transformar a cargas absolutas  $(H_1, H_{min}, H_{max}, etc)$ . Sabiendo que:

$$
H_{atm} = \frac{P_{atm}}{\gamma} \tag{II.14}
$$

 $P_{atm}$  puede estimarse como:

$$
P_{atm} = p_0 (1 - 2.26 \times 10^{-5} \text{g})^{5.256} \tag{II.15}
$$

Donde

 $p_0$  - Es la presión atmosférica al nivel del mar con un valor de 101.3 kPa

z - Es la altitud en metros sobre el nivel del mar

Tomando como hipótesis que hay un proceso isotérmico (coeficiente politrópico igual a 1) y utilizando la ley de Boyle para representar la expansión de aire de la cámara se tiene la siguiente ecuación:

$$
V_0 H_2 = (V_0 + V_e)(H_{min})
$$
 (II. 16)

En donde

 $H_2 = h_2 + H_{atm}$  $H_{min} = h_{min} \mp H_{atm}$ 

Sustituyendo Ve (de la ecuación II.13) y despejando  $V_0$  obtenemos:

$$
V_0 = \left(\frac{LQ_0^2}{gH_2A}\right)\left(\frac{H_2}{H_2 - H_{min}}\right)\left(\frac{H_2}{H_2 - H_{min}} - 1\right)
$$
 (II. 17)

Con esta ecuación podemos calcular el valor inicial de aire de la cámara.

El volumen máximo puede seguir calculándose con la ecuación II.11.

### **II.4 Método de Carmona**

Rafael Carmona (2000), investigador del Instituto de Ingeniería de la UNAM, propuso también un método para proponer un valor del volumen inicial de aire contenido en la cámara de aire.

El funcionamiento transitorio de una cámara de aire en un sistema de bombeo (figura II.6) puede caracterizarse por la ecuación de un gas en un proceso politrópico (ec. II.18), por la ecuación de conservación de la masa en la cámara (ec. II.19) y por la relación entre la carga hidráulica y la presión absoluta (ec. II.20), esto es:

$$
PV^n = P_0 V_0^n \tag{II.18}
$$

$$
\frac{dV}{dt} = Q \tag{II.19}
$$

$$
h_1 = \frac{P}{\gamma} - \frac{P_{atm}}{\gamma} + z \tag{II.20}
$$

Donde

z - Es el nivel de agua en el interior de la cámara

Dada la complejidad en el planteamiento y de su solución con el modelo de columna elástica, en ocasiones es conveniente y aceptable una aproximación que considera que las paredes de la tubería son rígidas y que el líquido es incompresible (columna rígida). Este modelo propuesto equivale a considerar que la velocidad de propagación de la onda es infinita, por lo que sólo queda caracterizado por la ecuación dinámica que puede escribirse en los siguientes términos:

$$
\frac{L}{gA}\frac{dQ}{dt} = h_1 - h_2 - \frac{fL}{2gDA^2}Q|Q|
$$
 (II. 21)

Donde

 $f$  - Es el factor de fricción de la línea de conducción

- Es el diámetro de la tubería de la conducción
- Es el área de la tubería

Con las ecuaciones anteriores se forma un sistema de ecuaciones diferenciales que representan el modelo de columna rígida de un sistema de bombeo con una cámara de aire.

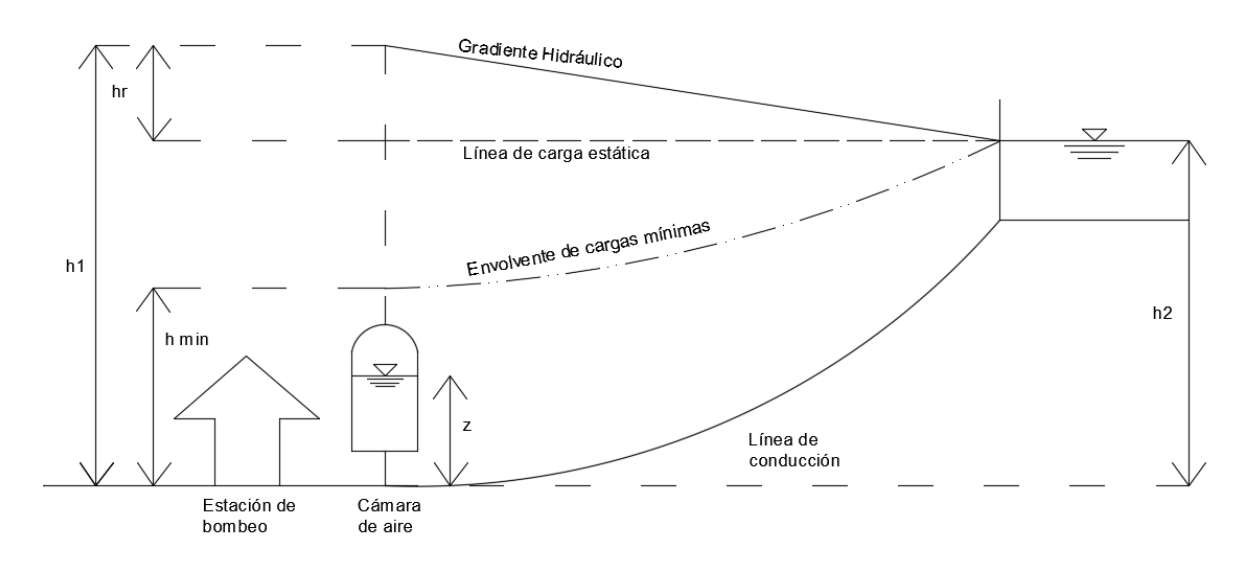

Figura II.6 Esquema de sistema de bombeo

El sistema de ecuaciones puede ser resuelto en forma numérica a partir de condiciones iniciales dadas. Una de ellas es el volumen inicial de aire en el interior de la cámara,  $V_0$ , que es precisamente el parámetro de diseño más importante. Sin embargo, lo que aquí se pretende es obtener una expresión para el valor de  $V_0$  en función de variables previamente conocidas.

Se considera que el gasto instantáneo entregado por la cámara de aire a la conducción está dado por una función periódica amortiguada de la forma:

$$
Q(t) = Q_0 e^{\beta t} \cos(\omega t) \tag{II.22}
$$

Donde

 $\beta$  - es un factor de amortiguamiento

 $\omega$  - es la frecuencia angular

El factor de amortiguamiento se calcula con la siguiente ecuación:

$$
\beta = -\frac{fQ_0}{2DA} \tag{II.23}
$$

La cámara deja de aportar el gasto a la conducción cuando:

$$
\cos(\omega t) = 0 \tag{II.24}
$$

De donde resulta que:

$$
\omega = \frac{\pi}{2t^*} \tag{II.25}
$$

Es importante observar que en el instante de tiempo t\* el aire en el interior de la cámara presenta su volumen máximo mientras que la presión toma un valor mínimo.

Al combinar las ecuaciones II.18 a II.21 obtenemos:

$$
V_0 = \frac{\frac{gA}{L}(h_2 - h_{1\min}) - \beta Q_0}{(\beta^2 + \omega^2) \left[ \left( \frac{P_0}{P_{\min}} \right)^{1/n} - 1 \right]}
$$
(II. 26)

Para calcular el valor de t\* se utiliza la expresión implícita

$$
\beta t^* e^{-\beta t^*} = \frac{\pi Q_0 \beta L}{2gA(h_2 - h_1_{min})}
$$
 (II. 27)

Se recomienda utilizar una hoja de cálculo para facilitar la obtención de t\*.

Una vez que se ha calculado t\* se puede determinar el volumen inicial de aire requerido en la cámara,  $V_0$ , con la expresión II.26.

Posteriormente, el volumen máximo que ocupará el aire puede determinarse con la siguiente expresión:

$$
V_{max} = V_0 \left(\frac{P_0}{P_{min}}\right)^{1/n}
$$
 (II. 28)

Y, por último, podemos establecer el volumen total aproximado de la cámara de aire aplicando un factor de seguridad que puede ser de hasta 1.25, es decir:

$$
V_T = 1.25 V_{max} \tag{II.29}
$$

# **II.5 Aplicación a 6 casos de estudio**

A manera de ejemplo se utilizarán los mismos 6 casos de estudio (tabla II.1) tomados del artículo de Carmona (2000).

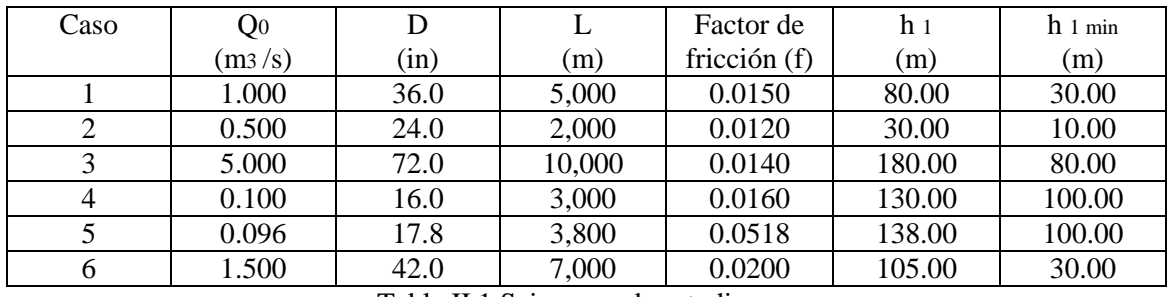

Tabla II.1 Seis casos de estudio

Se resolverá como ejemplo el caso 1 para mostrar el procedimiento, paso a paso, que se tiene que realizar para obtener el valor del volumen inicial de aire utilizando todos los métodos vistos en los subcapítulos II.2 a II.4.

Debido a que estos casos fueron realizados exclusivamente para el método de Carmona no cuentan con información suficiente para resolverlos con los métodos de Guarga y Stephenson, por ello se proponen los siguientes valores adicionales hipotéticos:

- Se considera una celeridad  $a = 1000 \frac{m}{s}$
- Se tendrá una altitud  $z = 20$  msnm para el cálculo de la presión atmosférica
- La presión a nivel del mar será  $P = 101.3 kPa$  como se vio en la ecuación II.15
- Se considera un coeficiente politrópico  $n = 1.2$
- El peso específico del agua será de  $\gamma = 1000 \frac{kg}{m^3}$
- La aceleración de la gravedad será de  $g = 9.81 \, m/s^2$

# *MÉTODO DE GUARGA*

$$
V_0 = \frac{2LQ_0}{a\left[\left(\frac{P_0}{P_{min}}\right)^{1/n} - 1\right]}
$$
 (II. 10)

Para aplicar este método tenemos dos incógnitas que son la presión inicial dentro de la cámara de aire y la presión mínima.

La presión inicial en operación normal es la suma de la presión atmosférica más la presión que da la carga  $h_1$ , esto es

$$
P_0 = P_{atm} + \gamma h_1
$$

En donde

$$
P_{atm} = p_0 (1 - 2.26 \times 10^{-5} \text{g})^{5.256}
$$

$$
P_{atm} = 101.3 \, kPa \, (1 - 2.26 \times 10^{-5} \times 20 \, m \,)^{5.256}
$$
\n
$$
P_{atm} = 101.06 \, kPa = 10 \, 301.69 \, kg/m^2
$$

Entonces

$$
P_0 = 10\ 301.69 \, kg/m^2 + (1000 \, kg/m^3 \, x80 \, m)
$$
\n
$$
P_0 = 90\ 301.69 \, kg/m^2
$$

La presión mínima se obtiene de la misma forma utilizando el valor de la carga mínima.

$$
P_{min} = P_{atm} + \gamma h_{min}
$$
  

$$
P_{min} = 10\ 301.69 \ kg/m^2 + (1000 \ kg/m^3 \ x30 \ m)
$$
  

$$
P_{min} = 40\ 301.69 \ kg/m^2
$$

Ahora sustituimos los valores en la ecuación II.10

$$
V_0 = \frac{2 x 5000 m x 1 m^3/s}{(1000 m/s) \left[ \left( \frac{90 301.69 kg/m^2}{40 301.69 kg/m^2} \right)^{1/1.2} - 1 \right]}
$$

$$
V_{0\;Guarga} = 10.43 \; m^3
$$

*MÉTODO DE STEPHENSON*

$$
V_0 = \left(\frac{LQ^2}{gH_2A}\right)\left(\frac{H_2}{H_2 - H_{min}}\right)\left(\frac{H_2}{H_2 - H_{min}} - 1\right)
$$
 (II. 17)

Para encontrar la carga absoluta en el tanque de entrega,  $H_2$ , Utilizamos la ecuación de la energía

$$
h_1 = h_2 + h_f
$$

$$
h_2 = h_1 - h_f
$$

Obtenemos primero las pérdidas por fricción en el conducto con la ecuación de Darcy-Weisbach:

$$
h_f = f \frac{L}{D} \frac{v^2}{2g}
$$

Sabemos que el diámetro de la tubería es de 36 pulgadas o 0.9144 metros, por lo que:

$$
A = \frac{n(0.5111 \, m)}{4} = 0.6567 m^2
$$
\n
$$
v = \frac{Q}{A} = \frac{1 \, m^3 / s}{0.6567 m^2} = 1.52 \, m/s
$$
\n
$$
h_f = 0.015 \left( \frac{5000 m}{0.9144 m} \right) \left[ \frac{(1.52 \, m/s)^2}{2(9.81 \, m/s^2)} \right]
$$
\n
$$
h_f = 9.69 \, m
$$
\n
$$
h_2 = 80 \, m - 9.69 \, m
$$

 $\pi (0.9144 \ m)^2$ 

$$
h_2 = 70.31 m
$$

Ahora transformamos las cargas en cargas absolutas utilizando la carga atmosférica (ver ecuación II.14)

$$
H_2 = h_2 + H_{atm}
$$

Sabiendo que

$$
H_{atm} = \frac{P_{atm}}{\gamma} = \frac{10\,301.69\,kg/m^2}{1000\,kg/m^3} = 10.30\,m
$$

$$
H_2 = 70.31 m + 10.30 m
$$

$$
H_2 = 80.61 m
$$

Por último sustituimos los valores en la ecuación de Stephenson

$$
V_0 = \left(\frac{5000m x (1 m^3/s)^2}{9.81 m/s^2 x 80.61 m x 0.6567 m^2}\right) \left(\frac{80.61 m}{80.61 m - 40.3 m}\right) \left(\frac{80.61 m}{80.61 m - 40.3 m} - 1\right)
$$

Dónde el valor de  $H_{min} = 40.3$  es la misma presión mínima (30 m) expresada en términos de una carga absoluta.

$$
V_{0\text{ \textit{Stephenson}}} = 19.25 \ m^3
$$

### *MÉTODO DE CARMONA*

$$
V_0 = \frac{\frac{gA}{L}(h_2 - h_{1\min}) - \beta Q_0}{[\beta^2 + w^2] \left[ \left(\frac{P_0}{P_{\min}}\right)^{1/n} - 1 \right]}
$$
(II. 26)

Igual que en los métodos anteriores debemos de obtener el valor de los parámetros que se presentan en la ecuación.

Empezamos con la constante  $\beta$ 

$$
\beta = -\frac{fQ_0}{2DA} = -\frac{0.015 \times 1 \, m^3/s}{2 \times .9144 \, m \times 0.6567 m^2} = -0.0125
$$

Posteriormente se calcula el tiempo t\* recordando que por la complejidad de la ecuación se recomienda hacer uso de algún programa de cálculo.

Al utilizar una hoja de cálculo elaborada con el programa Excel de Microsoft obtenemos un valor de

$$
t^*=22.76\,s
$$

Con ese valor de  $t^*$  determinamos la velocidad angular  $\omega$ .

$$
\omega = \frac{\pi}{2t^*} = \frac{\pi}{2 \times 22.76 \text{ s}} = 0.069 \text{ rad/s}
$$

Ahora sólo resta sustituir en la ecuación II.26 para obtener el volumen inicial.

$$
V_0 = \frac{\frac{9.81 \, m/s^2 \, x \, 0.6567 m^2}{5000 \, m} (70.31 m - 30 m) - (-0.0125 \, x \, 1 \, m^3/s)}{[(-0.0125)^2 + (0.069 \, rad/s)^2] \left[ \left( \frac{90 \, 301.69 \, kg/m^2}{40 \, 301.69 \, kg/m^2} \right)^{1/1.2} - 1 \right]}
$$

$$
V_0 \, \text{Carmona} = 13.66 \, m^3
$$

Siguiendo el mismo procedimiento, los volúmenes de aire calculados correspondientes a los seis casos de estudio se muestran a continuación en la tabla II.2.

|      | Volumen de aire m3 |            |        |
|------|--------------------|------------|--------|
| Caso | Carmona            | Stephenson | Guarga |
|      | 13.66              | 19.25      | 10.43  |
| 2    | 9.01               | 17.81      | 2.59   |
| 3    | 98.7               | 118.83     | 116.12 |
|      | 3.16               | 3.72       | 2.7    |
|      | 1.75               | 2.71       | 2.61   |
|      | 13.92              | 22.95      | 14.99  |

Tabla II.2 Aplicación de los métodos para los 6 casos

En el siguiente capítulo se discutirán ampliamente los resultados obtenidos, por ahora puede observarse que los valores de volumen inicial de aire obtenidos por el método de Stephenson son los más altos, indicando que es un método que da un sobredimensionamiento de las cámaras de aire para ofrecer mayor seguridad en el funcionamiento de estos dispositivos.

También se aprecia que los valores de cada método difieren entre sí con cifras que son similares como en el caso 4 y caso 5, así como con valores muy dispersos como en los demás casos. Estas diferencias se deben a las hipótesis que cada autor considero al proponer su método.

# **III SOLUCIÓN NUMÉRICA DE LAS ECUACIONES DE COLUMNA RÍGIDA**

En este capítulo se aborda el planteamiento de las ecuaciones que son aplicables para el modelo de la columna rígida que, como se vio en el capítulo I, considera al fluido incompresible y rígida a la tubería de conducción. Posteriormente se presenta un esquema de solución para utilizar estas ecuaciones en el análisis de transitorios lentos.

Asimismo se retoman los resultados de volúmenes iniciales de las cámaras de aire del subcapítulo II.5 para analizarlos y compararlos.

En el subcapítulo III.4 se propone un nuevo modelo para obtener el volumen inicial de aire. Este modelo también se comparará para analizar sus resultados.

### **III.1 Planteamiento de las ecuaciones**

El fenómeno de transitorio lento, que puede ser estudiado con el modelo de columna rígida, se caracteriza por analizar al flujo como una oscilación de masa. Esta oscilación lenta aparece cuando la línea de conducción cuenta con un dispositivo de control como una torre de oscilación o una cámara de aire por ejemplo. El fluido oscilará entre el depósito de almacenamiento y el dispositivo de control variando la energía hasta alcanzar el equilibrio.

Para diseñar estos dispositivos de control es indispensable conocer las cargas máximas y mínimas que se alcanzan cuando se presenta el transitorio, esto se logra realizando simulaciones utilizando ecuaciones de la hidráulica que se describen a continuación.

En el caso del modelo de columna rígida vamos a utilizar la ecuación dinámica o ecuación de Euler:

$$
\frac{dQ}{dt} + gA \frac{\partial H}{\partial s} + f \frac{Q|Q|}{2DA} = 0
$$
 (III. 1)

Donde

dQ  $\frac{du}{dt}$  - Es la variación del gasto con respecto al tiempo

- $g$  Es la aceleración de la gravedad
- Es el área del conducto
- $\frac{\partial H}{\partial s}$  Es la variación de la carga con respecto a la posición
- $f$  Es el factor de fricción del conducto
- Es el gasto volumétrico
- Es el diámetro del conducto

Para plantear las ecuaciones siguientes nos apoyaremos en un sistema de oscilación depósitotubería-torre como el mostrado en la figura III.1.

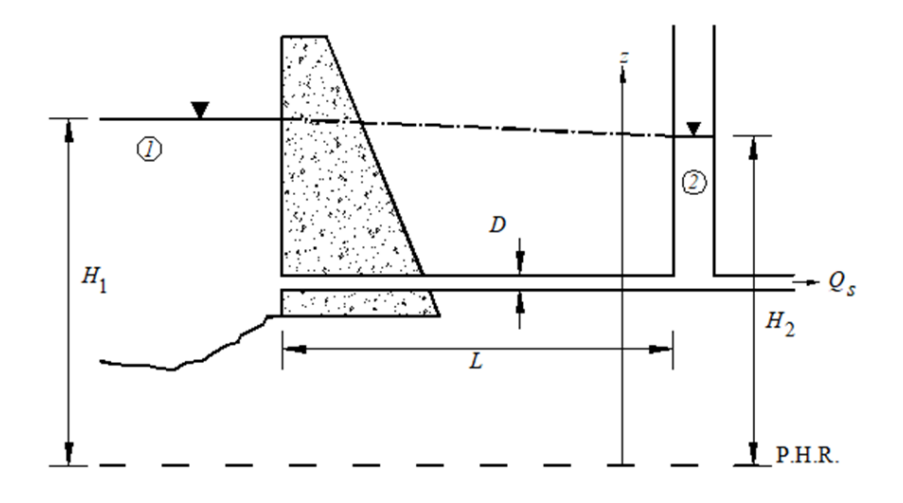

Figura III.1 Modelo de columna rígida

Si consideramos dos puntos (1 y 2) separados a una distancia L, podemos escribir de manera simplificada la ecuación dinámica cómo:

$$
\frac{dQ}{dt} + gA \frac{H_2 - H_1}{L} + f \frac{Q|Q|}{2DA} = 0
$$
 (III. 2)

Donde

 $H_1$  - Es la energía total en el punto 1

<sup>2</sup> - Es la energía total en el punto 2

A la ecuación III.2 se le conoce como el modelo de la columna rígida.

Para analizar el comportamiento del flujo debemos conocer sus características cuando el sistema está en operación normal e igualmente cuando se produce el fenómeno transitorio lento.

Cuando el sistema de bombeo está en operación normal, tenemos que el gasto es constante y por ende no variará con el tiempo, es decir:

$$
Q = cte
$$

$$
\frac{dQ}{dt} = 0
$$

Como el gasto no varía con el tiempo durante la operación normal, podemos expresar la ecuación dinámica (ec. III.2), para flujo permanente, cómo:

$$
gA\frac{H_2 - H_1}{L} + f\frac{Q^2}{2DA} = 0
$$
 (III. 3)

Si a esta ecuación la multiplicamos por  $L/gA$  resulta:

$$
H_2 - H_1 + \frac{fLQ^2}{2gDA^2} = 0
$$
 (III. 4)

Sabiendo que la velocidad es  $v = Q/A$ , tenemos que:

$$
H_2 - H_1 + f \frac{L}{D} \frac{v^2}{2g} = 0
$$
 (III.5)

Resultando así, despejando  $H_1$ , la ecuación de la energía que considera las pérdidas por fricción:

$$
H_1 = H_2 + h_f \tag{III.6}
$$

Ahora analizaremos el instante en que inicia el flujo transitorio lento.

En nuestro sistema de ejemplo las condiciones de frontera del fenómeno de oscilación de masa son las siguientes:

 Si consideramos que el depósito es muy grande, entonces la variación del nivel del agua durante el transitorio se puede despreciar. Por ende la carga del depósito es constante, es decir:

$$
H_1 = cte
$$

El gasto que transita por la torre de oscilación está determinado por:

$$
Q = v_{TO} A_{TO} \tag{III.7}
$$

Donde

 $v_{TO}$  - Es la velocidad del flujo que pasa por la torre de oscilación

 $A_{TO}$  - Es el área de la torre de oscilación

Si en la ecuación III.7 sustituimos la velocidad de la torre que está definida como:

$$
v_{TO} = \frac{dH_2}{dt} \tag{III.8}
$$

Entonces obtenemos la ecuación:

$$
Q = A_{TO} \frac{dH_2}{dt}
$$
 (III. 9)

Así, en el caso de un sistema con torre de oscilación, se forma un sistema de dos ecuaciones (ec. III.3 y III.9) con dos incógnitas que son  $Q y H_2$ .

El funcionamiento de una cámara de aire es similar al de la torre de oscilación, por lo que las ecuaciones vistas anteriormente aplican al estudio de las cámaras. Sin embargo, como se vio en el capítulo II, estos dispositivos utilizan una cierta cantidad de aire para funcionar (el volumen inicial se puede calcular como se vio en ese capítulo). Para analizar la oscilación de masa en este dispositivo debemos revisar la variación del volumen del aire con respecto al tiempo para determinar si el volumen inicial propuesto es factible.

El volumen de aire es una nueva incógnita por lo que se necesita una nueva ecuación. Por ello se recurre a la ley de los gases ideales. Esta ley dice que la presión ejercida por una fuerza física es inversamente proporcional al volumen de una masa gaseosa, siempre y cuando su temperatura se mantenga constante.

$$
PV = k \tag{III.10}
$$

Donde

- Es la presión absoluta del gas

 $V$  - Es el volumen

 $k$  - Es una constante

Cuando aumenta la presión, el volumen disminuye. Inversamente si la presión disminuye, el volumen aumenta.

Si consideramos ahora un proceso politrópico entonces se debe cumplir que:

$$
P_1 V_1^{n} = P_2 V_2^{n} = cte
$$
 (III. 11)

Donde

n - Es el coeficiente politrópico

La presión absoluta es una nueva incógnita por lo que utilizaremos la relación de presiones que se muestra en la ecuación siguiente:

$$
P_{abs} = P_{atm} + P_{man} \tag{III.12}
$$

Si dividimos las presiones entre el peso específico del agua tendremos unidades correspondientes a columna de agua.

$$
H = \frac{P_{abs}}{\gamma} - \frac{P_{atm}}{\gamma}
$$
 (III. 13)

### **III.2 Esquema de solución**

En esta sección se muestra una serie de pasos recomendados para emplear el modelo de columna rígida y analizar así el flujo transitorio utilizando las ecuaciones vistas en el subcapítulo anterior. Estos pasos nos permiten construir gráficas que muestran las variaciones del nivel de agua en las cámaras de aire así como las variaciones del gasto durante un lapso de tiempo.

1) Cálculo de constantes

Se debe fijar un valor del intervalo de tiempo  $\Delta t$ , entre más corto sea el intervalo los resultados serán más precisos.

Para facilitar el cálculo de las ecuaciones III.2 y III.3 se propone determinar las siguientes constantes:

$$
\alpha = \frac{gA}{L} \tag{III.14}
$$

$$
\beta = \frac{f}{2DA} \tag{III.15}
$$

Al dividir  $\beta$  entre  $\alpha$  obtenemos la ecuación de Darcy-Weisbach para determinar las pérdidas por fricción, que es un elemento requerido en la ecuación III.3:

$$
\frac{\beta}{\alpha} = \frac{fL}{2DAgA} \tag{III.16}
$$

En la forma de la ecuación de Darcy-Weisbach:

$$
h_f = \frac{\beta}{\alpha} = f \frac{L v^2}{D 2g}
$$
 (III. 17)

## 2) Determinación de las condiciones iniciales

Como segundo paso se define el gasto que fluye en la conducción durante la operación del sistema (antes de presentarse el transitorio) así como la carga en el punto de conexión de la cámara de aire,  $H_1$ .

En este análisis sólo se consideran las pérdidas por fricción, entonces la carga en la cámara de aire en flujo permanente se obtiene de la ecuación III .6, es decir:

$$
H_1 = H_2 + f \frac{L}{D} \frac{v^2}{2g}
$$
 (III. 18)

O bien, usando la ecuación III.17 para simplificar:

$$
H_1 = H_2 + \frac{\beta}{\alpha} Q_0^2
$$
 (III. 19)

El gasto durante la operación,  $Q_0$ , debe ser ya conocido pues es una característica básica del sistema que se desea analizar.

Igualmente el volumen inicial de aire dentro de la cámara debe estar ya definido usando algún método de los descritos en el capítulo II.

La presión inicial dentro de la cámara se determina con la ecuación III.13 despejando la presión.

3) Flujo Transitorio

El tercer paso consiste en determinar las variaciones del gasto, las variaciones de la carga en la cámara de aire y las variaciones del volumen de aire durante el tiempo que dure el flujo transitorio.

Se empleará el método de Euler, utilizando incrementos finitos, para dar solución a las ecuaciones en el instante i+1, mientras se conozcan las del instante anterior.

El volumen de aire seguirá la siguiente forma:

$$
V_{i+1} = V_i + (\Delta t Q_i)
$$
 (III. 20)

Mientras que la variación de presión se calcula con:

$$
P_{i+1} = P_i \left(\frac{V_i}{V_{i+1}}\right)^n \tag{III.21}
$$

Con la presión actualizada, a partir de la ecuación III.13, se puede actualizar el valor de la carga en la cámara de aire, cabe señalar que en la ecuación se desprecia la distancia entre el nivel del agua en la cámara y el punto de conexión con la tubería principal.

Para determinar la variación del gasto durante el transitorio utilizamos la ecuación dinámica (ec. III.3) y la expresamos en forma de incrementos como se muestra a continuación:

$$
\Delta Q = -\Delta t \left[ \alpha \left( H_2 - H_{1_{(i)}} \right) + \beta Q_i |Q_i| \right]
$$
 (III. 22)

Se ha observado que esta ecuación mejora su estabilidad si se utiliza  $H_{1(i+1)}$  en vez de  $H_{1(i)}$ (Método modificado de Euler), por lo que se recomienda emplear:

$$
\Delta Q = -\Delta t \left[ \alpha \left( H_2 - H_{1_{(i+1)}} \right) + \beta Q_i |Q_i| \right]
$$
 (III. 23)

Una vez conocido  $\Delta Q$ , el gasto en el instante i+1 se determina como:

$$
Q_{i+1} = Q_i + \Delta Q \tag{III.24}
$$

4) Elaboración de tablas y gráficos

Como último paso se recomienda registrar en una tabla los resultados de cada instante analizado y posteriormente construir gráficas con los resultados obtenidos de los pasos anteriores para visualizar las variaciones del gasto, carga y volumen de aire durante el transitorio.

A manera de ejemplo se desarrollará el caso 1 presentado en la tabla II.1. Se escogerá el volumen inicial de aire obtenido por el método de Carmona.

Como indican los pasos primero debemos definir las constantes.

$$
\Delta t = 2 s
$$
  
\n
$$
\alpha = \frac{gA}{L} = \frac{(9.81)(0.6567)}{5000} = 0.00128 \ m^2/s^2
$$
  
\n
$$
\beta = \frac{f}{2DA} = \frac{0.015}{2(0.9144)(0.6567)} = 0.01249 \ m^{-3}
$$
  
\n
$$
\frac{\beta}{\alpha} = 9.694 \ s^2/m^5
$$

El segundo paso es determinar las condiciones iniciales.

$$
Q_0 = 1 \, m^3/s
$$
  

$$
V_{0 \,Gamma} = 13.66 \, m^3
$$
  

$$
H_1 = H_2 + \frac{\beta}{\alpha} Q_0^2 = 70.31 + (9.694 \, x \, 1^2) = 80 \, m
$$
  

$$
P_0 = P_{atm} + h_1 \gamma = 10301.69 + (80 \, x \, 1000) = 90301.69 \, kgf/m
$$

Proseguimos al tercer paso que es analizar diferentes parámetros cuando se presenta el flujo transitorio.

$$
V_{i+1} = V_i + (\Delta t Q_i) = 13.66 + (2 \times 1) = 15.66 \, m^3
$$
\n
$$
P_{i+1} = P_i \left(\frac{V_i}{V_{i+1}}\right)^n = 90301.69 \times \left(\frac{13.66}{15.66}\right)^{1.2} = 76645.49 \, kgf/m
$$
\n
$$
H_{1(i+1)} = \frac{P_{i+1}}{\gamma} - \frac{P_{atm}}{\gamma} = \frac{76645.49}{1000} - \frac{10301.69}{1000} = 66.34 \, m
$$
\n
$$
\Delta Q = -\Delta t \left[\alpha \left(H_2 - H_{1(i+1)}\right) + \beta Q_i |Q_i|\right]
$$
\n
$$
\Delta Q = -2[0.00128(70.31 - 66.34) + 0.01249(1)(|1|)] = -0.04 \, m^3/s
$$
\n
$$
Q_{i+1} = Q_i + \Delta Q = 1 - 0.04 = 0.96 \, m^3/s
$$

Los pasos se repiten para el siguiente intervalo hasta que se tenga información suficiente para determinar, por lo menos, los valores máximos y mínimos de los parámetros.

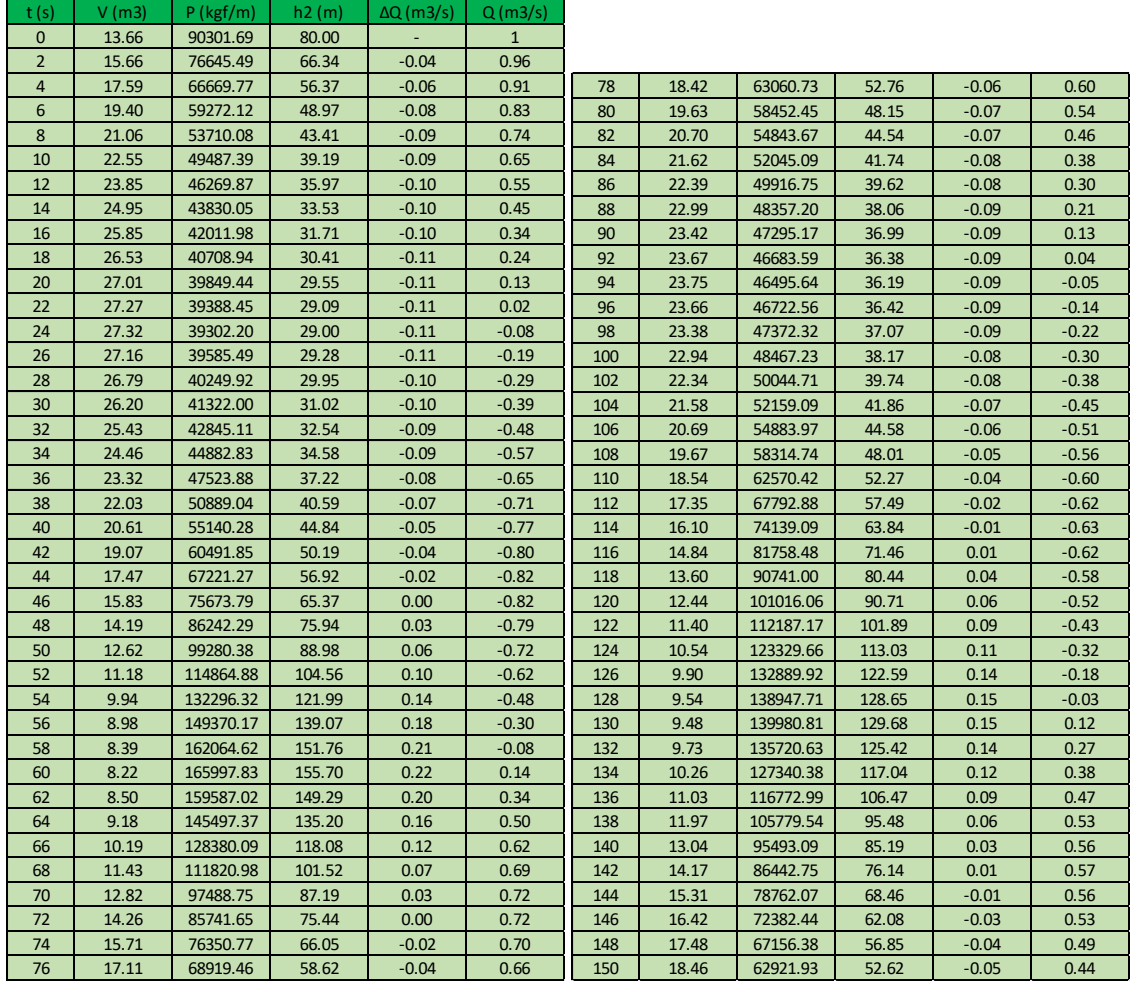

Los valores obtenidos se muestran en la tabla III.1:

Tabla III.1 Resultados del caso 1 con el modelo de columna rígida

Como se puede apreciar tener los resultados del comportamiento del transitorio en una tabla puede no ser la opción óptima, por lo que se reitera la recomendación de graficar dichos valores para visualizar el transitorio e identificar los valores máximos y mínimos de cada parámetro. Así pues se presentan las siguientes gráficas construidas con los resultados de la tabla III.1.

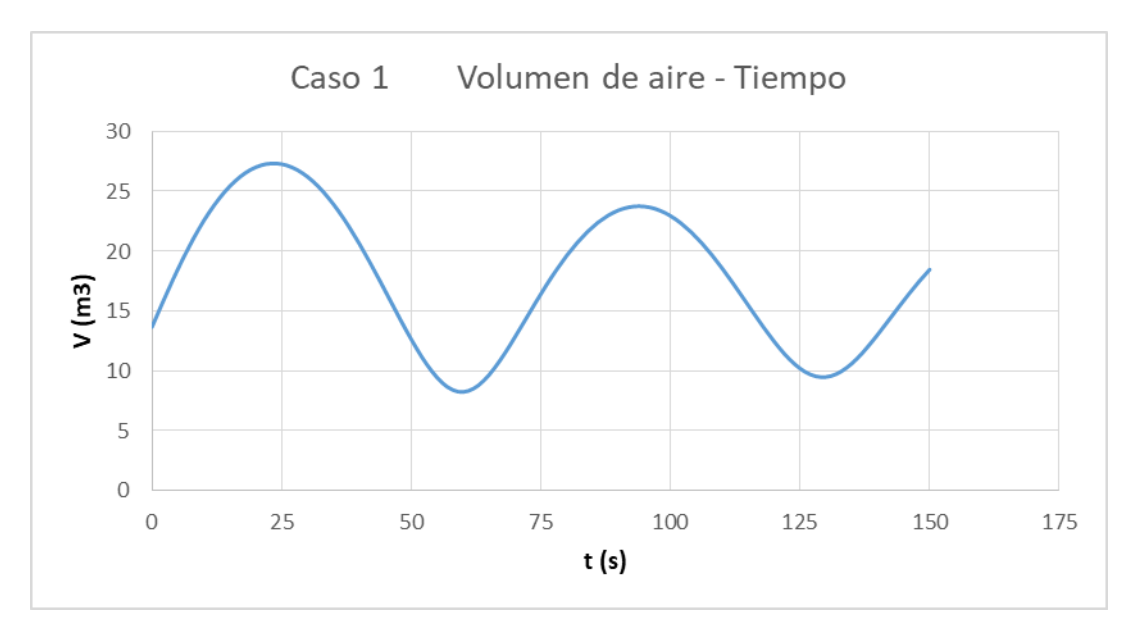

Figura III.2 Gráfica de la variación del volumen con respecto al tiempo

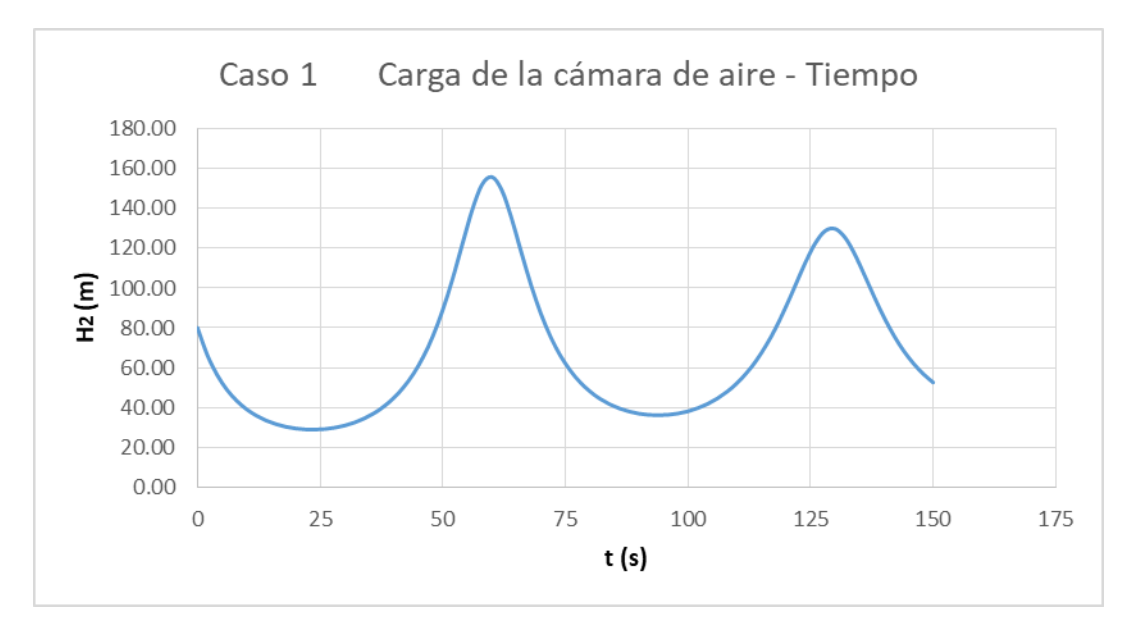

Figura III.3 Gráfica de la variación del nivel del agua de la cámara con respecto al tiempo

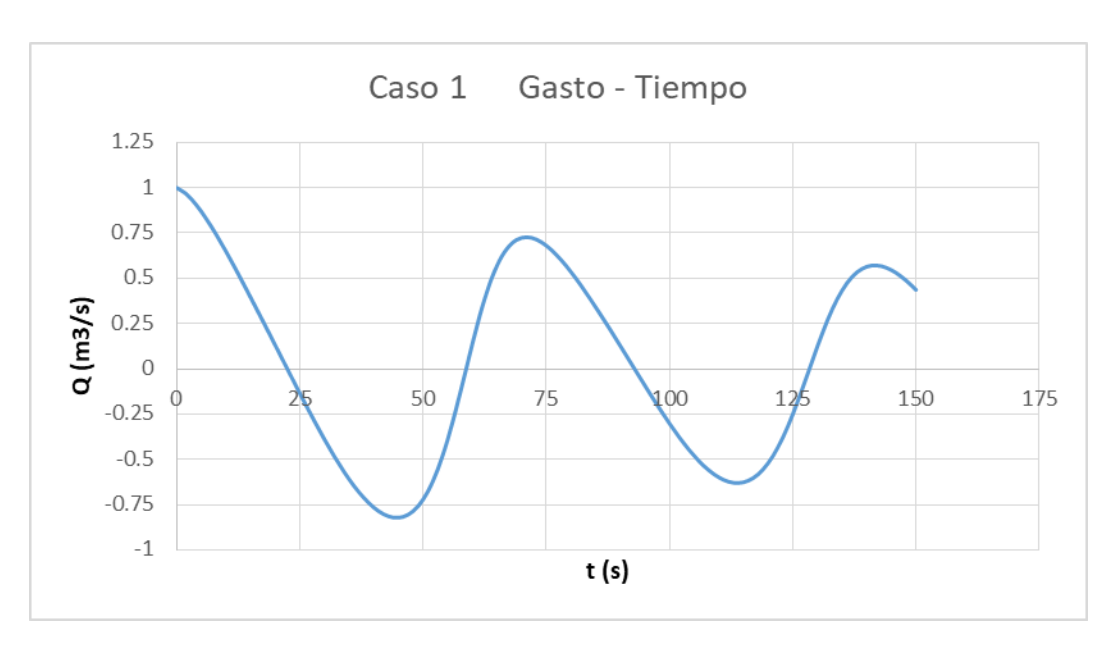

Figura III.4 Gráfica de la variación del gasto con respecto al tiempo

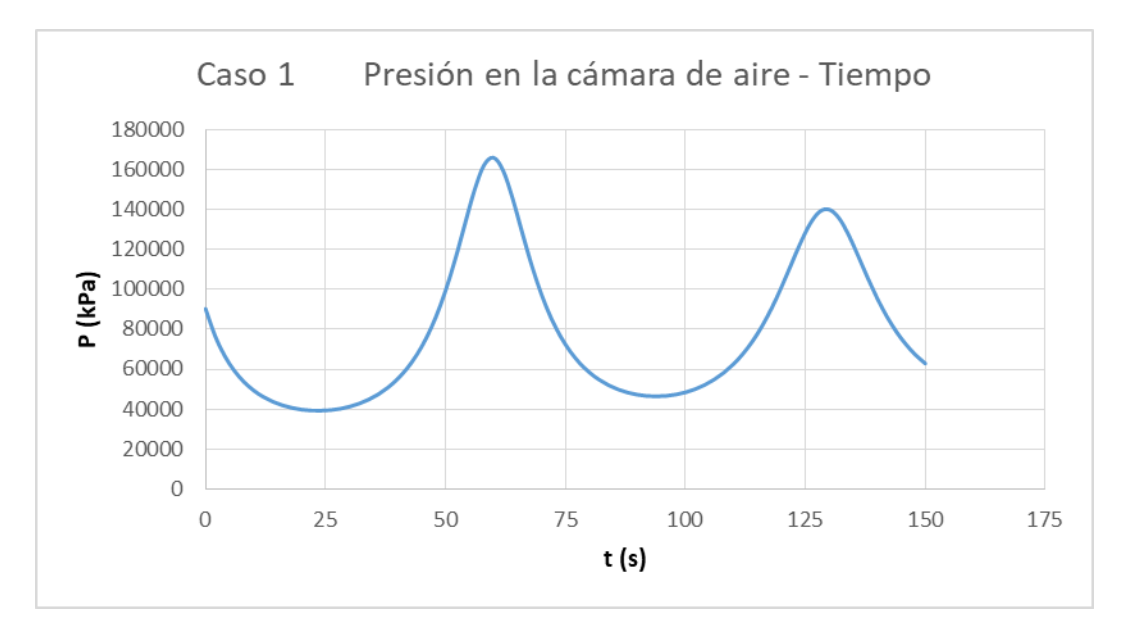

Figura III.5 Gráfica de la variación de la presión dentro de la cámara de aire con respecto al tiempo

Como se aprecia en las gráficas anteriores el transitorio se disipa conforme pasa el tiempo. La amplitud de cada oscilación disminuirá hasta que en un determinado tiempo se alcance el equilibrio, es decir, cuando se detenga el flujo transitorio. El equilibrio se da cuando la energía de la cámara iguale a la energía del depósito, en ese momento el gasto es nulo.

También se demuestra que cuando el volumen de aire se expande (Fig III.2) la presión disminuye (Fig III.5) y viceversa, lo que es congruente con la relación inversa que existe entre estas variables.

# **III.3 Análisis comparativo de resultados**

Se aplica el esquema de solución visto en el subcapítulo anterior para analizar los flujos transitorios de todos los casos de la tabla II.1. Retomamos los resultados obtenidos en el subcapítulo II.5, en la tabla II.2:

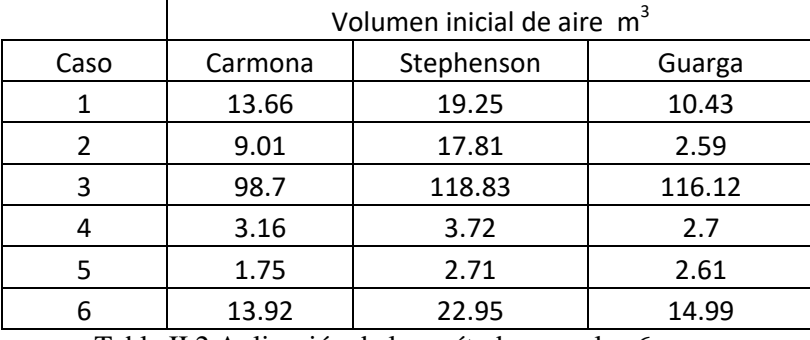

Tabla II.2 Aplicación de los métodos para los 6 casos

Se presentan únicamente las gráficas con los resultados obtenidos con cada volumen de aire de cada caso. También se grafican las relaciones del volumen de aire, de la carga dentro de la cámara y del gasto con respecto al tiempo. Se omite la comparación de presiones porque, como se vio en el ejemplo del caso 1 que se desarrolló en el subcapítulo anterior, tiene el mismo comportamiento que la gráfica de las cargas (Fig III.3 y III.5).

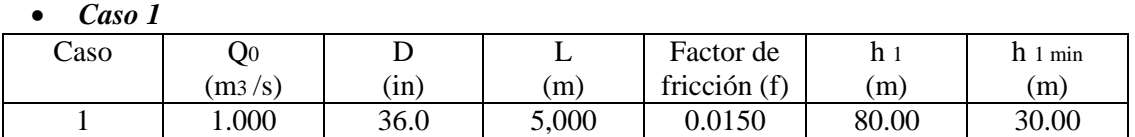

De la figura III.6 podemos apreciar que, en este caso, el método de Stephenson es el que da los valores de volumen mayor mientras que los valores menores lo otorga el método de Guarga.

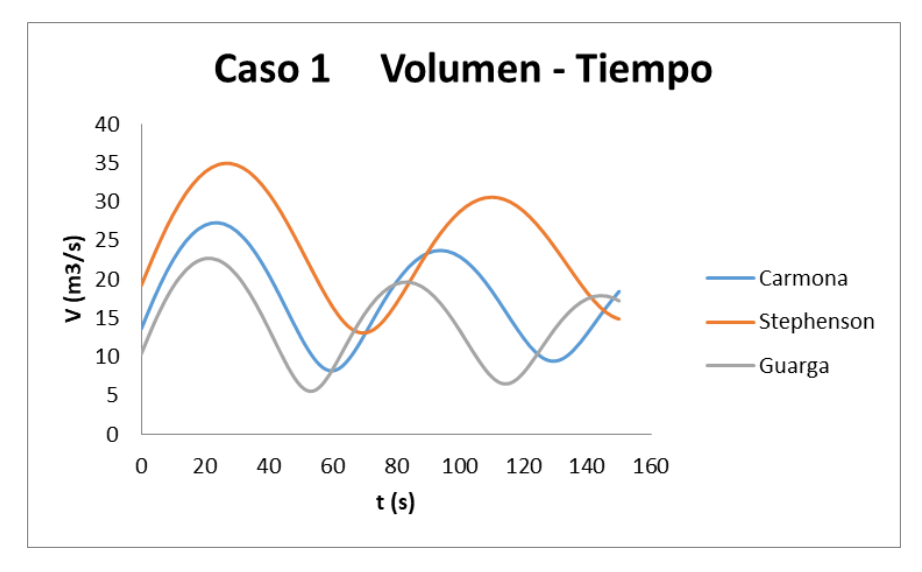

Figura III.6 Gráfica volumen – tiempo del caso 1

En consecuencia, al observar la figura III.7, vemos que la mayor oscilación del nivel del agua se da con el volumen de aire del método de Guarga y él del método de Stephenson aminora estas oscilaciones.

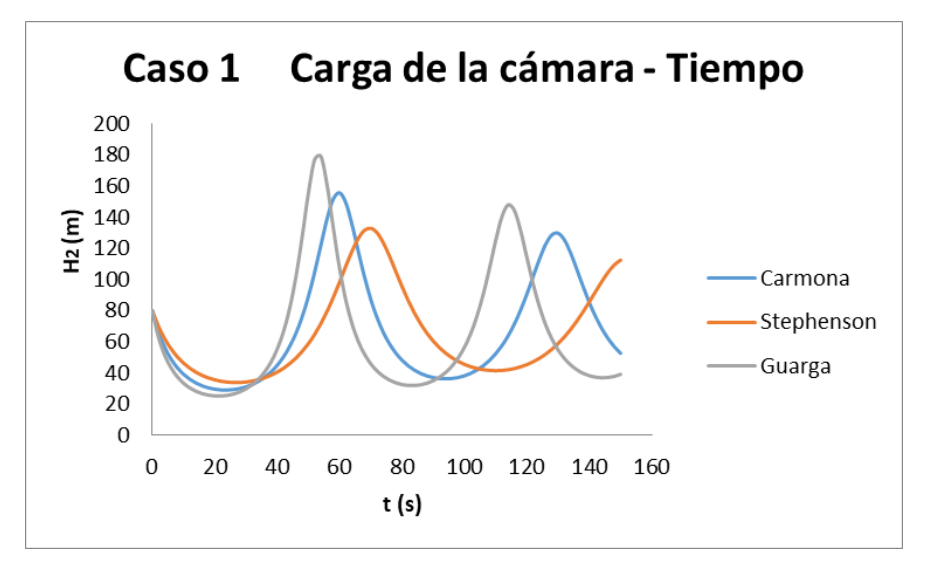

Figura III.7 Gráfica carga de la cámara de aire – tiempo del caso 1

Las oscilaciones del gasto de la figura III.8 muestran cuándo se invierte el flujo en el momento en que el gasto cambia de signo. Los cambios del sentido del flujo son más rápidos para el menor volumen de aire que en este caso corresponde al del método de Guarga, mientras que los cambios son más lentos con el mayor volumen, en este caso para el método de Stephenson.

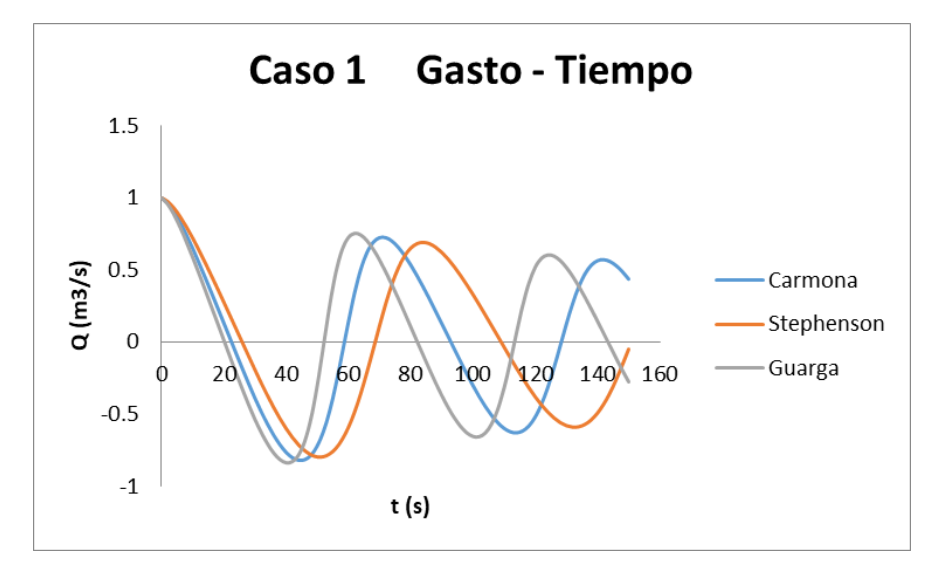

Figura III.8 Gráfica gasto – tiempo del caso 1

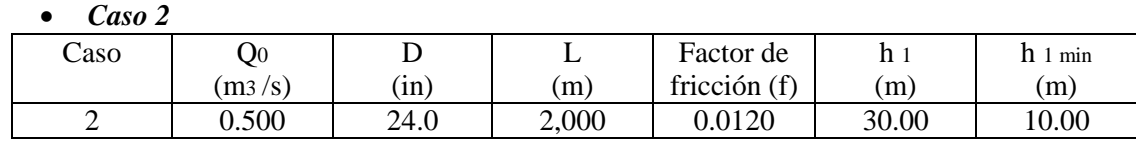

Este segundo caso es un sistema más pequeño en comparación con el primero, provocando que los volúmenes iniciales propuestos por cada método sean muy diferentes entre sí. Como se parecía en la figura III.9 el volumen de Stephenson tiende a dar los valores más altos y para este caso da un volumen 5 veces mayor que el que propondría el método de Guarga.

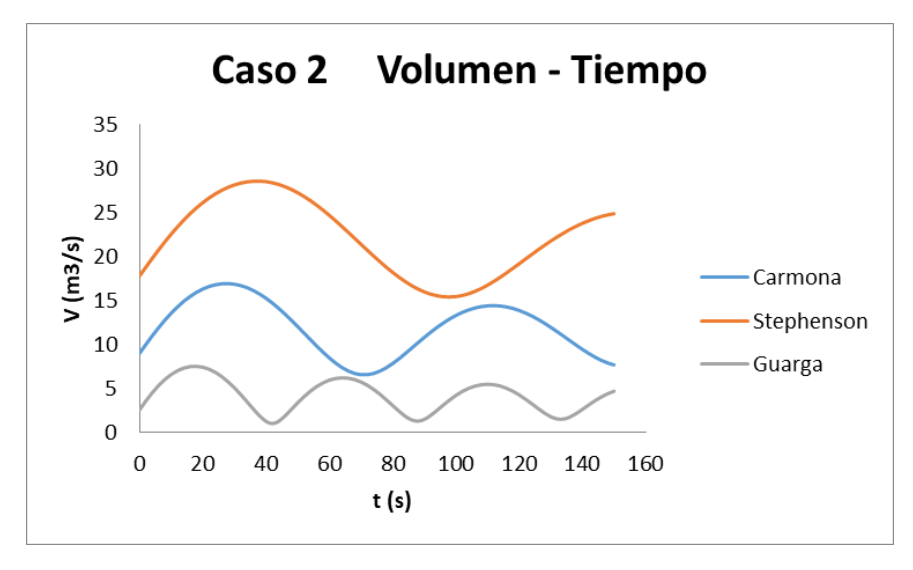

Figura III.9 Gráfica volumen – tiempo del caso 2

Como es muy pequeño el volumen obtenido por el modelo de Guarga la carga en la cámara oscila demasiado, estando muy cerca del valor cero, que en este caso implicaría su completo vaciado como se muestra en el gráfico en la figura III.10. El método de Carmona se mantiene como una propuesta intermedia.

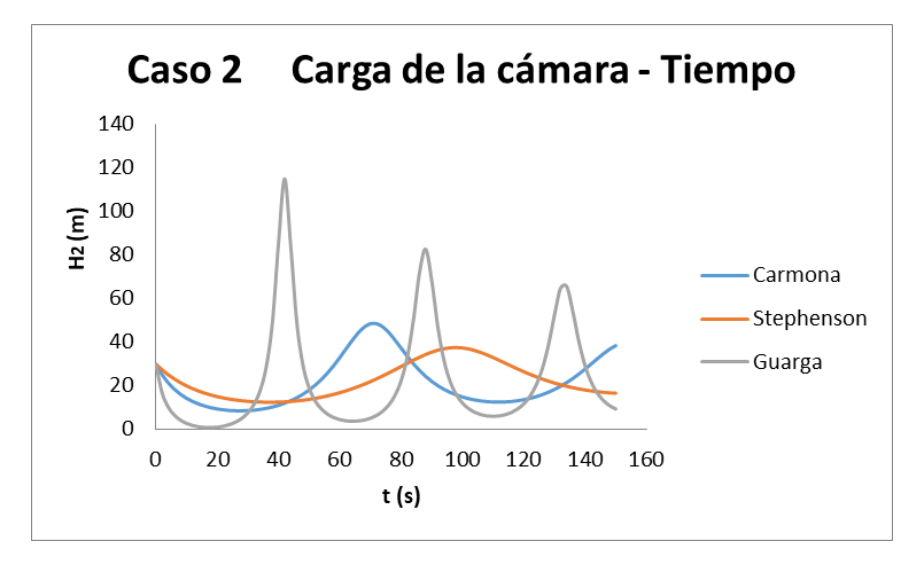

Figura III.10 Gráfica carga de la cámara de aire – tiempo del caso 2

El sentido del flujo cambia bruscamente con el volumen de Guarga, implicando mayores oscilaciones durante el tiempo. Como se ve en la figura III.11 oscila 2 veces en comparación Stephenson que solo oscila una vez cuando transcurren 90 segundos.

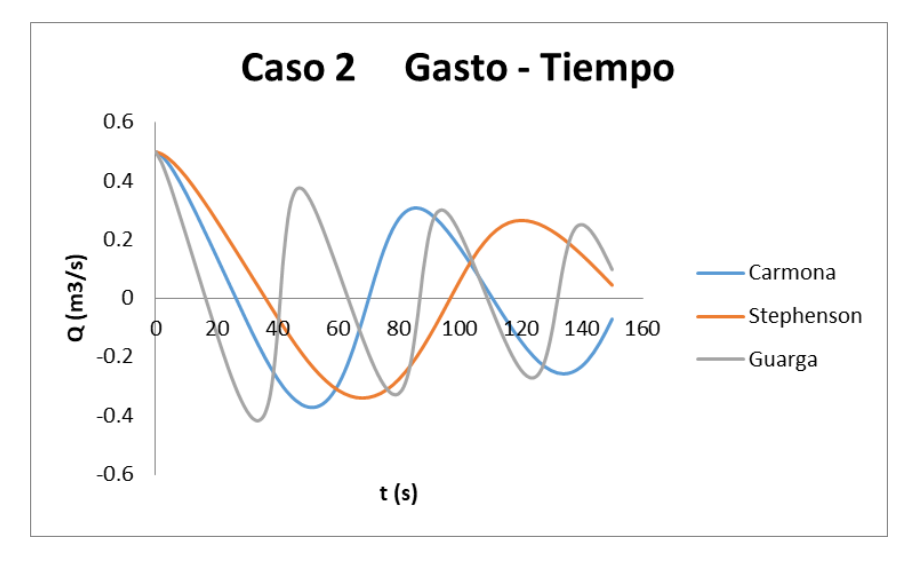

Figura III.11 Gráfica gasto – tiempo del caso 2

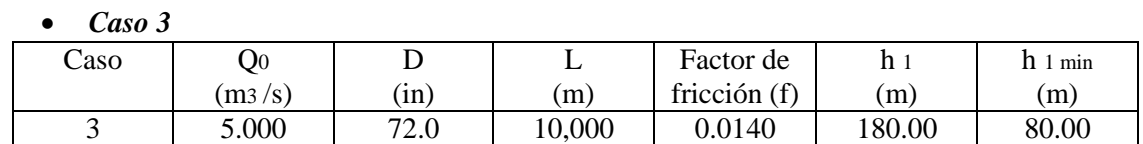

El caso 3 es el sistema de bombeo más grande de todos, con 10,000 metros de longitud para la conducción, por donde transita un gasto de 5 metros cúbicos por segundo.

A diferencia de los resultados que se han obtenido en el caso 1 y 2, en este sistema los volúmenes resultantes de Stephenson y de Guarga son muy similares. Lo que implica que la oscilación del volumen, carga y gasto serán casi iguales como se puede apreciar en la figura III.12, III.13 y III.14.

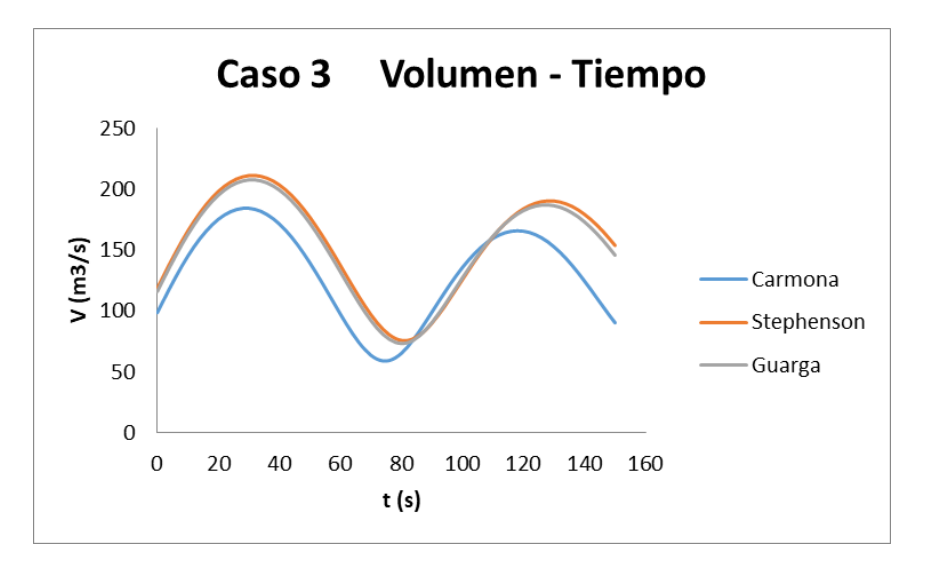

Figura III.12 Gráfica volumen – tiempo del caso 2

Con el método de Carmona se obtiene un volumen inicial de aire menor que con los otros métodos, en la figura III.13 podemos ver que este método es el que tiene más amplitud en sus oscilaciones.

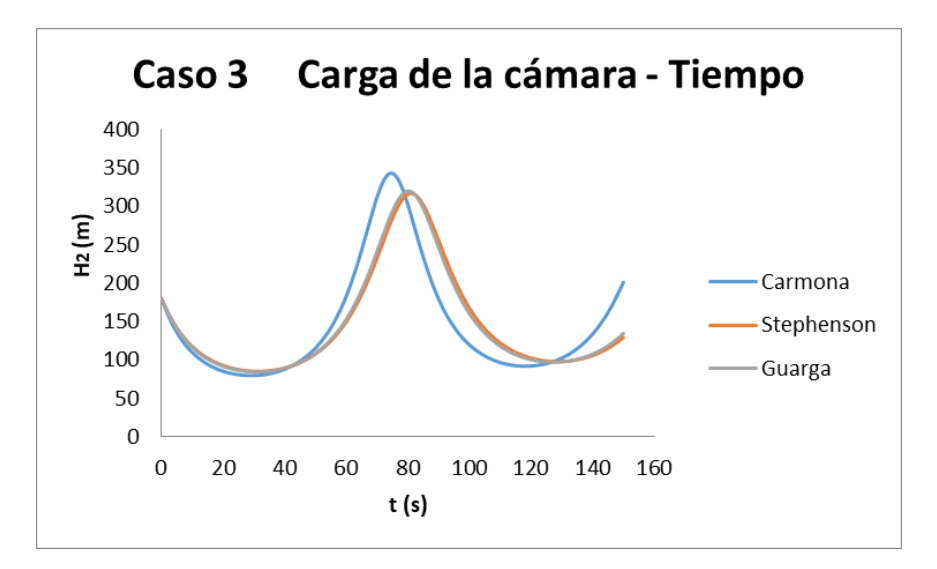

Figura III.13 Gráfica carga de la cámara de aire – tiempo del caso 3

Así mismo los cambios del sentido del flujo, que se muestran en la figura III.14, son muy parecidos, con una pequeña diferencia dada por el método de Carmona.

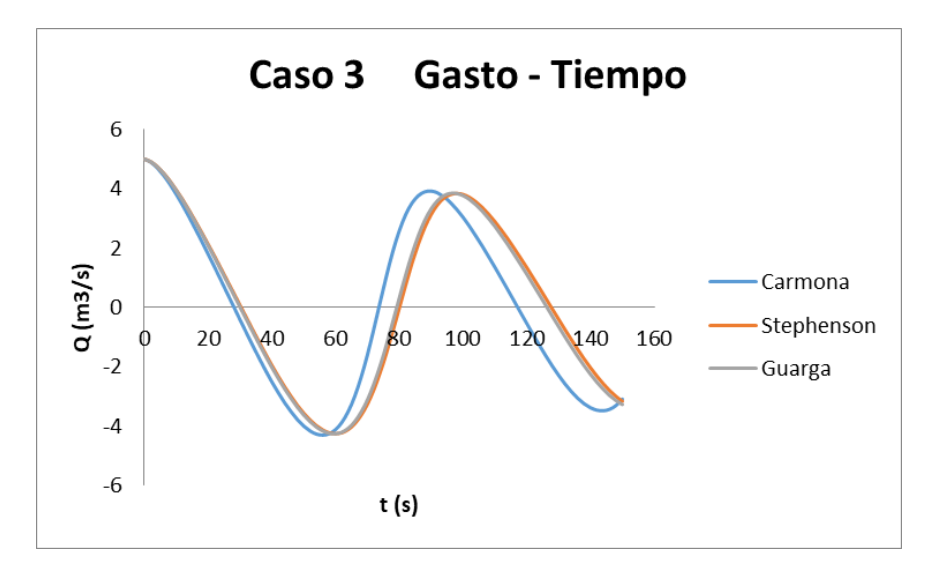

Figura III.14 Gráfica gasto – tiempo del caso 3

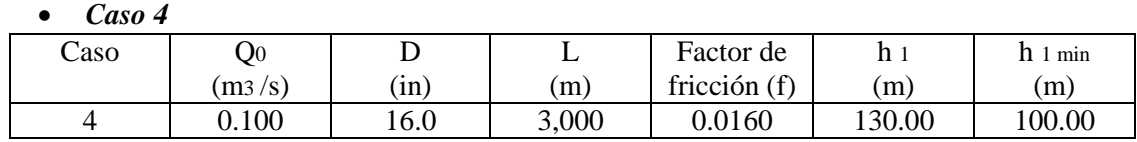

El caso 4 se caracteriza por ser el sistema más pequeño en cuanto a la longitud y al diámetro de su tubería.

En un sistema pequeño las oscilaciones de masa son más rápidas pues la inercia de la columna líquida es menor que en otros casos. Como en todos los casos se analiza un tiempo de 150 segundos, en las gráficas se verán más oscilaciones que en los otros casos.

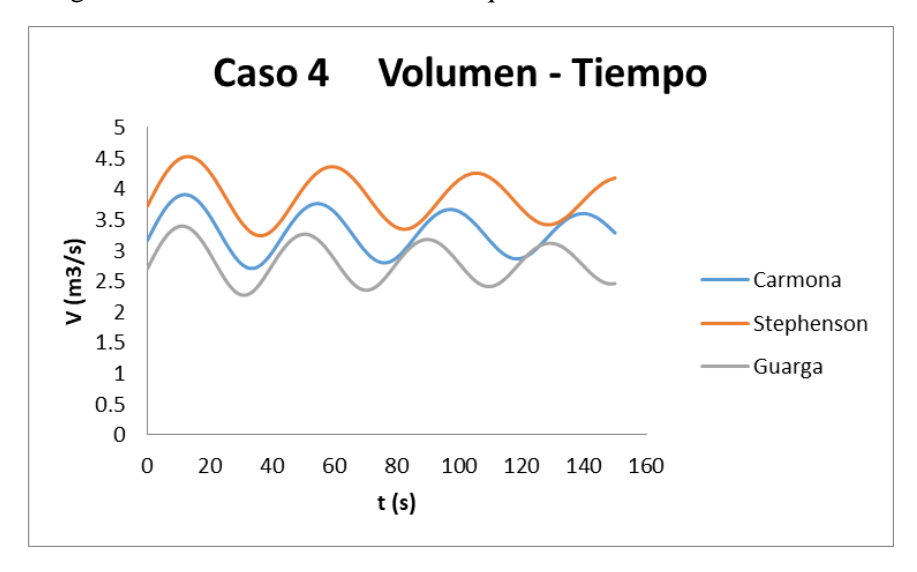

Figura III.15 Gráfica volumen – tiempo del caso 4

Como el sistema es pequeño, hay mayor diferencia entre los valores obtenidos con cada método, y a diferencia del caso 3, los métodos que más difieren son el de Stephenson y el de Guarga. Se sigue observando que las cargas (ver figura III.16) oscilan más con una cámara que contiene el menor volumen de aire.

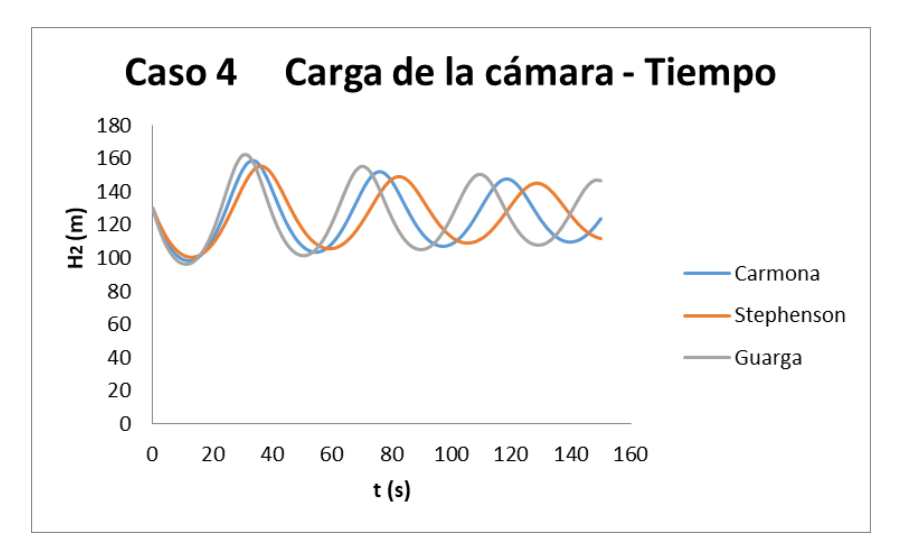

Figura III.16 Gráfica carga de la cámara de aire – tiempo del caso 4

Los cambios de sentido del flujo al inicio son similares, pero conforme pasa el tiempo aquel que tenga mayor volumen inicial de aire (método de Stephenson) aminorará las oscilaciones más rápido, como se aprecia en la figura III.17.

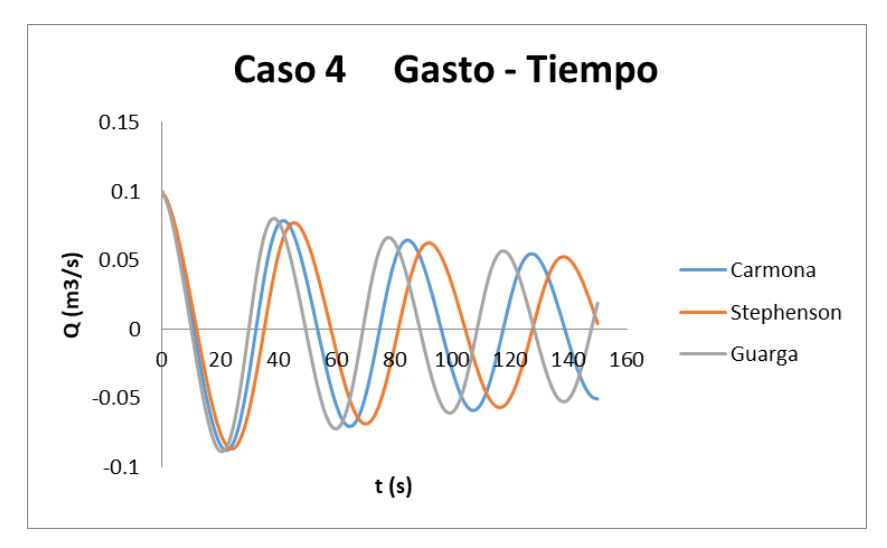

Figura III.17 Gráfica gasto – tiempo del caso 4

*Caso 5*

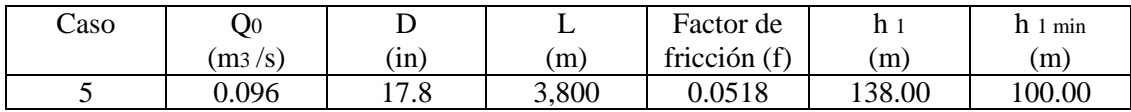

El caso 5 es el segundo sistema más pequeño y tiene la peculiaridad de que la tubería de la línea de conducción es sumamente rugosa pues su factor de fricción es el mayor de todos los casos. Su gasto también puede recalcarse por ser el más pequeño de todos.

Para este caso particular se vuelve a presentar la situación en que los valores de Stephenson y Guarga son muy similares (Figura III.18) y el que difiere es el volumen inicial que se obtiene con el método de Carmona.

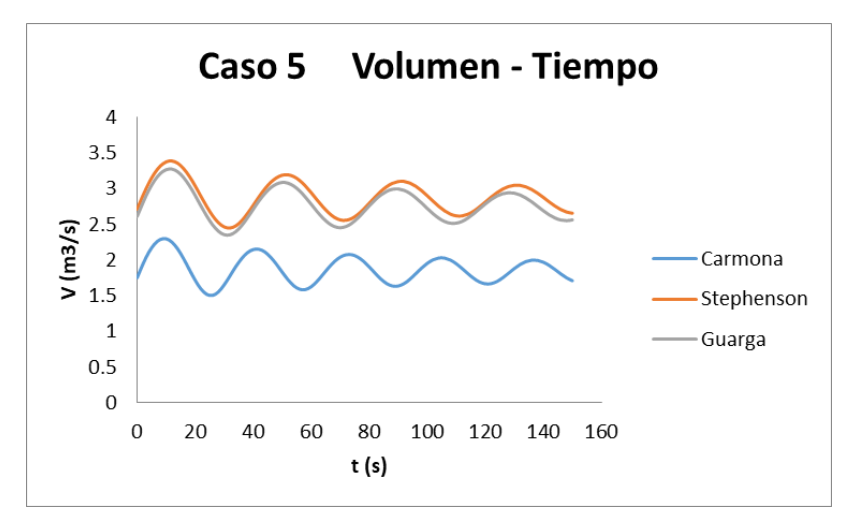

Figura III.18 Gráfica volumen – tiempo del caso 5

Como coinciden los volúmenes iniciales la respuesta de esas cámaras de aire serán semejantes y aquella que posee el menor volumen tenderá a oscilar más, como se aprecia en la Figura III.19.

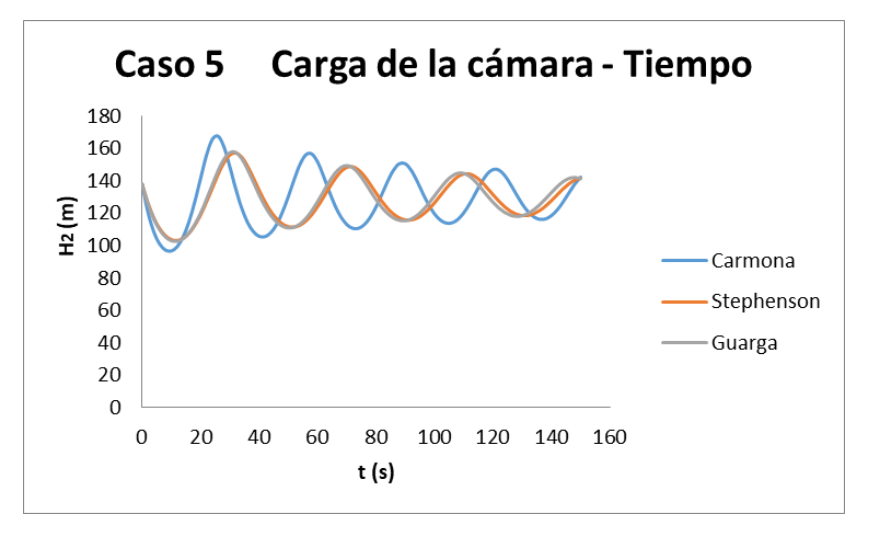

Figura III.19 Gráfica carga de la cámara de aire – tiempo del caso 5

Los cambios de dirección del flujo también serán más rápidos donde la cámara de aire tenga el menor volumen de aire. Ver figura III.20.

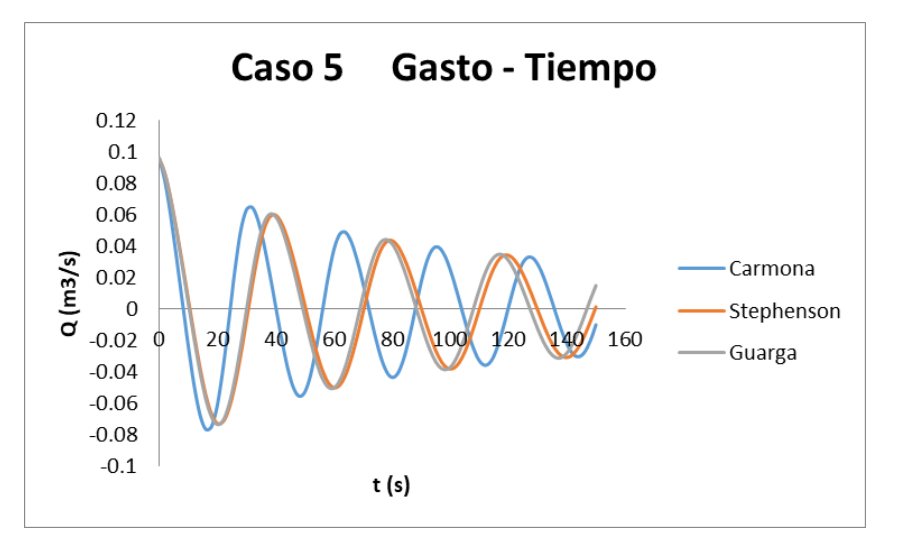

Figura III.20 Gráfica gasto – tiempo del caso 5

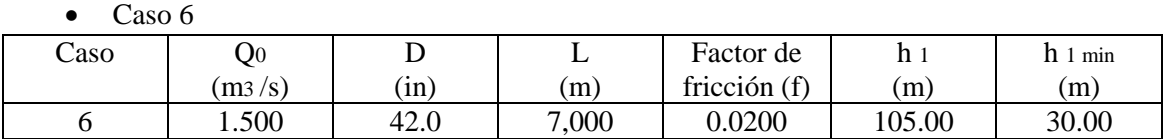

El último caso tiene una fricción más alta que la mayoría de casos, el gasto también es de los mayores y su línea de conducción tiene una longitud considerable.

De acuerdo a la figura III.21 el mayor volumen lo da el método de Stephenson, pero en esta ocasión los volúmenes que se parecen son los proporcionados por Carmona y Guarga.

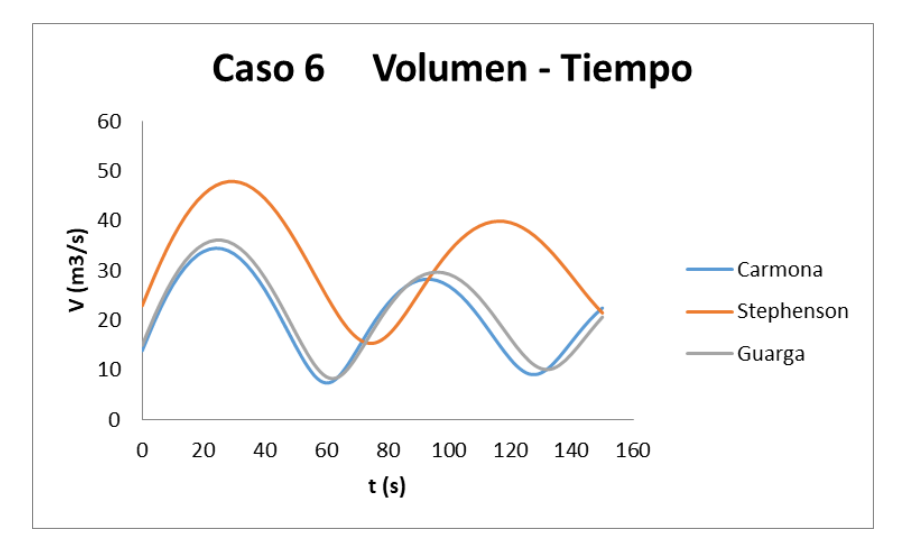

Figura III.21 Gráfica volumen – tiempo del caso 6

Se sigue corroborando que aquella cámara con mayor volumen tiene un mejor funcionamiento al presentarse el flujo transitorio, pues reduce la variación del nivel de agua como se deduce en la figura III.22.

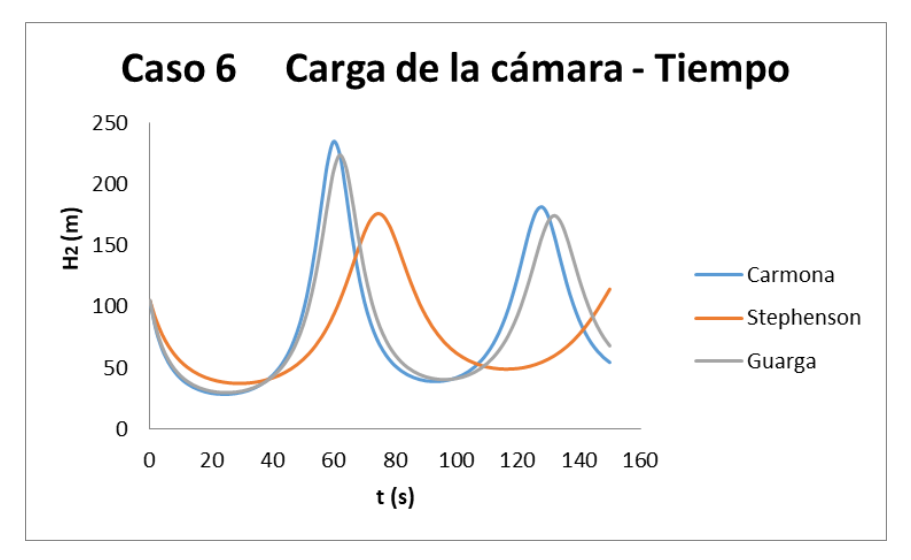

Figura III.22 Gráfica carga de la cámara de aire – tiempo del caso 6

También se sigue cumpliendo, según la figura III.23, que las variaciones del sentido del flujo son menores en la cámara de aire que tenga más volumen inicial de aire.

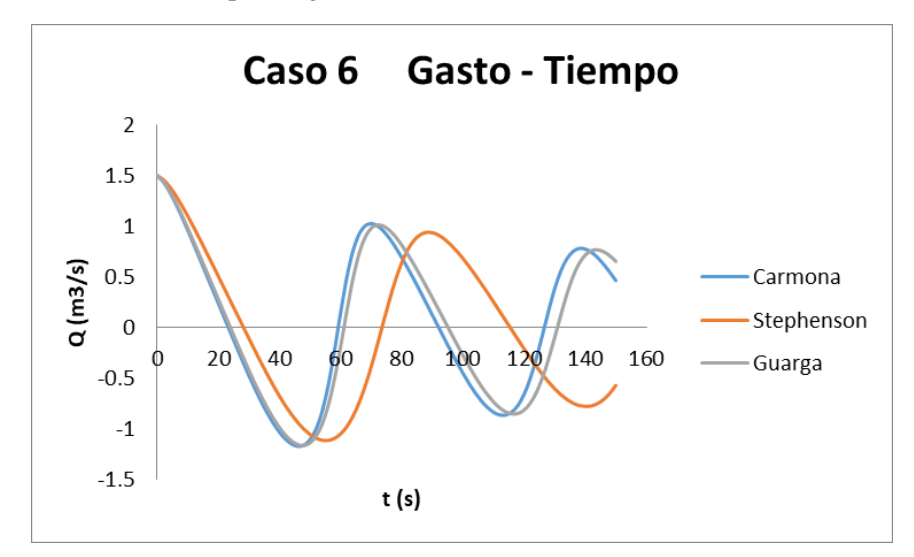

Figura III.23 Gráfica gasto – tiempo del caso 6

Al comparar los métodos con cada uno de los seis casos se puede concluir que, en general, el método de Stephenson da los valores más altos de efectividad pues la columna de agua se mueve más lento y la energía de la cámara no se dispara tanto por lo que no corre riesgos de vaciarse.

Hay que tomar en cuenta que tener el volumen mayor implica tener una cámara de aire más grande, lo que se traduce a una construcción más costosa.

Por otro lado, podría concluirse que el método de Guarga tiende a dar el menor volumen de aire. Dando como resultado una cámara de aire pequeña y por ende la más económica. Pero como se vio en el caso 2 ofrece una protección muy justa, en este caso 2 se corría riesgo de un vaciado de agua, si llegara a suceder la cámara de aire dejaría de funcionar.

Generalmente con el método de Carmona se obtienen los valores intermedios con relación a los otros dos métodos, siendo quizá por ello el método recomendado para escoger. Pero no puede afirmarse completamente porque hay casos, como el 3 y 5, en donde el método de Carmona era el que tenía el menor gasto.

#### **III.4. Propuesta de mejora al método de Stephenson**

En esta tesis se propone un método alternativo para el cálculo del volumen inicial del aire utilizando el arreglo de los términos de la expresión de Stephenson. Cabe aclarar que esta propuesta tiene fundamentos exclusivamente experimentales.

La ecuación de Stephenson (II.17) puede escribirse de la siguiente manera:

$$
\frac{gAH_2V_0}{LQ_0^2} = \frac{H_2}{H_2 - H_{min}} \left(\frac{H_2}{H_2 - H_{min}} - 1\right)
$$
 (III. 27)

Si definimos los parámetros  $\eta$  y *St* como:

$$
\eta = \frac{H_{min}}{H_2} \tag{III.28}
$$

$$
St = \frac{gAH_2V_0}{LQ_0^2} \tag{III.29}
$$

Al utilizar estos parámetros, la ecuación III.27 tiene la siguiente forma:

$$
St = \frac{1}{1 - \eta} \left( \frac{1}{1 - \eta} - 1 \right)
$$
 (III. 30)

Posteriormente decimos que:

$$
1=\frac{1-\eta}{1-\eta}
$$

Esta igualdad la sustituimos en el último término de la ecuación III.30:

$$
St = \frac{1}{1 - \eta} \left( \frac{1}{1 - \eta} - \frac{1 - \eta}{1 - \eta} \right)
$$
 (III. 31)

Efectuamos la resta que se encuentra dentro del paréntesis:

$$
St = \frac{1}{1 - \eta} \left( \frac{1 - 1 + \eta}{1 - \eta} \right)
$$
 (III. 32)

Ahora desarrollamos la multiplicación quedando así la siguiente ecuación:

$$
St = \frac{\eta}{(1-\eta)^2} \tag{III.33}
$$

Sustituyendo el valor de las variables tenemos otra forma de expresar esta ecuación:

$$
\frac{gAH_2V_0}{LQ_0^2} = \frac{\frac{H_{min}}{H_2}}{\left(1 - \frac{H_{min}}{H_2}\right)^2}
$$
 (III. 34)

Se ha observado que la ecuación tiene mejores resultados, respecto al valor del volumen de aire inicial, cuando utilizamos el valor de  $H_1$  en vez del valor de  $H_2$ . Es decir, la propuesta que se realiza para el volumen inicial de aire en la cámara es la siguiente:

$$
\frac{gAH_2V_0}{LQ_0^2} = \frac{\frac{H_{min}}{H_1}}{\left(1 - \frac{H_{min}}{H_1}\right)^2}
$$
(III. 35)

Al igual que en el método de Stephenson sólo debemos de despejar el volumen inicial de aire que es el valor que queremos determinar, o sea:

$$
V_0 = \frac{LQ_0^2}{gAH_2} x \frac{\frac{H_{min}}{H_1}}{\left(1 - \frac{H_{min}}{H_1}\right)^2}
$$
 (III. 36)

Esta forma de calcular el volumen de aire muestra valores más semejantes a los obtenidos con los métodos de Carmona y de Guarga, alejándose del sobredimensionamiento de las cámaras de aire si se utilizara el volumen de aire obtenido con el método de Stephenson.

Nuevamente se recurre a los 6 casos de la tabla II.1 para comprobar que los valores de este modelo propuesto tienen una mejor aproximación que el método original de Stephenson. Esta comparación de modelos se realizó gráficamente y se muestran los resultados en la figura III.24 y figura III.25.

La presentación de datos se realiza en una escala logarítmica, esta escala es útil cuando los datos cubren una amplia gama de valores.

Ambos modelos, el de Stephenson y el propuesto, tienen la forma de la ecuación siguiente:

$$
St = \frac{\eta}{(1-\eta)^2} \tag{III.33}
$$

Se le dieron valores a  $\eta$  entre 0 y 1, generando la línea de color negro de las gráficas que se muestran en las figuras III.24 y III.25.

Posteriormente se calcularon los valores de las variables η y St utilizando la ecuación III.28 y III.29 respectivamente empleando las características de los 6 casos de las tablas II.1 y II.2. Para el cálculo del parámetro St se utilizó el volumen necesario en el cálculo numérico para obtener el valor de  $H_{min}$  requerido. Los valores se enlistan en las siguientes tablas:

| Stephenson     |       |        |  |  |
|----------------|-------|--------|--|--|
| Caso           | n     | St     |  |  |
| 1              | 0.500 | 1.525  |  |  |
| $\overline{2}$ | 0.590 | 2.246  |  |  |
| 3              | 0.513 | 1.820  |  |  |
| 4              | 0.807 | 20.534 |  |  |
| 5              | 0.786 | 13.765 |  |  |
| 6              | 0.418 | 0.815  |  |  |

Tabla III.2 Variables η y St utilizando el modelo de Stephenson

| Método propuesto |        |        |  |  |
|------------------|--------|--------|--|--|
| Caso             | $\eta$ | St     |  |  |
| 1                | 0.446  | 1.709  |  |  |
| 2                | 0.504  | 2.630  |  |  |
| 3                | 0.475  | 1.966  |  |  |
| 4                | 0.786  | 21.072 |  |  |
| 5                | 0.744  | 14.542 |  |  |
| հ                | 0.350  | 0.974  |  |  |

Tabla III.3 Variables η y *St* utilizando el método propuesto

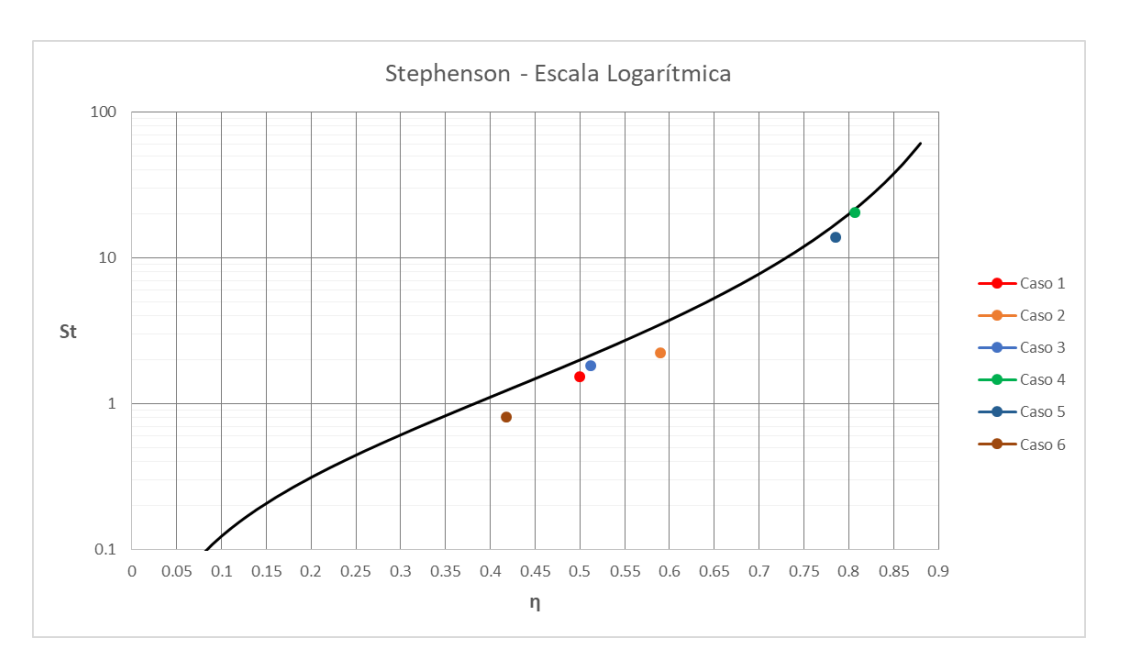

Figura III.24 Gráfica con resultados del método de Stephenson

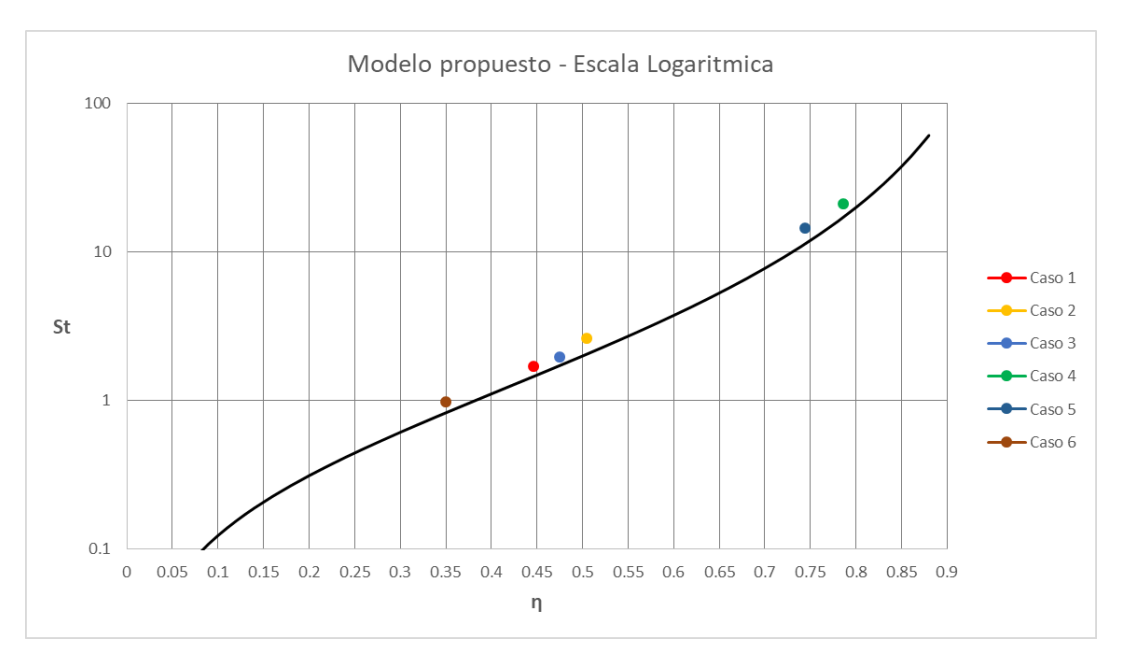

Figura III.25 Gráfica con resultados del método propuesto

Al comparar las dos gráficas (Fig III.24 y III.25) podemos ver que el método propuesto tiene resultados que se aproximan mejor a la ecuación general III.33. Incluso ahora los resultados son conservadores, es decir, el volumen calculado con el método propuesto es ligeramente mayor al requerido (ver figura III.25).

Esto sucede porque al utilizar  $H_1$  no involucramos las perdidas por fricción en el sistema, lo que ahora si ocurre con el método propuesto.

# **IV RECOMENDACIONES PARA EL DISEÑO FUNCIONAL**

En este capítulo se describen las diferentes conexiones para unir a la cámara de aire con la línea de conducción principal, con las ventajas que proporciona cada opción. También se analiza la cantidad de cámaras de aire recomendadas para los sistemas de bombeo que estarán en función del tamaño de estos sistemas.

Se recalca que este es un diseño funcional, por lo tanto el diseño estructural y constructivo queda fuera del alcance de esta tesis pero es fundamental considerarlos para garantizar la seguridad de la cámara de aire como un elemento estructural capaz de resistir las fuerzas de presión, que tenga estabilidad para evitar el volteo o deslizamiento y contar con seguridad ante los fenómenos sísmicos. Así mismo la cámara de aire debe de tener una adecuada cimentación.

### **IV.1 Dimensiones y número de cámaras de aire**

Los sistemas de bombeo cuentan frecuentemente con una o más bombas adicionales a las que requieren para operar normalmente, especialmente los grandes sistemas de bombeo que abastecen un sector que necesite agua constantemente. Este equipo adicional se tiene como repuesto para prever los casos en que las bombas requieran de un mantenimiento o que lleguen a descomponerse o simplemente se les acabe la vida útil. Gracias a este equipo adicional el sistema puede continuar abasteciendo el caudal de agua requerido sin interrupciones.

Lo mismo sucede con las cámaras de aire, debe contarse con al menos una cámara adicional para que el sistema de bombeo pueda seguir funcionando cuando se necesite hacer una reparación o mantenimiento a alguna cámara que esté en operación. Por ello es deseable que el sistema de bombeo cuente con un mínimo de dos cámaras de aire. De esta forma, aun cuando no sea posible mantener el funcionamiento del sistema a máximo gasto, éste podrá operar con un número reducido de bombas con la protección que pueda dar una sola cámara de aire.

El dimensionamiento de una cámara de aire se hace a partir del volumen de aire inicial que se debe calcular previamente (Capítulo II) y aplicando la ecuación IV.1 para obtener el volumen máximo de la cámara.

$$
V_{max} = V_0 \left(\frac{H_1}{H_{min}}\right)^{1/n} \tag{IV.1}
$$

Donde

 $V_{max}$  - Es el volumen máximo que ocupará el aire dentro de la cámara

 $V_0$  - Es el volumen inicial del aire

 $H_1$  - Es la carga absoluta en la cámara ( $H_1 = h_1 + H_{atm}$ )

 $H_{min}$  - Es la carga mínima permisible ( $H_{min} = h_{min} + H_{atm}$ )

 $n - Es$  el coeficiente politrópico, cuyo valor normalmente se considera igual a 1.2

Al volumen máximo obtenido de la ecuación anterior se le aplica un factor de seguridad para obtener el volumen total que debe de usarse para diseñar la cámara de aire, como indica la ecuación IV.2.

$$
V_{tot} = FS(V_{max})
$$
 (IV. 2)

Donde

- Es el factor de seguridad que comúnmente tiene un valor de 1.2 a 1.25

El volumen total se divide posteriormente entre el número de cámaras seleccionado (*Nc*) para establecer el volumen por cada cámara de aire (*Vc*).

$$
V_c = \frac{V_{tot}}{N_c} \tag{IV.3}
$$

Cabe señalar que el volumen de la cámara de aire corresponde al volumen interior del recipiente, es decir, no considera el espesor de la estructura.

El cuerpo de una cámara de aire tiene forma cilíndrica, para su construcción es común acudir a empresas que fabrican tubos, allí se pueden solicitar tubos del diámetro y altura correspondientes a las dimensiones de las cámaras. Como el cuerpo de la cámara es un tubo se necesitan tapas, tanto inferior y superior, para convertirlo en un recipiente completamente sellado para evitar fugas del agua y del aire que contendrá en su interior.

Las tapas deben de estar unidas al cuerpo de la cámara para sellarla y convertirla en un recipiente a presión. Si la tapa y el tubo utilizado para el cuerpo de la cámara son de algún metal, normalmente acero, se deben de unir con soldadura.

Con base en estudios se ha encontrado que las tapas redondas (semiesféricas) son ideales para utilizarlas en recipientes que deben resistir presiones, pues favorecen una mejor distribución de los esfuerzos y facilitan una mayor resistencia en la soldadura. Se mencionan a continuación 3 tipos de tapas recomendables para las cámaras de aire.

# *TAPA SEMIESFÉRICA*

Estas tapas son las más indicadas para resistir las presiones críticas pues su geometría permite una soldadura tangente, sin embargo es la que ocupa más material para su fabricación y por ende es la más costosa; también le da mayor altura a la cámara de aire. Tiene la ventaja de que pueden fabricarse de cualquier tamaño, aunque normalmente estas tapas se construyen con varias piezas soldadas (gajos).

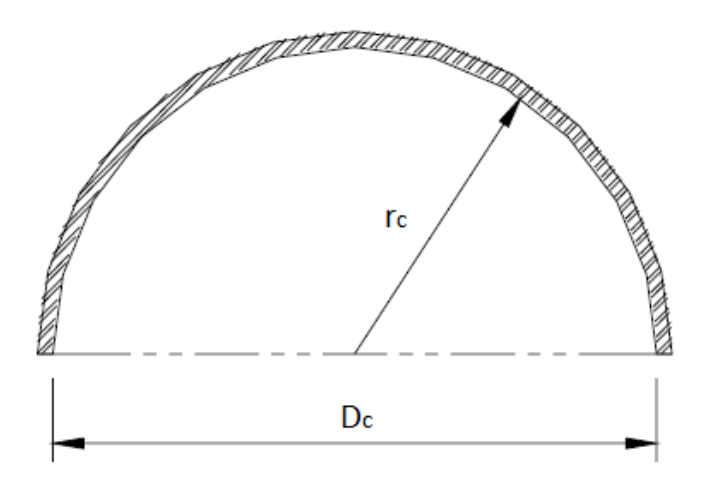

Figura IV.1 Esquema de tapa semiesférica

Para calcular el volumen de esta tapa nos apoyamos en la ecuación del volumen de una esfera:

$$
V_{esfera} = \frac{4}{3}\pi r_c^3
$$
 (IV.4)

El volumen de la tapa se calcula dividiendo entre 2 la ecuación anterior, quedando como:

$$
V_{Sesfera} = \frac{4}{6}\pi r_c^3
$$
 (IV.5)

Donde

$$
r_c = \frac{D_c}{2} \tag{IV.6}
$$

 $r_c$  - Es el radio de la semiesfera

 $D_c$  - Es el diámetro de la cámara de aire

# *TAPA SEMIELÍPTICA*

Estas tapas son empleadas cuando el espesor calculado de una tapa toriesférica (se describe posteriormente) es relativamente alto, ya que las tapas semielípticas soportan mayores presiones que las toriesféricas. Aun así generalmente tienen el doble de espesor que la tapa semiesférica.

El proceso de fabricación de estas tapas es el troquelado, su silueta describe una elipse relación 2:1, su costo es alto y en México se fabrican hasta un diámetro máximo de 3 metros.
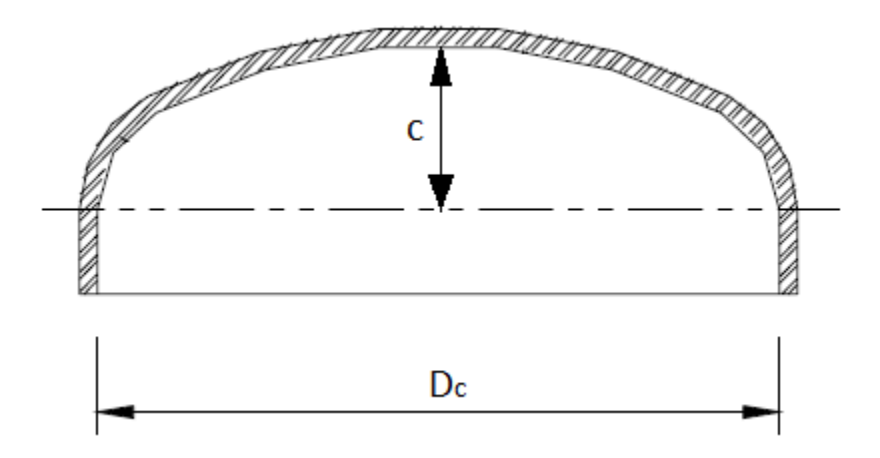

Figura IV.2 Esquema de tapa semielíptica

El volumen de un elipsoide se calcula con la siguiente ecuación:

$$
V_{ellipse} = \frac{4}{3}\pi abc \tag{IV.7}
$$

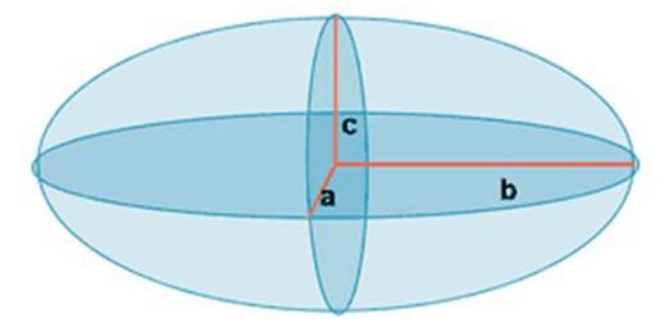

Figura IV.3 Definición de las variables a, b y c

En una cámara de aire con cuerpo cilíndrico se tiene que:

$$
a = r_c \tag{IV.8}
$$

$$
b = r_c \tag{IV.9}
$$

$$
c = \frac{r_c}{2} \tag{IV.10}
$$

Al sustituir IV.8, IV.9 y IV.10 en la ecuación IV.7 obtenemos la ecuación del volumen de un semielipsoide ajustado para las cámaras de aire:

$$
V_{ellipse} = \frac{4}{6}\pi r_c^3
$$
 IV. 11)

El volumen de una sola tapa (un semielipsoide) se calcula con la ecuación IV.12:

$$
V_{Selipse} = \frac{4}{12} \pi r_c^3
$$
 (IV. 12)

## *TAPA TORIESFÉRICA*

Son las que mayor aceptación tienen en la industria, debido a su bajo costo y a que soportan altas presiones manométricas, su característica principal es que el radio de abombado es aproximadamente igual al diámetro de la cámara de aire. Se pueden fabricar en diámetros desde 0.3 hasta 6 metros. Sin embargo es la tapa que requiere mayor espesor en comparación a las anteriores.

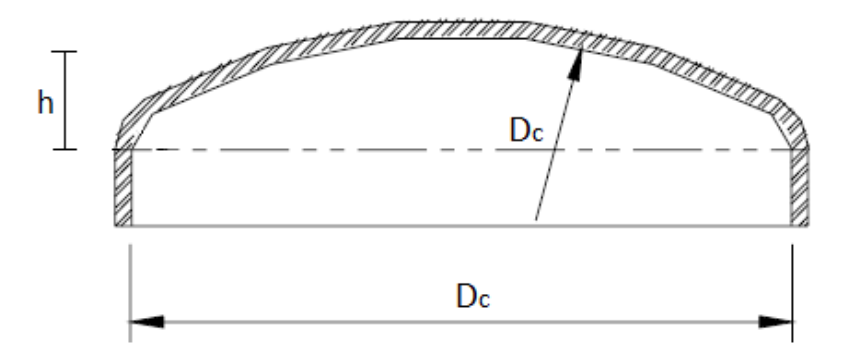

Figura IV.4 Esquema de tapa toriesférica

El volumen de una tapa toriesférica está dada por la siguiente ecuación:

$$
V_{toriesfera} = \frac{1}{3}\pi h(3r_c h - h^2)
$$
 (IV. 13)

Donde:

$$
h = \left(1 - \frac{\sqrt{3}}{2}\right)D_c
$$
 (IV. 14)

Que se puede escribir en términos del radio como:

$$
h = 2\left(1 - \frac{\sqrt{3}}{2}\right)r_c
$$
 (IV. 15)

Si sustituimos IV.15 en IV.13, obtenemos una forma alternativa de calcular el volumen:

$$
V_{toriesfera} = \left[ \left( 2 - \sqrt{3} \right)^2 - \frac{1}{3} \left( 2 - \sqrt{3} \right)^3 \right] \pi r_c^3 = 0.06538 \pi r_c^3 \tag{IV.16}
$$

La selección del tipo de tapa dependerá de varios factores como los económicos, la disponibilidad de tamaños y/o la capacidad de fabricación de cada empresa. Pero, en resumen, la tapa semiesférica es la que resiste más presiones, aunque es la que representa la mayor relación de esbeltez, mientras que la toriesférica es la de menor capacidad de resistencia pero con la ventaja de ser la más económica y la de menor relación de esbeltez; de la semiesférica puede decirse que tiene las propiedades intermedias.

Se hace hincapié en que se requieren dos tapas para una cámara, una tapa para la parte superior y otra para la parte inferior. En la tapa superior se ubicarán dos conexiones, una para la tubería de inyección de aire y otra para la instalación de una válvula de seguridad; mientras que en la tapa inferior se ubicará la brida donde se unirá la conexión con la línea principal, cuyas características se comentarán en la siguiente sección.

El volumen de cada cámara, calculado en la ecuación IV.3, se compone por la suma del volumen de las 2 tapas y el volumen del cuerpo de la cámara.

$$
V_c = V_{cil} + V_{tapa} \tag{IV.17}
$$

Conociendo el volumen de la cámara de aire podremos descontar el volumen de las dos tapas y determinar las dimensiones físicas que tendrá el cuerpo cilíndrico de la cámara, básicamente su altura.

$$
V_{cil} = \pi r_c^2 h_{cil} \tag{IV.18}
$$

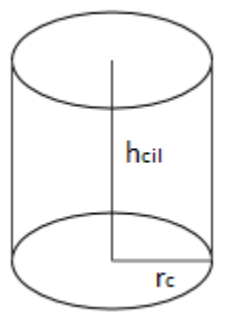

Figura IV.5 Dimensiones del cuerpo de cámaras de aire

Se proponen valores de la altura y radio que permitan obtener el volumen total deseado, tomando en cuenta los aspectos de estabilidad y seguridad estructurales para evitar el fenómeno de volteo, deslizamiento y que sea resistente ante sismos. A manera de referencia, se puede señalar que es común encontrar cámaras de aire con relaciones de esbeltez (*htot/Dc*) que van desde 2 hasta 5. Siendo *htot* la altura total de la cámara que incluye el cuerpo cilíndrico y las dos tapas.

### **IV.2 Conexión de la cámara a la línea de conducción**

Las cámaras de aire son más eficientes cuando actúan de manera inmediata en respuesta al transitorio, en otras palabras, que el flujo de salida del dispositivo de control sea igual al gasto del flujo en régimen durante el paro del equipo de bombeo. Para buscar esta igualdad el flujo de salida de la conexión que une a la cámara y a la línea principal no debe tener restricción alguna, esto es que sea una conexión franca como se muestra en la figura IV.6. Además esta conexión debe ser semejante a la tubería de la línea principal, es decir, del mismo material y con un diámetro igual o similar.

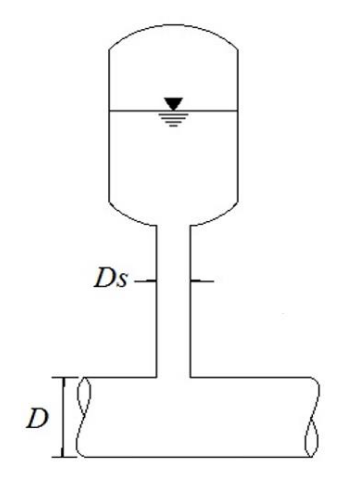

Figura IV.6 Esquema de una conexión franca

La experiencia en el diseño muestra que el diámetro de la conexión puede ser menor al diámetro de la línea principal, según Sánchez y Rodal (2017) el diámetro de la conexión puede ser como mínimo la mitad del diámetro de la tubería principal, es decir:

$$
0.5 D \le Ds \le D \tag{IV.19}
$$

Donde

*D -* Es el diámetro de la línea principal

*Ds -* Es el diámetro de la conexión

Utilizar un diámetro menor al que indica la ecuación IV.19 ocasionaría velocidades muy altas en la conexión y además las envolventes de cargas extremas pueden alterarse desfavorablemente.

Otro tipo de conexión es el que se muestra en la figura IV.7, donde se considera que hay más de una cámara de aire en el sistema.

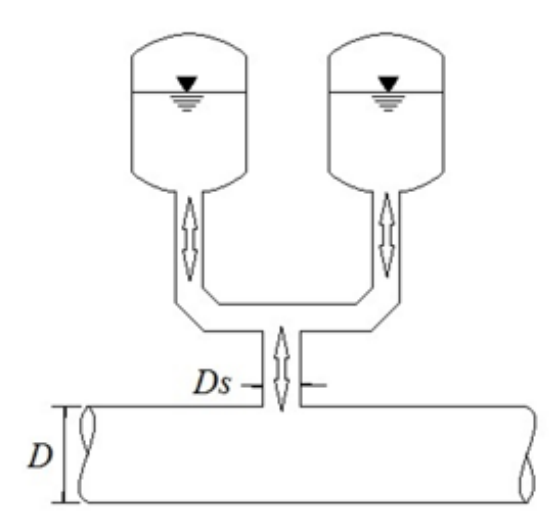

Figura IV.7 Conexión franca con dos cámaras de aire

Para el caso mostrado en la figura IV.7 los diámetros de conexión por cámara deben ser equivalentes en área de sección al diámetro de conexión, *Ds*, de la ecuación IV.19.

Una vez que se han establecido los diámetros de la conexión se procede a estimar el valor máximo de la pérdida de carga entre la cámara y la tubería de la línea principal, es decir, la pérdida de la conexión. Para calcular la pérdida se utiliza la ecuación IV.20 que se muestra a continuación.

$$
h_{sal} = k_s \frac{v_s^2}{2g} \tag{IV.20}
$$

Donde

- $h_{sal}$  Es la pérdida de carga de la conexión
- $k_s$  Es el coeficiente adimensional de pérdidas en el flujo de salida
- $v_s$  Es la velocidad del flujo en la conexión
- $g$  Es la aceleración gravitatoria

Como una primera aproximación se recomienda que el coeficiente adimensional,  $k_s$ , sea igual a 2 si consideramos la contracción en la cámara de aire, la fricción que tiene la tubería y la expansión posterior hacia la línea principal. La velocidad  $v<sub>s</sub>$  puede calcularse con un gasto igual al que tiene la línea principal durante el régimen establecido, asumiendo así que el máximo gasto que aporta la cámara será igual al gasto en operación de la línea principal.

### **IV.3 Conexión con estrangulamiento**

Las conexiones francas favorecen un flujo de salida similar al flujo en régimen del conducto principal, pero también implica el ingreso de un flujo de retorno libre a la cámara de aire (por el fenómeno transitorio). Cuando el flujo de retorno ingresa libremente puede provocar una sobrecompresión de aire y causar que la presión sea mayor a la que tenía en condiciones iniciales. Sucede normalmente en casos en los que el volumen inicial de aire dentro de la cámara es pequeño y la presión aguas abajo de la cámara es alto.

La conexión con estrangulamiento (figura IV.8) es una alternativa para contrarrestar las sobrepresiones que pueden surgir dentro de la cámara de aire si se utilizaran conexiones francas.

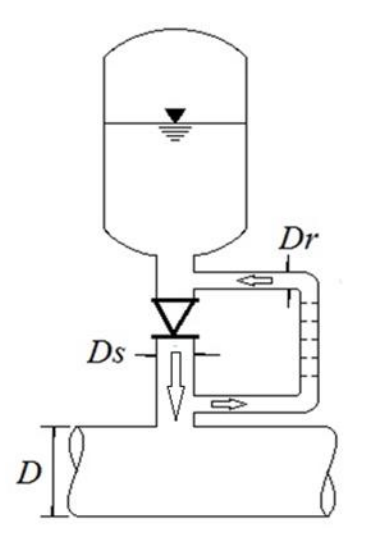

Figura IV.8 Conexión con Estrangulamiento

Este tipo de conexión obliga al flujo de retorno a ingresar a través de una tubería alterna con estrangulamiento con la ayuda de una válvula de retención. La válvula de retención, también conocida como válvula check, tiene la función de permitir el movimiento de un flujo en una sola dirección y obstruirlo completamente en la dirección opuesta.

La tubería alterna, o by-pass, por la que debe de transitar el flujo de retorno generalmente es de menor diámetro y puede contar con un conjunto de placas orificio para que la carga disminuya y por ende también las presiones. Esto sucede debido a que cada placa causa una pérdida local que aminora la carga del flujo que ingresará a la cámara.

Las placas orificio son discos o placas con un orificio concéntrico. Se colocan perpendicularmente al sentido del flujo de retorno y se instalan entre tramos de la tubería alterna. Con la finalidad de no tener velocidades muy altas en el orificio y evitar la cavitación en la vecindad de las placas, se recomienda que la pérdida de cada placa no sea mayor a 10 metros.

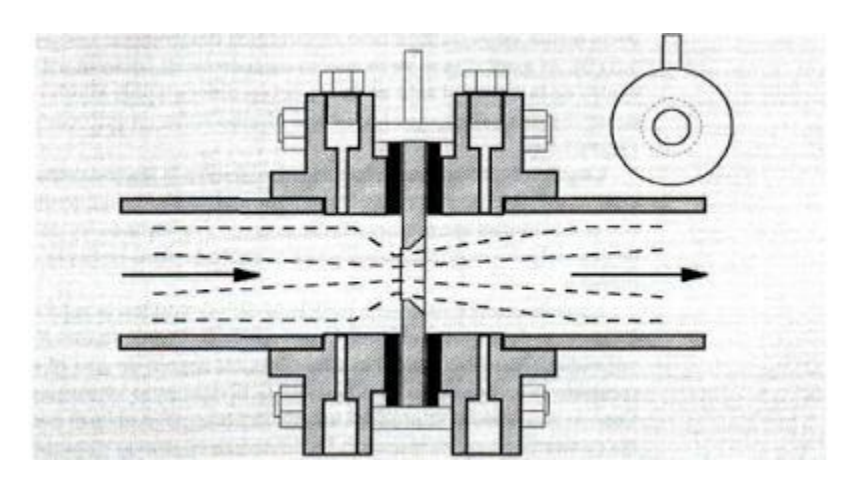

Figura IV.9 Representación del flujo a través de una placa orificio

La pérdida de carga de la tubería alterna se calcula de la siguiente forma:

$$
h_{ret} = k_r \frac{v_r^2}{2g} \tag{IV.21}
$$

Donde

 $k_r$  - Es el coeficiente adimensional de pérdida de carga del flujo de retorno

 $v_r$  - Es la velocidad de retorno de la cámara de aire

El valor del coeficiente  $k<sub>r</sub>$  deberá proponerse de acuerdo a cada sistema de bombeo particular, con un valor tal que la carga máxima que se produce en el flujo de retorno no rebase la carga máxima permisible.

Para analizar el comportamiento del flujo de retorno se recomienda utilizar la teoría de columna elástica pues se ha visto que da valores más precisos. Se requiere el uso de procedimientos basados en programas numéricos para este análisis. A partir de simulaciones numéricas con base en modelos elásticos (método de las características, MOC) el proyectista puede establecer el valor óptimo del coeficiente de pérdida de retorno.

Se recomienda efectuar simulaciones con valores diferentes de este coeficiente y obtener en cada caso el valor de la carga máxima en la conexión. Posteriormente, graficar los valores de la carga máxima calculada en función del coeficiente de pérdida. Finalmente, como se muestra en la siguiente figura, establecer el valor óptimo del coeficiente (*kr*) correspondiente al valor mínimo posible para la carga máxima.

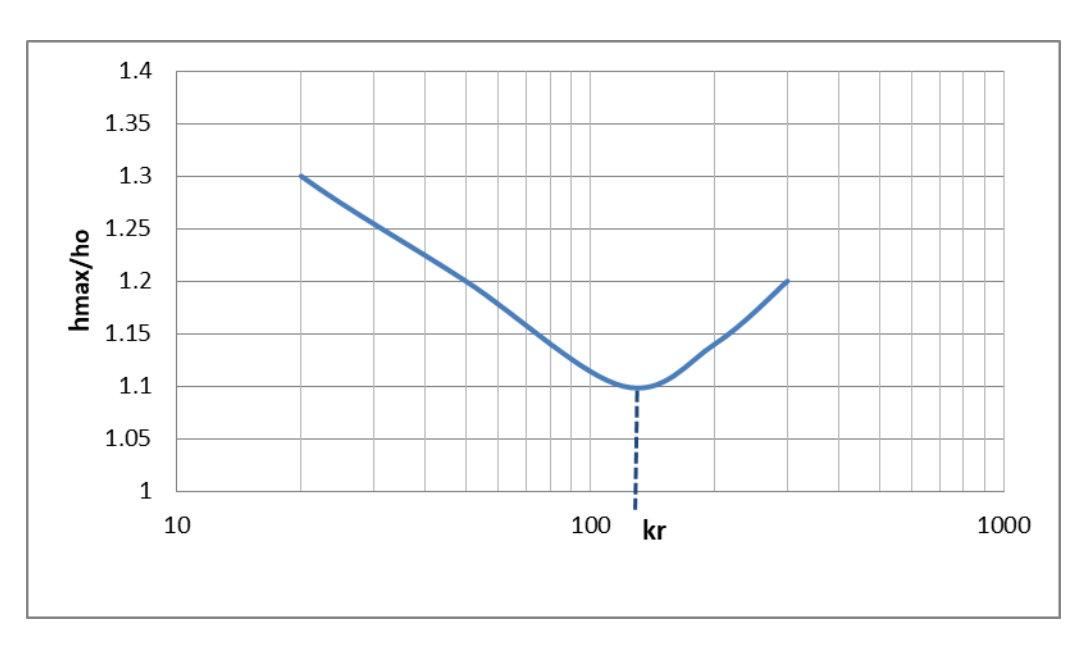

Figura IV.10 Gráfica esquemática que relaciona carga máxima - coeficiente de pérdida

En estos análisis se debe considerar también las envolventes de cargas extremas, máximas y mínimas, que se presentaran a lo largo de la conducción principal.

En cuanto al diámetro de la tubería alterna o de retorno,  $D_r$ , este deberá tener una dimensión tal que la velocidad máxima no exceda un valor límite prestablecido, se recomienda que no sea mayor de 4 m/s.

La velocidad máxima de retorno a la cámara se puede calcular a partir del gasto máximo de retorno que determine el programa numérico.

Una vez establecido el valor óptimo del coeficiente de pérdida de carga del flujo de retorno,  $k_r$ , podrán instalarse las placas orificio a lo largo de la tubería de retorno. Se recomienda que la relación de los diámetros del orificio de la placa y de la tubería alterna sea mayor o igual que 0.5, es decir:

$$
\frac{D_{orif}}{D_r} \ge 0.5\tag{IV.22}
$$

Esta relación de diámetros reduce la posibilidad de cavitación aguas debajo en cada una de las placas orificio.

Para diseñar las placas orificio el proyectista se puede apoyar en diversos manuales, libros y normas. Se presenta la figura IV.11 como referencia para obtener, de manera aproximada, un valor del coeficiente de pérdida de carga de un orificio,  $k_{orif}$ , en función de la relación de diámetros de la placa y de la tubería alterna o de retorno. El coeficiente de pérdida de la figura IV.11 corresponde a la pérdida de carga que otorga una sola placa orificio, con lo que es posible determinar el número de placas requeridas de las mismas dimensiones.

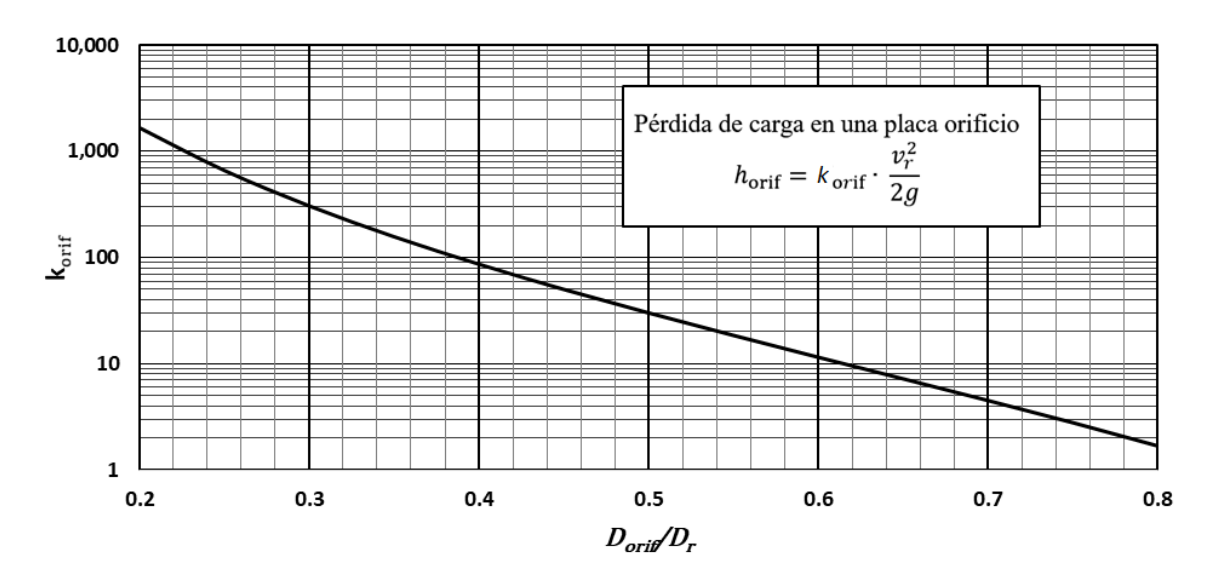

Figura IV.11 Coeficiente de pérdida de carga - relación de los diámetros

La gráfica anterior se elaboró de la siguiente manera:

Se considera la sección de una tubería que cuenta con área reducida debido a la presencia de una placa orificio, como se muestra en la figura IV.12.

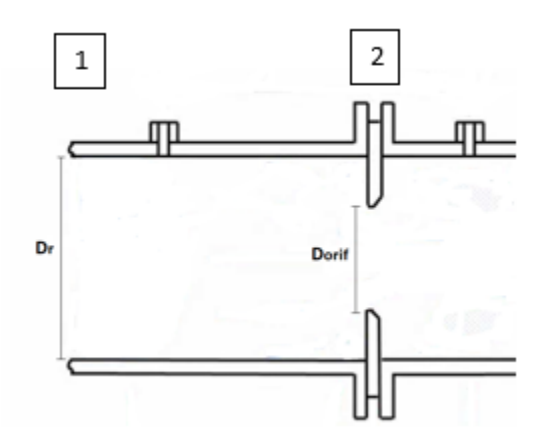

Figura IV.12 Esquema de una placa orificio instalada en tubería

Utilizando la ecuación de Bernoulli, tenemos que:

$$
\frac{P_1}{\gamma} + \frac{v_1^2}{2g} = \frac{P_2}{\gamma} + \frac{v_2^2}{2g}
$$
 (IV.23)

La ecuación IV.23 se puede expresar como:

$$
\frac{P_1 - P_2}{\gamma} = Q^2 \left( \frac{1}{2g{A_2}^2} - \frac{1}{2g{A_1}^2} \right) \tag{IV.24}
$$

Despejando el gasto tenemos:

$$
Q = \frac{1}{\left(\frac{1}{A_2^2} - \frac{1}{A_1^2}\right)^{1/2}} \sqrt{2g\frac{\Delta P}{\gamma}}
$$
 (IV.25)

Definiendo la constante β como:

$$
\beta = \frac{D_{orif}}{D_r} \tag{IV.26}
$$

Sustituyendo β podemos convertir la ecuación IV.25 en:

$$
Q = \frac{1}{\sqrt{1 - \beta^4}} A_2 \sqrt{2g \frac{\Delta P}{\gamma}}
$$
 (IV. 27)

Considerando el coeficiente de descarga, según la norma ISO-5167, se tiene:

$$
Q = \frac{C}{\sqrt{1 - \beta^4}} A_2 \sqrt{2g \frac{\Delta P}{\gamma}}
$$
 (IV. 28)

Horris-Reader/Gallagher proponen calcular C con la expresión

$$
C = 0.5961 + 0.0261\beta^2 - 0.216\beta^8 + 0.000521\left(\frac{10^6}{Re}\right)^{0.7} + (0.0188 + 0.0063A)\beta^{3.2}\left(\frac{10^6}{Re}\right)^{0.3} (IV.29)
$$

Donde

$$
Re = \frac{4Q}{\pi D \nu} \tag{IV.30}
$$

$$
A = \left(\frac{19000\beta}{Re}\right)^{0.8} \tag{IV.31}
$$

A partir de la ecuación IV.28 se puede obtener el coeficiente de pérdida local de una placa orificio, resultando

$$
k_{orif} = \left[\frac{\sqrt{1 - \beta^4 (1 - C^2)}}{C\beta^2} - 1\right]^2
$$
 (IV.32)

Esta ecuación depende de la relación de los diámetros, β, y del coeficiente de descarga C. Si consideramos números de Reynolds altos (flujos francamente turbulentos), el coeficiente *korif* sólo depende de  $\beta$ . La relación entre estas variables, dada por la expresión anterior, es la que se utiliza para construir la gráfica de la figura IV.11.

## **V APLICACIÓN AL SISTEMA DE BOMBEO CAYACO - RENACIMIENTO**

En este capítulo se realizará un análisis hidráulico completo al sistema de bombeo Cayaco-Renacimiento ubicado en Acapulco, Guerrero. Se determinará si tiene problemas de presión al presentarse un transitorio para proceder, en caso afirmativo, al diseño de las cámaras de aire óptimas para este sistema particular. Se utilizará el programa TRANS desarrollado por el instituto de ingeniería para hacer simulaciones de los transitorios hidráulicos con un análisis basado en el modelo de columna elástica.

### **V.1 Descripción del sistema**

El sistema que se analizará como ejemplo, para aplicar lo expuesto en los capítulos anteriores, es el sistema de bombeo que transporta agua de la Planta Potabilizadora Cayaco a la colonia Renacimiento en Acapulco, Guerrero. El plano de la región de estudio se encuentra a continuación.

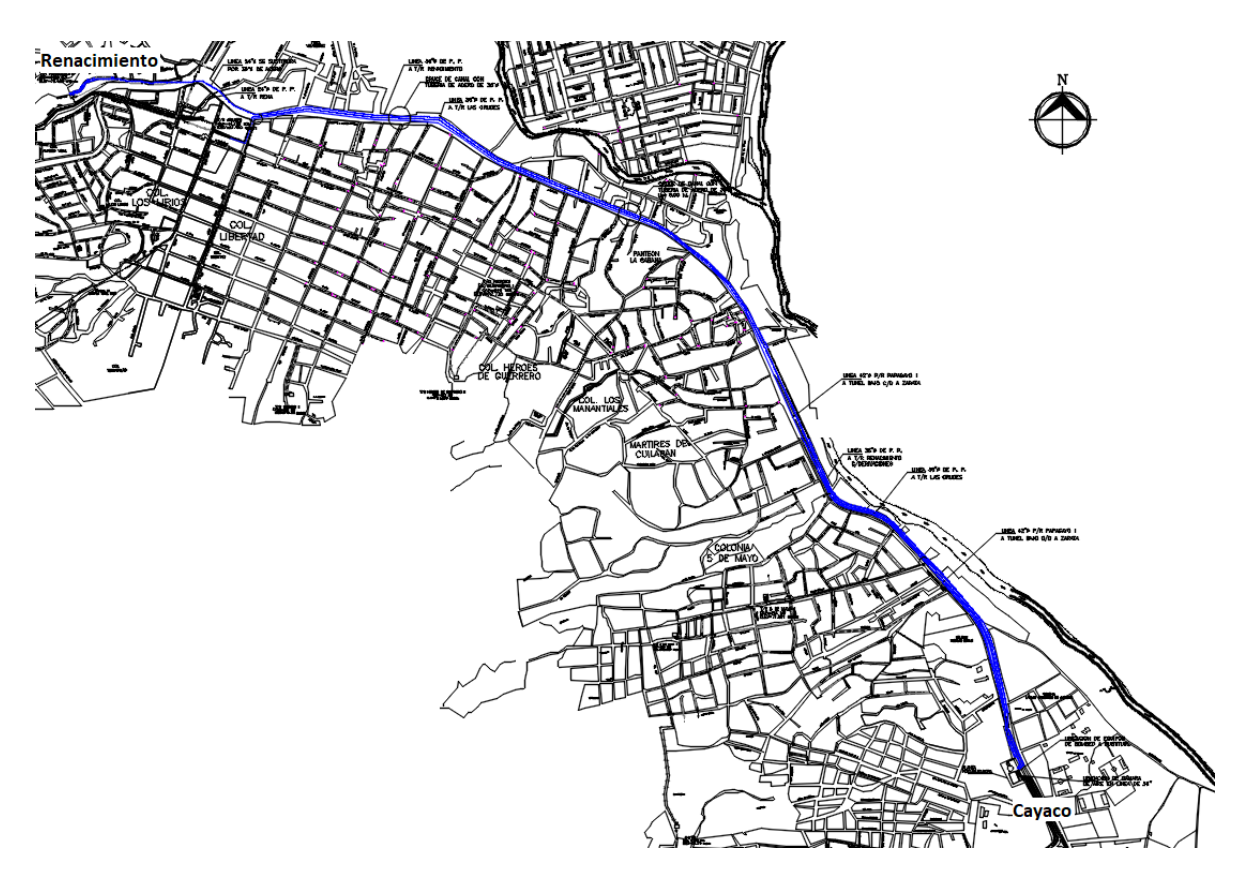

Figura V.1 Plano del sistema Cayaco-Renacimiento

Por otro lado la figura V.2 muestra el perfil del terreno con vista transversal indicando las diferencias de elevación entre la planta de bombeo y el tanque de descarga que se encuentran en Cayaco y en Renacimiento, respectivamente.

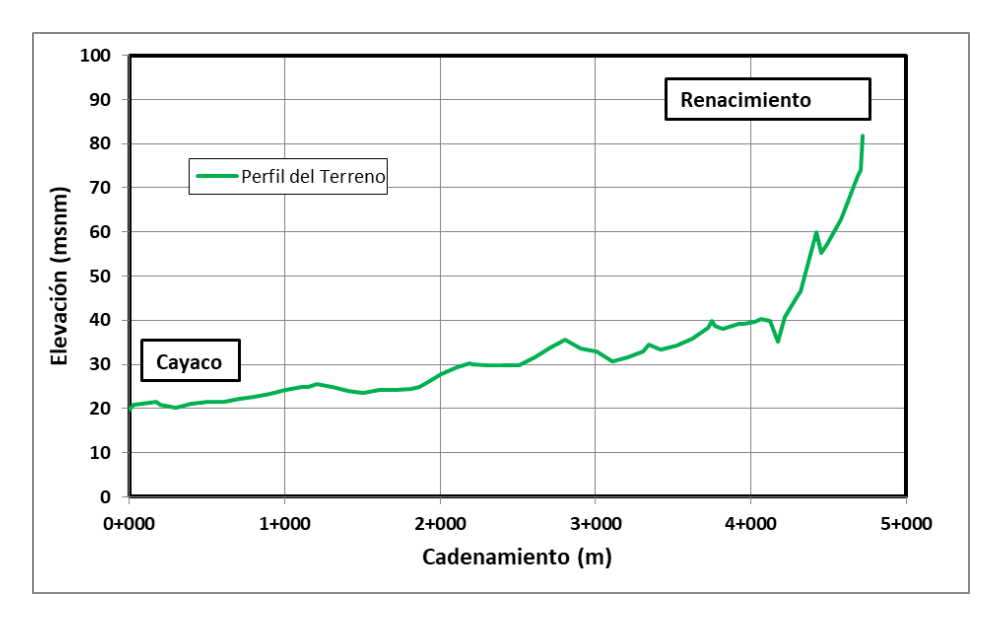

Figura V.2 Perfil del Terreno Cayaco-Renacimiento

La planta de bombeo se encuentra a una elevación de 19.69 msnm, el reservorio de donde extrae el agua, producto de la planta potabilizadora, se encuentra a 16 msnm mientras que el nivel del agua en el tanque de descarga de Renacimiento se encuentra a 81.76 msnm.

La tubería que conecta a Cayaco-Renacimiento tiene una longitud total de 4722 metros, con un diámetro de 16 pulgadas y además tiene un factor de fricción estimado de 0.0184.

Por otro lado sabemos que las cuatro bombas utilizadas en este sistema (tres para operación y una de reserva) son iguales y cuentan con la siguiente curva característica.

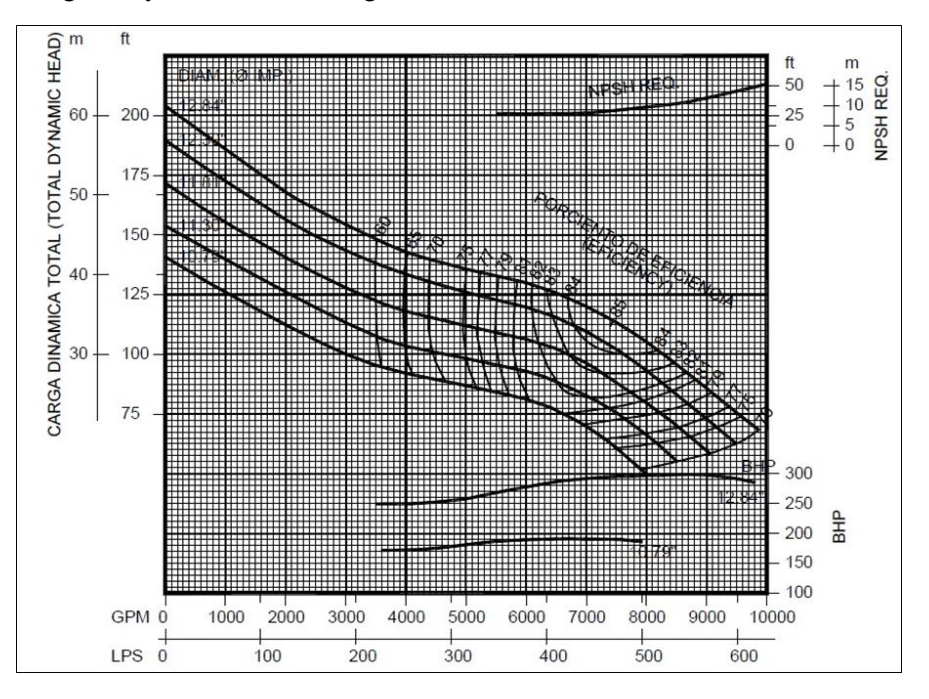

Figura V.3 Curva de las bombas empleadas en el sistema Cayaco-Renacimiento

El gasto nominal por bomba es de 470 l/s, la eficiencia de las bombas es de 85% y la potencia mecánica nominal es de 450 HP. Las bombas cuentan con dos pasos o etapas de impulsión. También se sabe que giran a 1770 revoluciones por minuto.

#### **V.2 Análisis en operación normal**

Antes de diseñar un dispositivo de control se debe verificar que el sistema necesite uno, revisando a lo largo de la conducción las variaciones de presión. Por ello debemos conocer su comportamiento cuando opera normalmente. Si la información de la operación normal no es proporcionada el proyectista deberá de obtenerla con los conocimientos de hidráulica básica e hidráulica de máquinas (no se describieron en la tesis pero en este caso de Cayaco-Renacimiento se utilizarán algunos de estos conceptos) se pueden consultar en el libro de Sotelo (2013).

La relación entre el gasto en el sistema hidráulico y la carga que debe proporcionar la bomba se denomina curva del sistema o curva de la instalación.

La curva del sistema se obtiene con la siguiente ecuación:

$$
H_{B\,SIS} = H_e + K_{sis}Q^2
$$

Donde

 $K_{sis}$  - Es el coeficiente global de pérdida, se define con la siguiente ecuación:

$$
K_{sis} = \sum_{i=1}^{n} \left\{ \left[ f_i \frac{L_i}{D_i} + \left( \sum_{j=1}^{m} k \right) \right] \frac{1}{2gA_i^2} \right\}
$$

Como solo hay una tubería en el trayecto Cayaco-Renacimiento la ecuación se reduce a:

$$
K_{sis} = \left(f\frac{L}{D} + k_s\right)\frac{1}{2gA^2}
$$

En la ecuación se han despreciado las pérdidas locales, salvo la de salida.

El área de la tubería circular es:

$$
A = \frac{\pi D^2}{4} = \frac{\pi (0.9144)^2}{4} = 0.6567 m^2
$$

Sustituyendo los datos obtenemos el valor de  $K_{sis}$ :

$$
K_{sis} = \left(0.0184x \frac{4722}{0.9144} + 1\right) \frac{1}{2x9.81x0.6567^2}
$$

$$
K_{sis} = 11.348 \ m
$$

La curva del sistema Cayaco-Renacimiento será entonces:

$$
H_{B\,SIS} = 65.76 + 11.348Q^2
$$

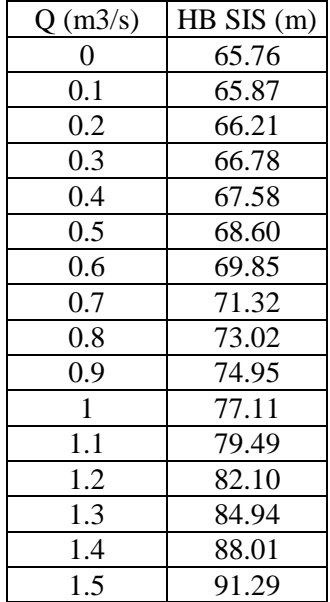

Para elaborar la gráfica de esta curva proponemos diferentes valores de gasto.

Tabla V.1 Valores de la curva del sistema Cayaco-Renacimiento

Con los valores de la tabla anterior elaboramos la curva del sistema mostrada en la figura V.4.

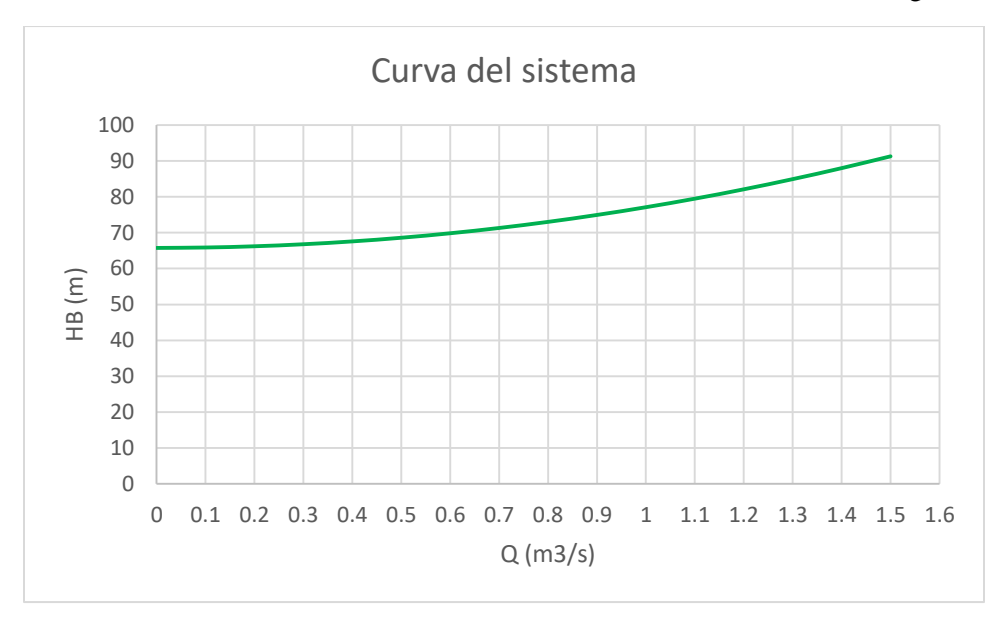

Figura V.4 Curva del sistema Cayaco-Renacimiento

El comportamiento de una bomba está descrito por sus curvas características. El funcionamiento de una determinada bomba en un sistema hidráulico dado debe satisfacer en forma simultánea la curva del sistema y la curva característica de la bomba, lo que gráficamente implica la intersección de ambas curvas.

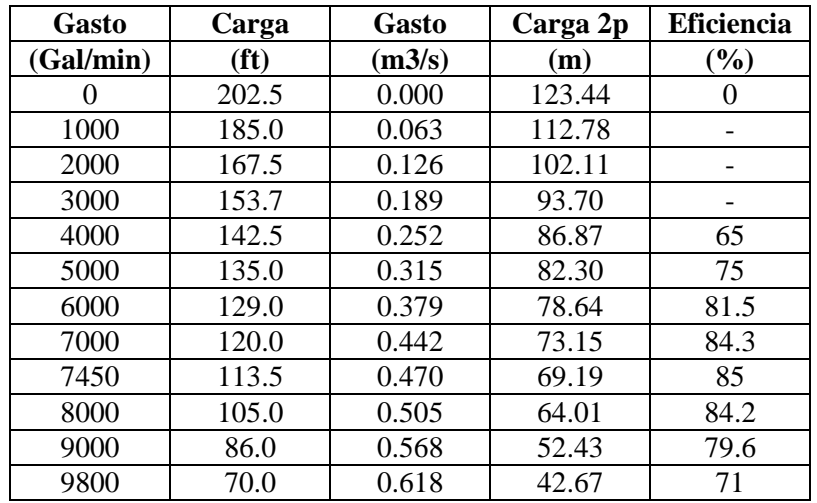

Las lecturas de la curva de la bomba, figura V.3, se muestran en la siguiente tabla, incluyendo conversiones de unidades para que coincidan con las unidades de la curva del sistema.

Tabla V.2 Tabla de valores leídos en la curva de la bomba

La tabla siguiente considera el gasto entregado con diferentes arreglos de bombas en funcionamiento.

| Carga 2p | Q 1 bomba | Q 2 bombas | Q 3 bombas |
|----------|-----------|------------|------------|
| (m)      | (m3/s)    | (m3/s)     | (m3/s)     |
| 123.4    | 0.00      | 0.00       | 0.00       |
| 112.8    | 0.06      | 0.13       | 0.19       |
| 102.1    | 0.13      | 0.25       | 0.38       |
| 93.7     | 0.19      | 0.38       | 0.57       |
| 86.9     | 0.25      | 0.50       | 0.76       |
| 82.3     | 0.32      | 0.63       | 0.95       |
| 78.6     | 0.38      | 0.76       | 1.14       |
| 73.2     | 0.44      | 0.88       | 1.32       |
| 69.2     | 0.47      | 0.94       | 1.41       |
| 64.0     | 0.50      | 1.01       | 1.51       |
| 52.4     | 0.57      | 1.14       | 1.70       |
| 42.7     | 0.62      | 1.24       | 1.85       |

Tabla V.3 Relación de carga-gasto con diferente número de bombas

Con esta información obtenida podemos graficar tanto la curva del sistema con las curvas características de las bombas considerando la cantidad que estará operando.

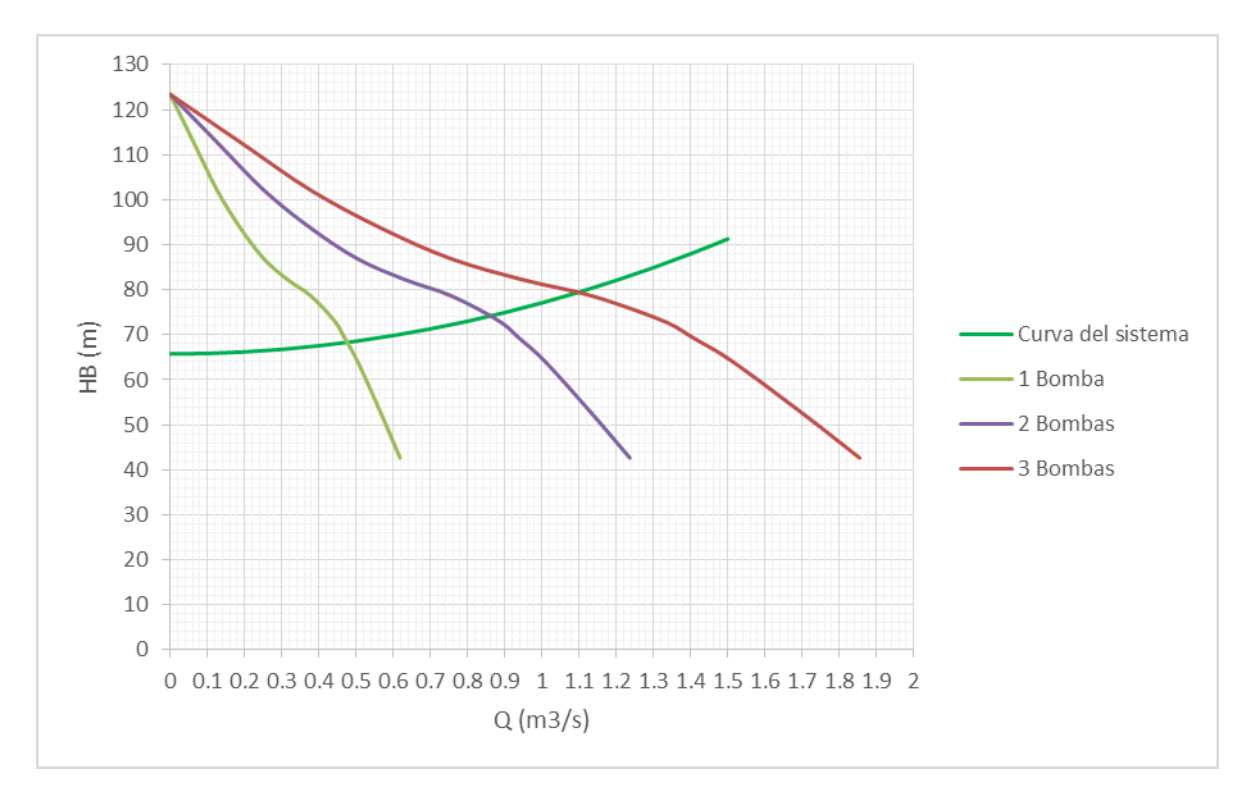

Figura V.5 Curvas características de las bombas y curva del sistema

A los puntos de intersección de la gráfica de la figura V.5 se les denomina puntos de operación, con su correspondiente carga de operación y gasto de operación. Estos valores serán los que utilizaremos para el diseño.

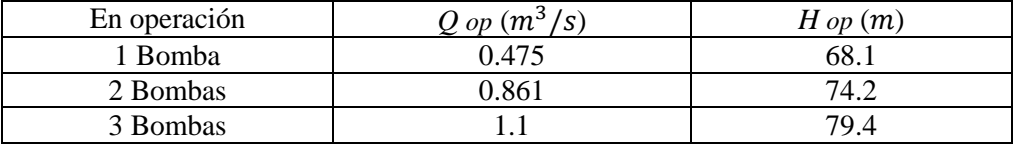

Tabla V.4 Tabla de los puntos de operación

La velocidad específica también se debe calcular. Utilizando la ecuación V.1.

$$
N_S = \frac{N\sqrt{Q_D}}{H_{BD}^{3/4}}
$$
 (V.1)

Donde

 $N$  - Representa revoluciones por minuto

 $Q_D$  - Es el gasto de la máxima eficiencia o gasto de diseño

 $H_{BD}$  - Es la carga por paso de impulsión

De acuerdo a la información proporcionada en la curva de la bomba:

$$
N=1770\,rpm
$$

Como la máxima eficiencia es de 85%, entonces le corresponden valores de:

 $Q_D = 7450$  gpm = 0.47  $m^3/s$  $H_{BD} = 113.5 ft = 34.59 m (1 paso)$ 

Al sustituir los valores obtenemos la velocidad específica:

$$
N_S = \frac{1770\sqrt{0.47}}{(34.59)^{3/4}}
$$
  

$$
N_S = 85.067 \ (rpm, m^3/s, m)
$$

La celeridad también es un parámetro que debe obtenerse, recordando que se utiliza la ecuación de Joukowsky, vista en el capítulo 1, para calcularla:

$$
a = \frac{1}{\sqrt{\rho \left(\frac{1}{E_v} + \frac{D}{eE_t}\right)}}\tag{I.1}
$$

La celeridad en un medio confinado se determina como:

$$
a = \frac{1484}{\sqrt{1 + \frac{Dx2.2x10^9}{eE_t}\varphi}}
$$

Donde

- Es el espesor de la tubería

 $E_t$  - Es el módulo de elasticidad del conducto

 $\varphi$  - Es un factor que se determina según el tipo de pared y por la restricción que se tenga al movimiento por efecto del anclaje. Depende de la relación de Poisson, *ν.*

| Tipo de anclaje<br>de la tubería                            | Pared delgada,<br>$\frac{e}{D} \leq 0.04$ | Pared gruesa, $\frac{e}{D} > 0.04$                        |
|-------------------------------------------------------------|-------------------------------------------|-----------------------------------------------------------|
| Totalmente restringido<br>el movimiento en<br>sentido axial | $\varphi = (1 - v^2)$                     | $\varphi = \frac{D}{D+e}(1-v^2) + \frac{2e}{D}(1+v)$      |
| Parcialmente restringido<br>el movimiento                   | $\varphi = (1.25 - v)$                    | $\varphi = \frac{D}{D+e}(1.25-\nu) + \frac{2e}{D}(1+\nu)$ |
| Con juntas de<br>expansión a lo largo<br>del tubo           | $\varphi = 1$                             | $\varphi = \frac{D}{D+e} + \frac{2e}{D}(1+v)$             |

Tabla V.5 Forma de valuar el factor  $\varphi$  (Ellis, 2018)

Se utilizará una tubería de acero con un espesor de ½ in. La tubería de acero tiene un módulo de elasticidad de 200-210 GPa y una relación de Poisson de 0.28.

$$
\frac{e}{D} = \frac{0.0127}{0.9144} = 0.014
$$

Como  $0.014 \le 0.04$  entonces es una tubería de pared delgada.

La tubería estará enterrada en toda su trayectoria implicando que tendrá totalmente restringido el movimiento en sentido axial. El factor  $\varphi$  entonces tendrá que calcularse como:

$$
\varphi = (1 - 0.28^2)
$$

$$
\varphi = 0.9216
$$

La celeridad para este caso será:

$$
a = \frac{1484}{\sqrt{1 + \frac{0.9144x2.2x10^9}{0.0127x200}x0.9216}}
$$

$$
a = 1128.29 \, m/s
$$

Para poder simular un paro súbito del equipo de bombeo, el programa TRANS necesita la información de la gráfica de 4 cuadrantes que sirve para traducir, como una curva en el plano, cualquier comportamiento de la máquina variable en el tiempo. Esta gráfica rara vez es proporcionada por el fabricante por lo que en nuestro caso de estudio no se cuenta con ella, por lo que se recurrió a una base de datos recopilada en el libro de Chaudhry (1979). La información utilizada se muestra en la siguiente tabla:

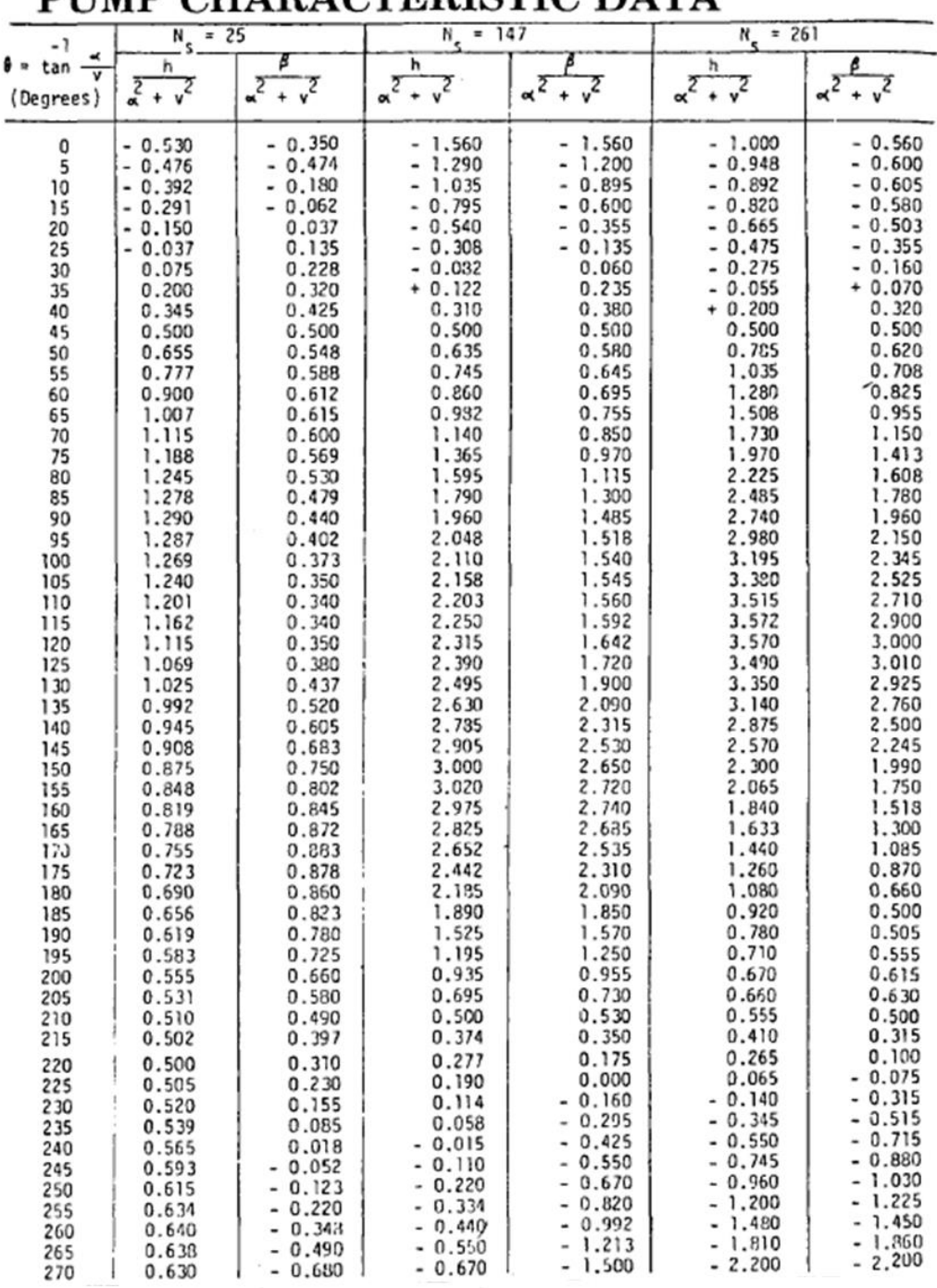

# DUMP CHARACTERISTIC DATA

Tabla V.6 Características de las bombas con base en su velocidad específica

Donde

 $\alpha=\frac{N}{M}$  $\frac{N}{N_D}$  La relación de la velocidad de rotación con la velocidad de máximo rendimiento

 $v=\frac{Q}{Q}$  $\frac{Q}{Q_D}$  La relación de gastos con el gasto que corresponde al punto de máximo rendimiento  $h = \frac{H_B}{H}$  $\frac{H_B}{H_{BD}}$  La relación de cargas de la bomba con la carga única de diseño  $\beta = \frac{M}{M}$  $\frac{M}{M_D}$  La relación par del motor de la bomba con el par único de diseño

La velocidad específica que obtuvimos de nuestro primer análisis es de 85.067 ( $\tau$ pm,  $m^3$ / $\zeta$ , m). Este valor es un valor medio entre 25 y 147 que son los que aparecen como opciones en la tabla V.6. Se realizaron simulaciones con ambos valores obteniendo un resultado similar, y finalmente se consideró utilizar una velocidad específica de 25. Este valor será el utilizado en el programa TRANS para efectuar la simulación del flujo transitorio en el sistema Cayaco-Renacimiento.

Las envolventes de cargas máximas y mínimas obtenidas con la simulación se aprecian en la figura V.6 que se muestra a continuación.

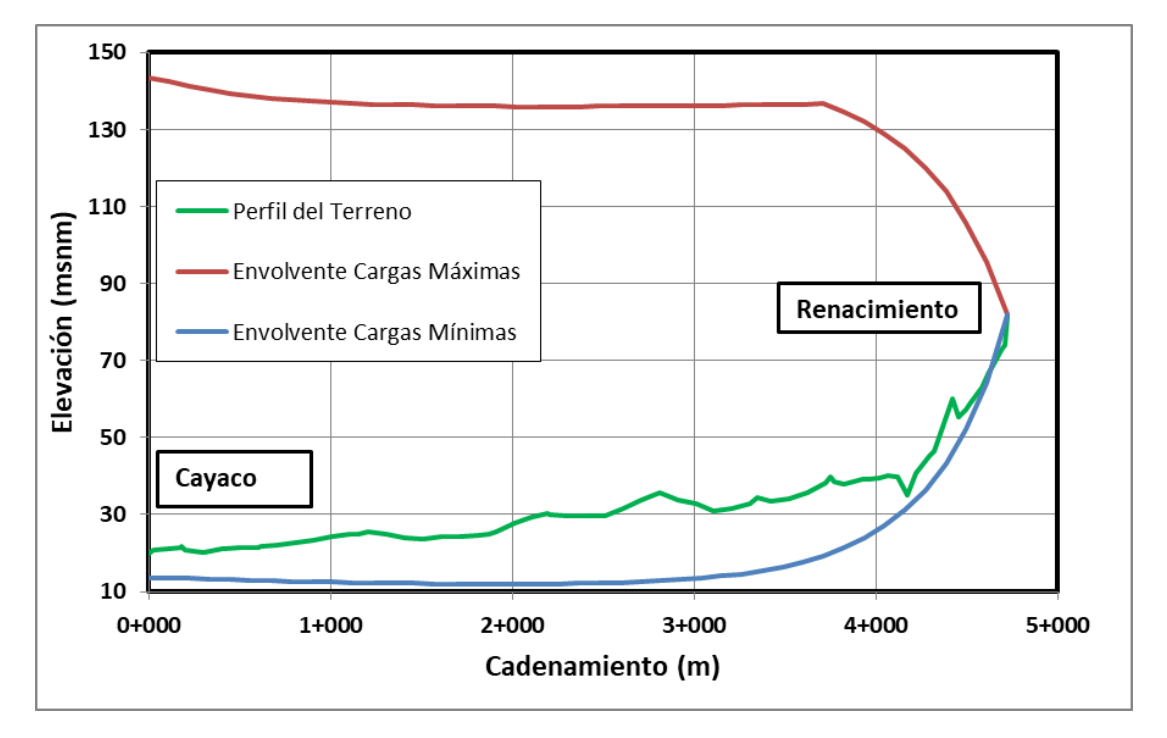

Figura V.6 Envolventes de cargas máximas y mínimas del sistema Cayaco-Renacimiento

Como se puede apreciar en la figura anterior el sistema Cayaco-Renacimiento presenta problemas de depresión en toda la línea principal cuando se simula un paro accidental de los tres equipos de bombeo pues la envolvente de cargas mínimas pasa por debajo del perfil del terreno. El sistema entonces requiere de dispositivos de control (cámaras de aire) para corregir la depresión.

#### **V.3. Dimensionamiento Preliminar**

Como se corrobora en la parte final del subcapítulo anterior el sistema Cayaco-Renacimiento presenta problemas de presión, por ello se prosigue a diseñar cámaras de aire para proteger al sistema siguiendo los procedimientos descritos en el capítulo II.

Como primer paso se estima el valor inicial de aire contenido en la cámara. Se calculará el volumen con los métodos de Guarga, Stephenson y Carmona. Adicionalmente se utilizará el método propuesto en la tesis, Stephenson Modificado.

Se considerará que el coeficiente politrópico es 1.2. La presión atmosférica al nivel del mar tiene un valor de 101.3 kPa. El nivel de succión es de 16 msnm. El nivel de la planta de bombeo será 19.69 msnm. La carga mínima permisible en el sistema Cayaco-Renacimiento se considera de 10 m más del nivel de la planta, es decir 29.69 msnm. Y el nivel de descarga es de 81.76 msnm o 62.07 m referidos al nivel de la planta de bombeo.

*MÉTODO DE GUARGA*

$$
V_0 = \frac{2LQ_0}{a\left[\left(\frac{P_0}{P_{min}}\right)^{1/n} - 1\right]}
$$
 (II. 10)

En donde:

$$
P_0 = P_{atm} + \gamma h_1
$$

$$
P_{atm} = P_0 (1 - 2.26 \times 10^{-5} z)^{5.256}
$$

$$
P_{atm} = 101.3 \ kPa \ (1 - 2.26 \times 10^{-5} \times 19.69 \ m)^{5.256}
$$

$$
P_{atm} = 101.06 \ kPa = 10302.07 \ kg/m^2
$$

$$
h_1 = h_2 + \frac{fLQ^2}{2gDA^2}
$$
  

$$
h_1 = 62.07 + \frac{(0.0184x4722x1.1^2)}{2x9.81x0.9144x0.6567^2}
$$
  

$$
h_1 = 75.66m
$$

Entonces:

$$
P_0 = 10\,302.07\,kg/m^2 + (1000\,kg/m^3\,x75.66\,m)
$$
\n
$$
P_0 = 85960.50\,kg/m^2
$$

La presión mínima permisible es:

$$
P_{min} = P_{atm} + \gamma h_{min}
$$

$$
P_{min} = 10\,302.07 \, kg/m^2 + (1000 \, kg/m^3 \, x10 \, m)
$$

$$
P_{min} = 20302.07 \, kg/m^2
$$

Por lo tanto:

$$
V_0 = \frac{2 x 4722 m x 1.1 m^3/s}{(1128.29 m/s) \left[ \left( \frac{85960.50 kg/m^2}{20302.07 kg/m^2} \right)^{1/1.2} - 1 \right]}
$$

$$
V_{0 \text{ Guarga}} = 3.953 m^3
$$

## *MÉTODO DE STEPHENSON*

$$
V_0 = \left(\frac{LQ^2}{gH_2A}\right)\left(\frac{H_2}{H_2 - H_{min}}\right)\left(\frac{H_2}{H_2 - H_{min}} - 1\right)
$$
 (II. 17)

Donde:

$$
H_2 = h_2 + H_{atm}
$$
  
\n
$$
H_{atm} = \frac{P_{atm}}{\gamma} = \frac{10\,302.07\,kg/m^2}{1000\,kg/m^3} = 10.30\,m
$$
  
\n
$$
H_2 = 62.07\,m + 10.30\,m
$$
  
\n
$$
H_2 = 72.37\,m
$$

$$
H_{min} = h_{min} + H_{atm}
$$

$$
H_{min} = 10 m + 10.30 m
$$

$$
H_{min} = 20.30 m
$$

$$
V_0 = \left(\frac{4722m x (1.1 m^3/s)^2}{9.81 m/s^2 x 72.37m x 0.6567m^2}\right) \left(\frac{72.37m}{72.37m - 20.3m}\right) \left(\frac{72.37m}{72.37m - 20.3m} - 1\right)
$$
  

$$
V_{0\text{Stephenson}} = 6.641 m^3
$$

*MÉTODO DE CARMONA*

$$
V_0 = \frac{\frac{gA}{L}(h_2 - h_{1\min}) - \beta Q_0}{[\beta^2 + \omega^2] \left[ \left( \frac{P_0}{P_{\min}} \right)^{1/n} - 1 \right]}
$$
(II. 26)

Calculo de constantes:

$$
\beta = -\frac{fQ_0}{2DA} = -\frac{0.0184 \times 1.1 \, m^3/s}{2 \times .9144 \, m \times 0.6567 m^2} = -0.0168
$$

Para calcular t\* se emplea la ecuación implícita II.27

$$
\beta t^* e^{-\beta t^*} = \frac{\pi Q_0 \beta L}{2gA(h_2 - h_{1\min})}
$$
 (II. 27)

De donde:

 $t^* = 13.95$  s (se obtiene utilizando una hoja de cálculo)  $\pi$  $\pi$ 

$$
\omega = \frac{\hbar}{2t^*} = \frac{\hbar}{2 \times 13.95 \text{ s}} = 0.1126 \text{ rad/s}
$$

Sustituimos valores para obtener el volumen:

$$
V_0 = \frac{\frac{9.81 \, m/s^2 \, x \, 0.6567 m^2}{4722 \, m} (62.07 m - 10 m) - (-0.0168 \, x \, 1.1 \, m^3/s)}{[(-0.0168)^2 + (0.1126 \, rad/s)^2] \left[ \left( \frac{85960.50 \, kg/m^2}{20302.07 \, kg/m^2} \right)^{1/1.2} - 1 \right]}
$$

$$
V_0 \, \text{Carmona} = 4.853 \, m^3
$$

*STEPHENSON MODIFICADO*

$$
V_0 = \frac{LQ_0^2}{gAH_2} x \frac{\frac{H_{min}}{H_1}}{\left(1 - \frac{H_{min}}{H_1}\right)^2}
$$
(III. 36)  

$$
H_1 = h_1 + H_{atm}
$$
  

$$
H_1 = 75.66 m + 10.30 m
$$
  

$$
H_1 = 85.96 m
$$

$$
V_0 = \frac{4722m \times (1.1 \, m^3/s)^2}{9.81 \, m/s^2 \times 72.37m \times 0.6567m^2} \times \frac{\frac{20.30 \, m}{85.96 \, m}}{\left(1 - \frac{20.30 \, m}{85.96 \, m}\right)^2}
$$
\n
$$
V_{0 \, St \, mod} = 4.961 \, m^3
$$

La siguiente tabla recopila los volúmenes calculados con cada método:

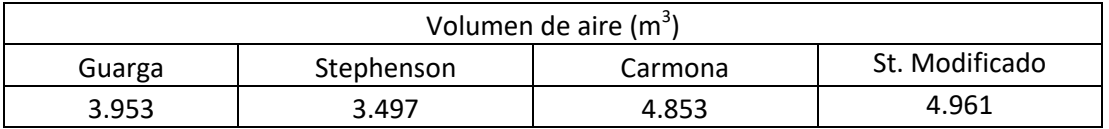

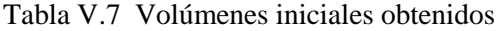

Se observa que, en este caso, todos los métodos arrojan valores semejantes. Pese ello se realizarán dos análisis con el programa TRANS, utilizando una cámara de aire con el volumen mínimo y otro utilizando el volumen máximo de los obtenidos en la tabla anterior. Por ahora se considerará que la cámara tiene una conexión franca a la línea principal, la tubería de la conexión es del mismo diámetro y del mismo material que el de la tubería principal.

Utilizando el volumen más pequeño de 3.497, que se obtuvo con el método de Stephenson, se tiene la siguiente gráfica. El valor de la carga mínima resultante es de 26.74 msnm.

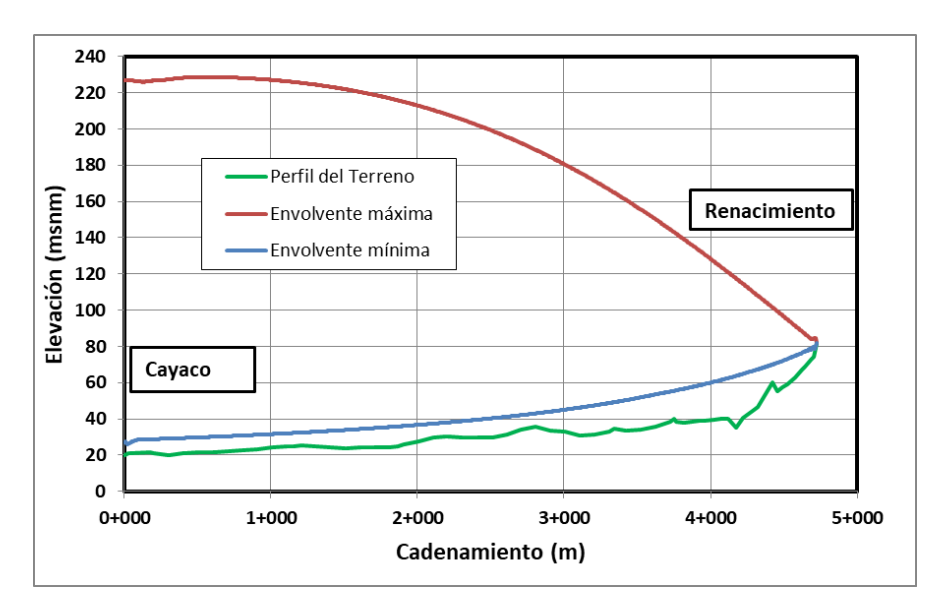

Figura V.7 Simulación inicial utilizando el volumen de Stephenson

Por otro lado utilizando el volumen mayor, dado por la ecuación modificada de Stephenson, con valor de 4.961 nos da la siguiente gráfica, El valor de la carga mínima resultante es de 30.27 msnm.

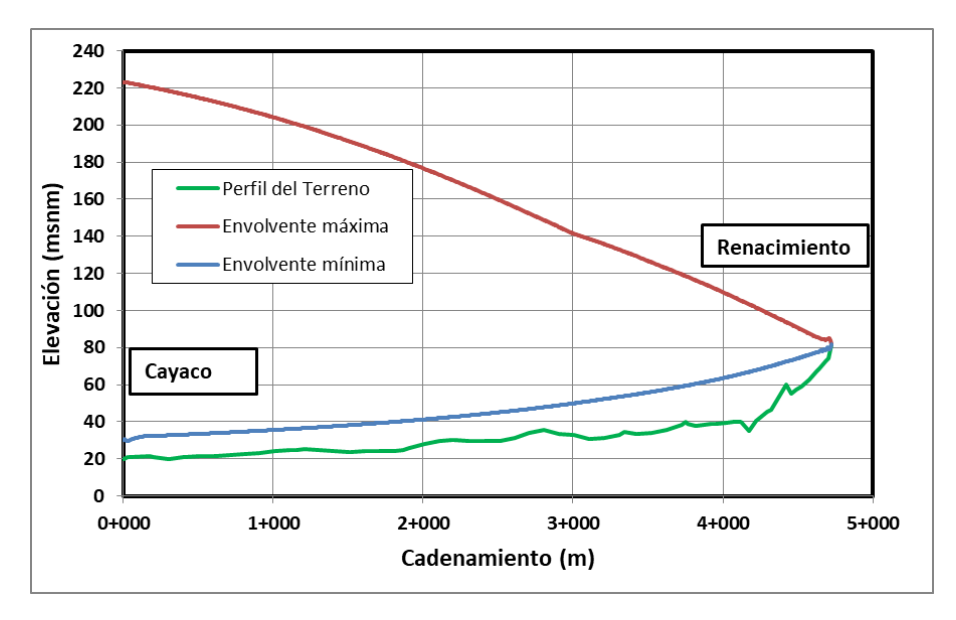

Figura V.8 Simulación inicial utilizando el volumen de la ec. modificada de Stephenson

Como se puede apreciar en las gráficas anteriores, figura V.7 y V.8, las envolventes de cargas mínimas ahora pasan sobre el perfil del terreno lo que garantiza que ya no habrá problemas de depresiones al ocurrir un paro accidental de la planta de bombeo.

Las cámaras de aire tienen un mejor comportamiento si tienen una mayor cantidad de aire en su interior. Se optará por tomar un valor promedio de los volúmenes mayores de aire obtenidos del análisis, correspondiente al método de Carmona y al método Stephenson modificado. Este promedio da un valor de 4.9  $m^3$ .

### **V.4 Proyecto funcional de las cámaras de aire**

Proseguimos calculando el volumen total de la cámara de aire que necesitamos conocer para dar las dimensiones de la estructura. Primero calculamos el volumen máximo que ocupará el aire:

$$
V_{max} = 2.45 \left(\frac{85.96}{20.30}\right)^{1/1.2}
$$

$$
V_{max} = 16.31 m^3
$$

Si consideramos un factor de seguridad de 1.25

$$
V_{total} = 1.25(16.31) = 20.38 m^3
$$

Implementaremos el sistema con 2 cámaras al sistema, por lo que cada una tendrá un volumen de

$$
V_{tot/c4} = \frac{20.38}{2} = 10.19 \, m^3
$$

El volumen de aire por cámara es

$$
V_{0/c\text{imara}} = \frac{4.9}{2} = 2.45 \, m^3
$$

Después de analizar diferentes dimensiones de la cámara de aire se determinó que cada cámara de aire tendrá un diámetro de 60 in y una altura total de 5.85  $m<sup>3</sup>$ . Con tapas semielípticas con relación de eje mayor a eje menor de 2:1.

A continuación se demuestra que las dimensiones propuestas cumplen con el volumen total de una cámara de aire.

Volumen total de la cámara

$$
V_{cil} = (5.09 \text{ m}) \left[ \frac{\pi (1.524 \text{ m})^2}{4} \right] = 9.28 \text{ m}^3
$$

$$
V_{tapa semieliptica} = \pi \left( \frac{4}{12} \right) \left( \frac{1.524}{2} \right)^3 = 0.46 \text{ m}^3
$$

$$
V_{total} = V_{cil} + 2V_{tapa} = 9.28 + 2(0.46) = 10.20 m3
$$

Este valor del volumen total de la cámara cumple con el volumen total calculado. Entonces el dimensionamiento por cámara esquemáticamente es:

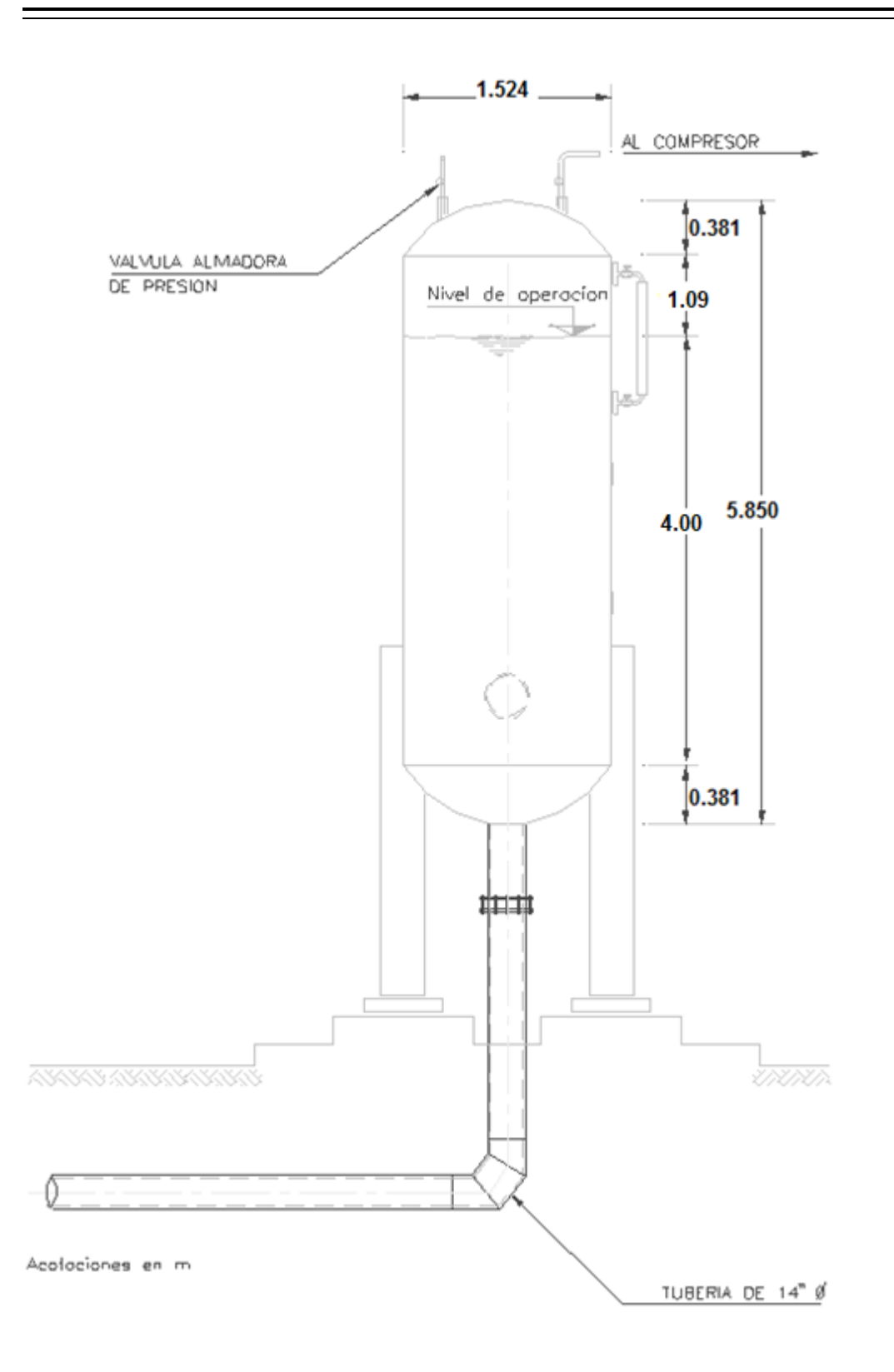

Figura V.9 Esquema de 1 de 2 cámaras de aire

Como siguiente paso se efectuará un análisis para determinar el valor óptimo de coeficiente de pérdida de carga del flujo de retorno a la cámara. Se elaboró una gráfica de las cargas máximas calculadas contra diferentes valores de coeficientes de pérdida de retorno.

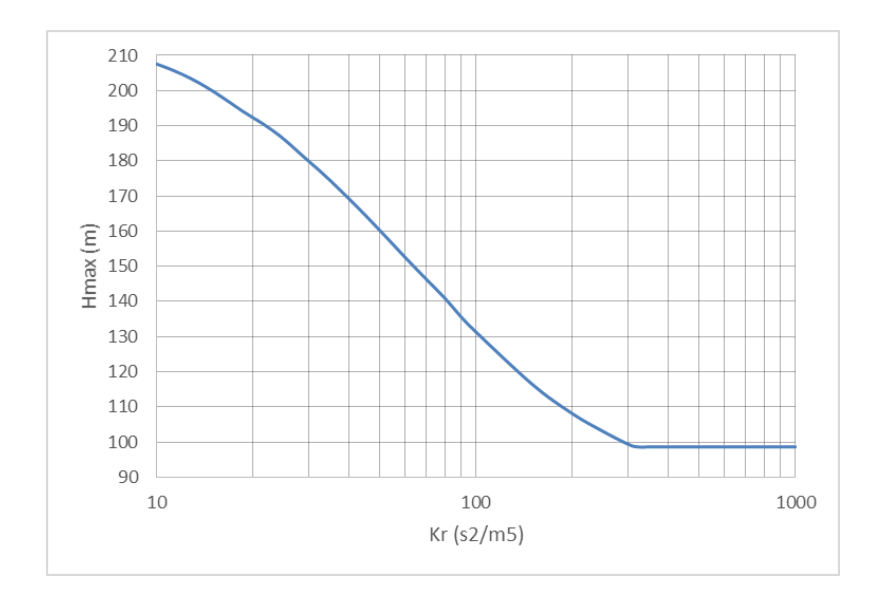

Figura V.10 Relación Carga máxima – Coeficiente de pérdida

Entre más pérdida implementemos más se reducirá la carga máxima, se observa que a partir de un valor cercano del coeficiente de pérdida de  $300 \frac{\text{s}}{\text{s}}$ la carga máxima no varía más. Tomaremos el valor de  $Kr = 320 s<sup>2</sup>/m<sup>5</sup>$  para calcular el número de placas orificio a implementar en nuestro sistema.

El programa TRANS utiliza un coeficiente de perdida de la forma

$$
\Delta H = K_r Q_r^2 \tag{V.2}
$$

Esa ecuación aplica para una sola cámara pero debemos implementar por lo menos 2 cámaras en el sistema Cayaco-Renacimiento.

Si se tienen 2 cámaras, cada una conectada a la línea principal, la pérdida de carga será:

$$
\Delta H = K'_{r} \left(\frac{Q_{r}}{2}\right)^{2} \tag{V.3}
$$

Igualando las dos ecuaciones anteriores, V.2 y V.3, tenemos que:

$$
K'_r = 4K_r \tag{V.4}
$$

Como en nuestro caso de estudio  $K_r = 320 s^2/m^5$  por lo que:

$$
K_r'=1280\,s^2/m^5
$$

Por otro lado, se utiliza un coeficiente  $k$  adimensional para determinar el número de placas orificio que se requieren en el sistema. Debemos buscar una relación entre  $K_r$  y  $k$ .

$$
\Delta H = k_{tot} \frac{v_r^2}{2g} \tag{V.5}
$$

Donde

 $k_{tot}$  - Es el coeficiente adimensional de pérdida de carga que generan todas las placas orifico. Otra forma de expresar la ecuación V.5 es:

$$
\Delta H = k_{tot} \frac{(Q_r/2)^2}{2gA_r^2} \tag{V.6}
$$

Igualando la ecuación V.3 y V.6 obtenemos:

$$
K'_{r} = \frac{k_{tot}}{2gA_{r}^{2}}\tag{V.7}
$$

De donde

$$
k_{tot} = 2gA_r^2 K'_r \tag{V.8}
$$

Del programa TRANS obtenemos el gasto de retorno, correspondiente al máximo flujo que ingresa a la cámara de aire durante el transitorio para  $Kr = 320 \text{ s}^2/\text{m}^5$ .

$$
Q_r = 0.38\ m^3/s
$$

Este valor lo dividimos entre 2 pues ese gasto ingresará a las 2 cámaras.

$$
Q_{r/2}=0.19\ m^3/s
$$

De acuerdo a las recomendaciones del capítulo IV,  $v_{max} = 4 \frac{m}{s}$ , entonces podemos calcular el área de las tuberías que conectan la línea principal con las 2 cámaras de aire.

$$
A_r = \frac{Q_{r/2}}{v_{max}} = \frac{0.19}{4} = 0.0475m^2
$$

El diámetro correspondiente a esta área es de

$$
D_r = \sqrt{\frac{4A_r}{\pi}} = \sqrt{\frac{4(0.0475)}{\pi}} = 0.2459 \, m = 9.68''
$$

El diámetro comercial más cercano a este valor es 10''.

Utilizaremos este diámetro así que debemos calcular los valores reales del coeficiente adimensional de pérdidas para las placas orificio.

$$
A_r = \frac{\pi Dr^2}{4} = \frac{\pi (0.254^2)}{4} = 0.0507 m^2
$$

Con este valor del área, de la ecuación V.8 obtendremos un valor del coeficiente

$$
k_{tot}=64.5
$$

La velocidad máxima de retorno será

$$
v_{max} = \frac{Q_{r/2}}{A_r} = \frac{0.19}{0.0507} = 3.748 \, m/s
$$

Esta velocidad cumple la recomendación que dice que no debe de ser mayor a los 4 m/s vista en el capítulo IV.

Empleamos ahora la ecuación V.3 para determinar la pérdida de carga de retorno

$$
\Delta H = 64.5 \left[ \frac{3.748^2}{2(9.81)} \right] = 46.18 \, m
$$

Esta pérdida es la que debe de proporcionar la placa orificio que implementaremos en el sistema.

Considerando la recomendación de relaciones de diámetros de la placa y de la tubería en la que se implementará

$$
\frac{D_{orif}}{D_r} \ge 0.5
$$

Utilizaremos la gráfica de la figura IV.11 para decidir cuántas placas orificio deberemos de implementar para cumplir la relación de diámetros.

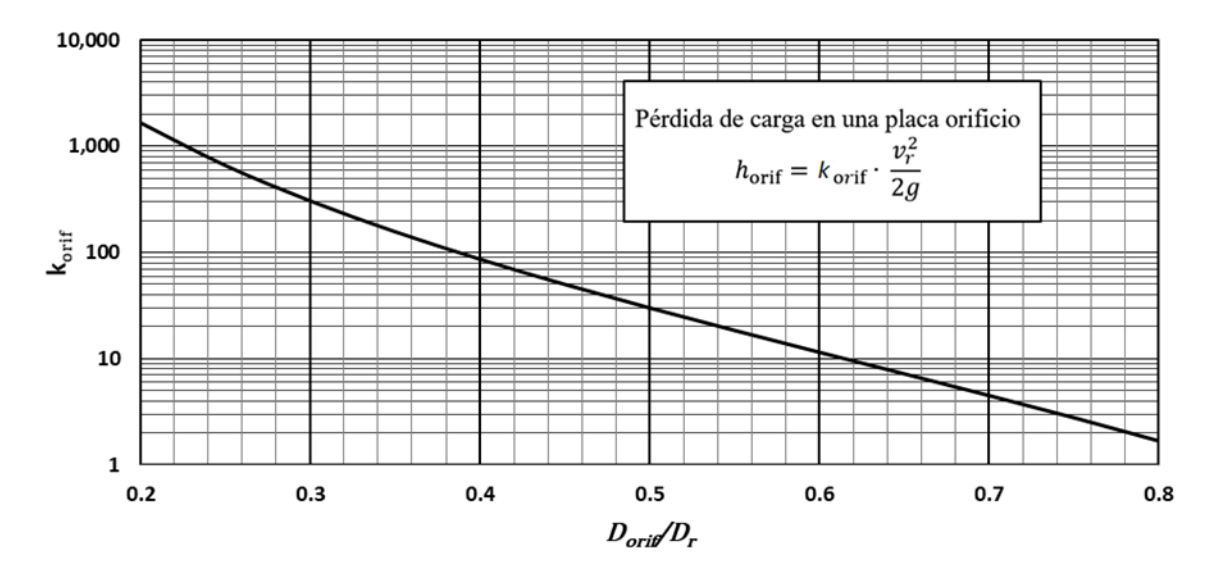

Figura IV.11 Coeficiente de pérdida de carga - relación de los diámetros

Si quisiéramos utilizar una sola placa orifico le correspondería el coeficiente total  $k_{tot} = 64.5$ , pero vemos que la relación de diámetros daría un valor de 0.425 aproximadamente lo que no es admisible. Con dos placas ( $k_{orif} = 64.5/2 = 32.25$ ) obtenemos una relación de diámetros de 0.498 que se acerca a lo recomendado pero no es suficiente. Utilizando tres placas ( $k_{orif}$  =  $64.5/3 = 21.5$ ) podemos cumplir la recomendación de una relación mayor a 0.5 pues la relación obtenida es de 0.52.

Se opta por utilizar una placa adicional para tener una relación de diámetros de 0.56 que es un valor que se aleja más del límite mínimo, y adicionalmente para reducir la velocidad en el orificio. Así, el diámetro del orificio de cada placa será:

$$
D_{orif} = 0.56D_r = 0.56(0.254) = 0.142 \, mm \approx 5.9''
$$

Se recomienda que la separación entre placas sea de aproximadamente 8 veces el diámetro de la tubería de retorno. En nuestro caso el diámetro es de 10 in o 0.254 m por lo tanto tendrán separaciones de 2 m. Mientras que la distancia entre la última placa y el codo aguas abajo puede tener una distancia de 5 veces el diámetro de la tubería, que en este caso sería de 1.3 m.

El esquema de las placas orificio y de la conexión entre la cámara y la línea principal se muestran en la figura V.11. Se colocará una válvula de retención para evitar que el flujo de retorno ingrese directamente a las cámaras de aire y asegurar que transite por la línea alterna. También se propone colocar una válvula de seccionamiento para permitir el mantenimiento de la cámara.

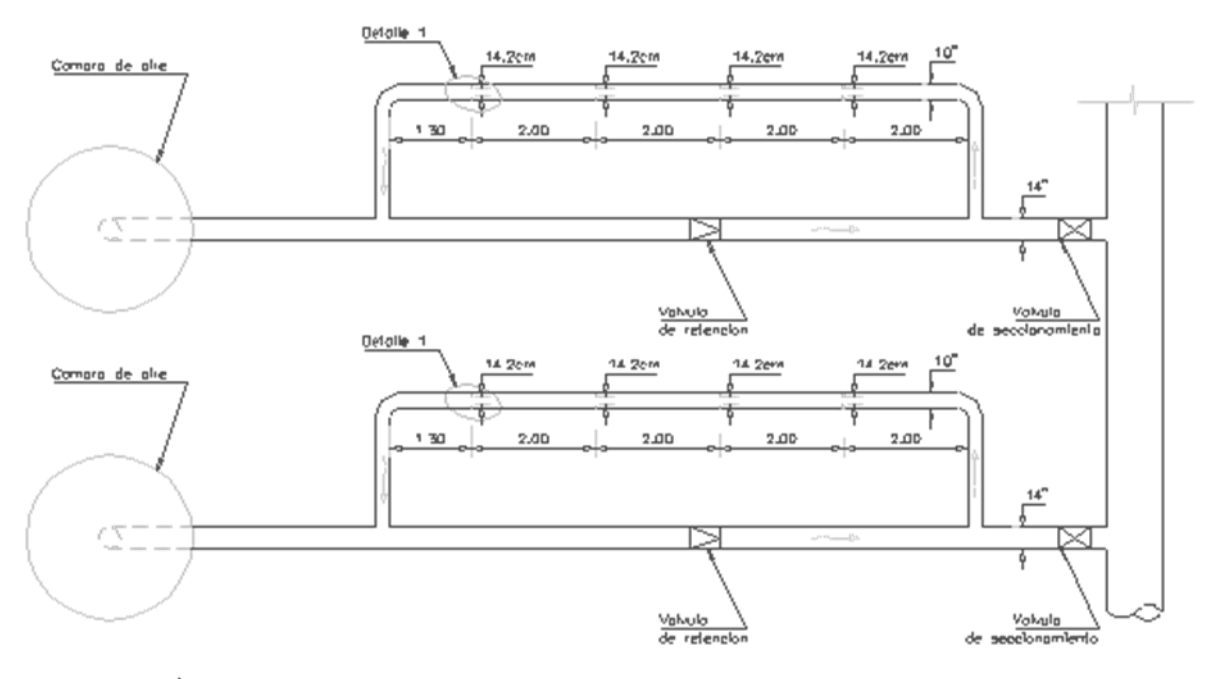

Acotaciones en m

Figura V.11 Esquema vista en planta de las conexiones secundarias

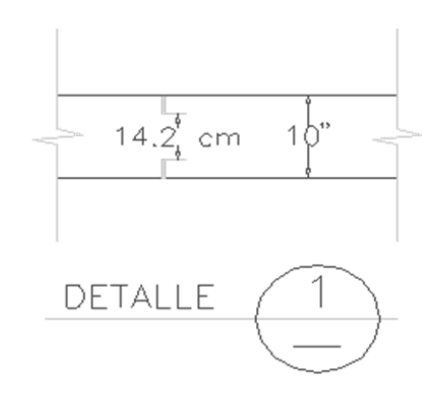

Figura V.12 Detalle de las placas orificio

### **V.5 Simulaciones finales con el programa Trans**

Con base en la información obtenida en los subcapítulos anteriores se harán nuevas simulaciones con el programa TRANS para incluir el efecto de las placas orificio, las pérdidas locales generadas por la válvula de retención y las dimensiones finales de las dos cámaras de aire propuestas.

Consideramos que el coeficiente adimensional de pérdida de la válvula de retención es de 3, de acuerdo a la tabla del libro de Sotelo (2013). Este valor equivale, en una tubería de 14", a 15.51  $s^2/m^5$  y es el valor del coeficiente de pérdida de salida del flujo en una sola tubería alterna.

Primero se analizará el sistema donde están trabajando las dos cámaras de aire y tres bombas del sistema, dando como resultado la siguiente gráfica. El valor de la carga mínima es 31.19 m mientras que la carga máxima es de 98.28.

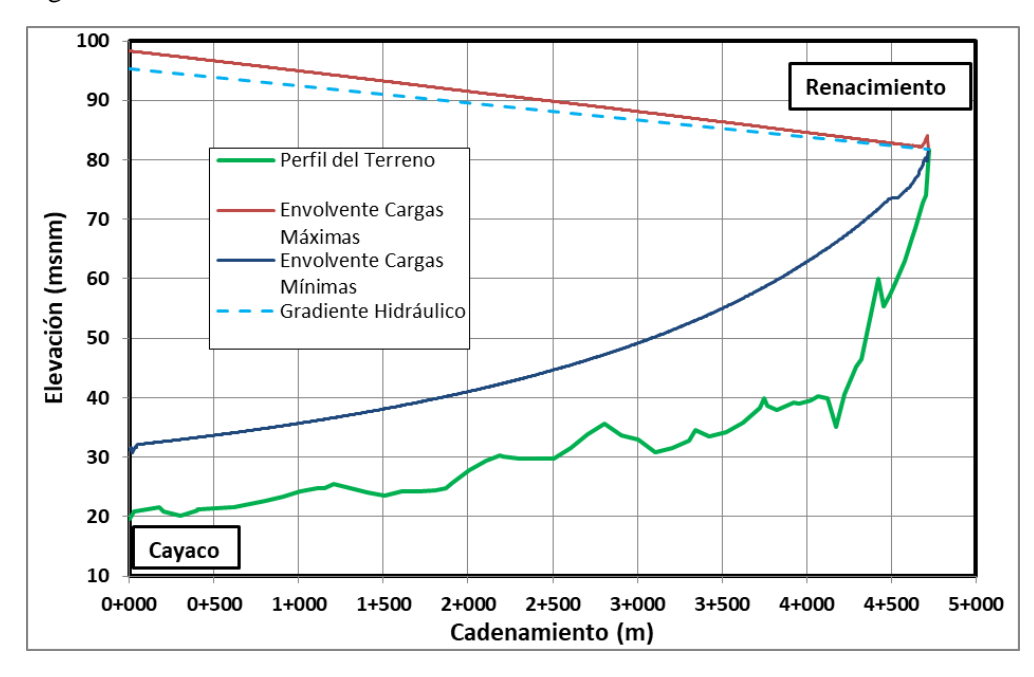

Figura V.13 Dos cámaras de aire y tres bombas en operación

Un parámetro que se tiene que considerar es la variación del nivel del agua dentro de las cámaras de aire, se puede dar el caso de que se vacíe el agua en su interior. En operación normal, el nivel de agua en las cámaras se ubica en la cota 25.00 msnm. Considerando que la parte inferior de las cámaras se ubica 4 m por debajo de este nivel, la elevación mínima posible en las cámaras estará en la cota 21.00 msnm aproximadamente. Si la variación del nivel del agua es muy cercana o menor a esa elevación implica un posible vaciado de la cámara.

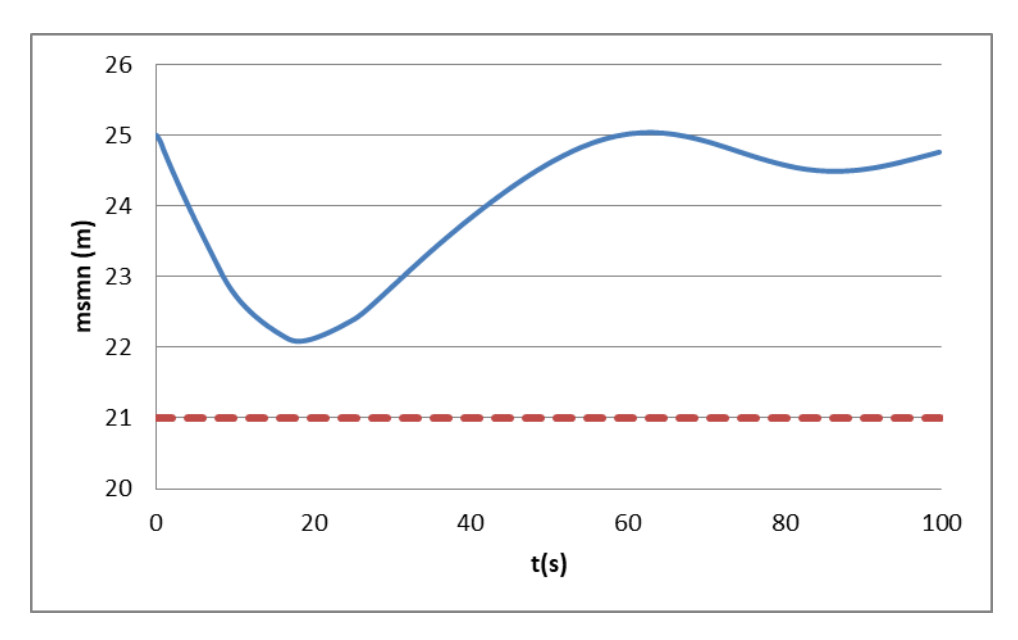

Figura V.14 Variación del nivel del agua dentro de las cámaras con 3 bombas

Como se puede apreciar en la figura V.13 la envolvente de cargas mínimas está por encima del perfil del terreno de Cayaco-Renacimiento y además cumple los 10 m que se piden como carga mínima requerida. Por otro lado las envolventes de cargas máximas están ligeramente por encima del gradiente hidráulico, por lo que la propuesta del dimensionamiento de las cámaras cumple los requerimientos y otorga protección al sistema de bombeo ante los flujos transitorios. De acuerdo a la figura V.14 las cámaras de aire no se vaciarán durante el transitorio.

Se debe hacer un análisis similar considerando el caso en que se requiera hacer mantenimiento a una cámara de aire y por lo tanto la otra cámara deberá estar en funcionamiento. Con este análisis determinaremos si una sola cámara es suficiente para proteger al sistema de las variaciones de presiones.

El análisis elaborado en el programa TRANS nos da la gráfica de la figura V.15.

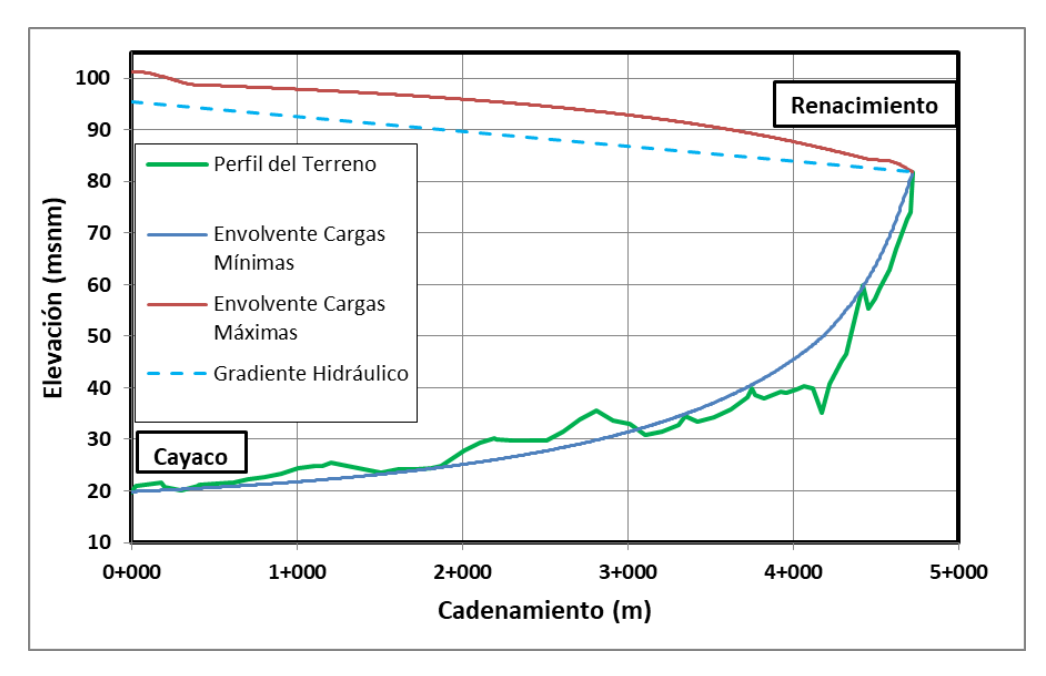

Figura V.15 Una cámara y tres bombas en operación

Revisando la variación del nivel del agua dentro de la cámara durante el transitorio tenemos que su comportamiento es el siguiente.

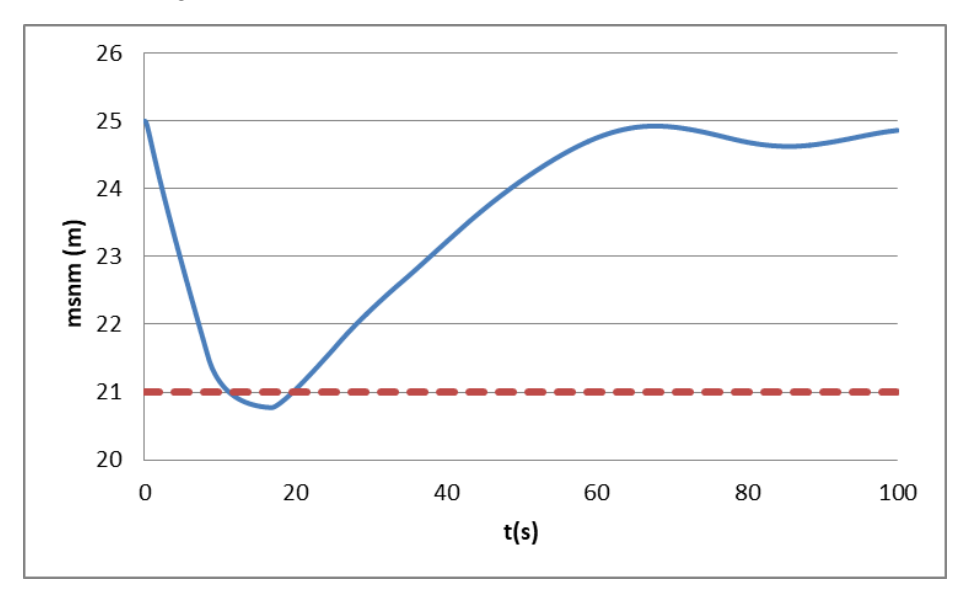

Figura V.16 Variación del nivel del agua dentro de la cámara con tres bombas

Como se aprecia en la figura V.16, trabajar con una cámara de bombeo no es factible pues además de que hay puntos en el tramo Cayaco-Renacimiento donde la envolvente de cargas mínimas pasa por debajo del perfil (figura V.15), siendo estas zonas propicias para la aparición de depresiones y los problemas que esto conlleva, también se corre el riesgo del vaciado de la única cámara de aire en operación.

Una alternativa para los momentos en que se requiera de mantenimiento a una cámara es trabajar sólo con dos bombas en vez de tres. Este análisis se muestra a continuación.

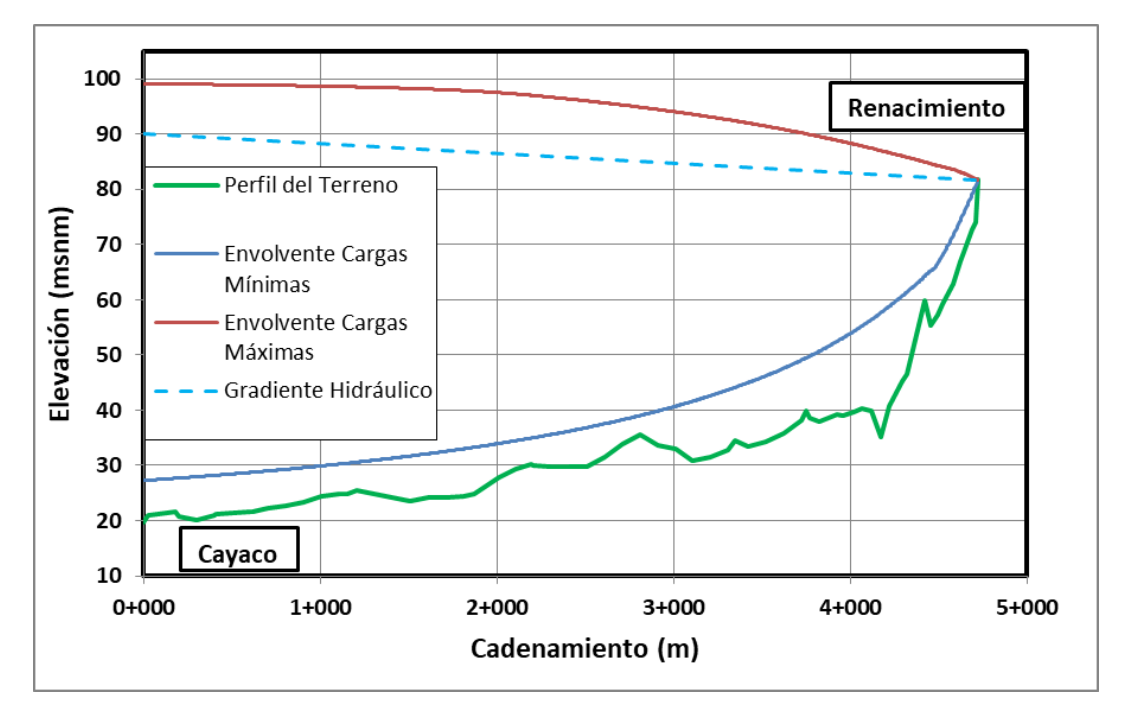

Figura V.17 Una cámara de aire y dos bombas en operación

Igualmente debemos de revisar la variación del nivel del agua dentro de la cámara para corroborar que no se vacíe completamente.

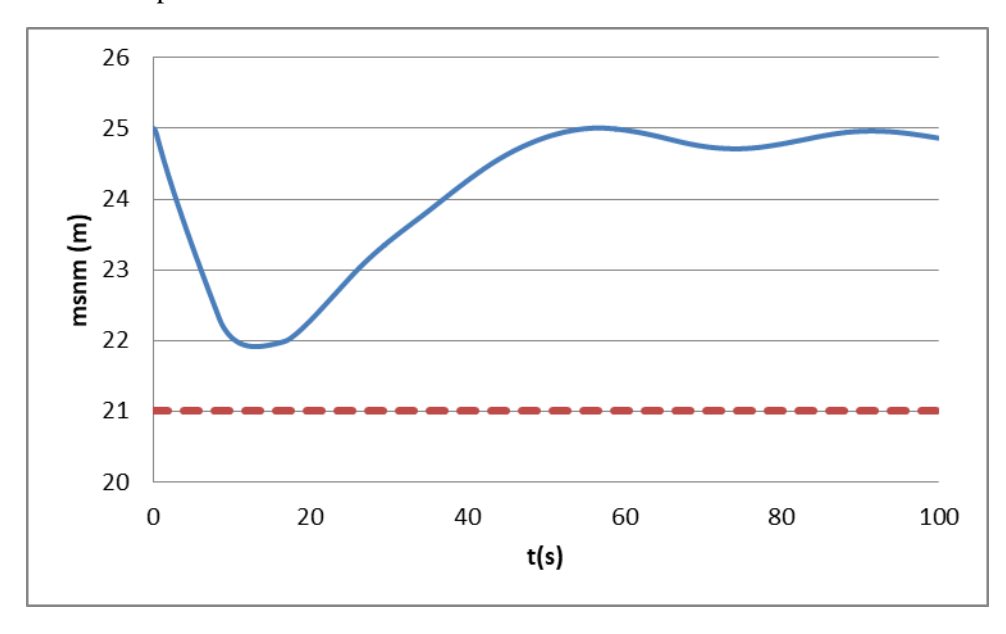

Figura V.18 Variación del nivel del agua dentro de la cámara con dos bombas

En forma de operación alternativa el nivel del agua que oscilará dentro de la cámara no provoca un vaciado y las envolventes mínimas y máximas están en el rango seguro donde no habrá problemas de presión en toda la línea principal.

Podemos concluir con estos resultados que nuestro diseño de cámaras de aire para el sistema Cayaco-Renacimiento brinda la protección necesaria durante la aparición de los transitorios. Y se recomienda que cuando sea necesario realizar mantenimiento a una cámara se trabaje con dos bombas únicamente. Lo que, según la tabla V.4, implicaría bombear temporalmente un gasto de solo 0.869 m3/s.
## **VI CONCLUSIONES**

Las cámaras de aire para sistemas de bombeo son dispositivos de control de flujos transitorios que protegen a las bombas hidráulicas y a toda la tubería de conducción cuando se presentan paros accidentales en el equipo de bombeo. Se diferencia de otros dispositivos por tener dimensiones menores, por poder colocarse en cualquier punto de la línea de conducción (pues no depende de la línea piezométrica) y además funciona para reducir tanto las depresiones como las sobrepresiones. Estas características convierten a la cámara de aire en una alternativa muy viable y de bajo costo, en comparación con los otros dispositivos, para brindar protección a los sistemas de bombeo y a sus conductos a presión.

Los métodos descritos en la tesis para el cálculo aproximado del volumen inicial de aire (Guarga, Stephenson, Carmona y Stephenson modificado) dan valores diferentes dependiendo de las características de cada sistema, además por los casos comparativos que se analizaron en el capítulo 3, no podemos afirmar que un método sea mejor que el otro ni tampoco que un método siempre dará el valor mayor o menor. Aunque las tendencias de los resultados indicaban que el método de Stephenson era aquel que daba los valores mayores del volumen inicial, en algunos casos puede ser un valor que lleve a un sobredimensionamiento de las cámaras de aire.

La modificación que se hizo a la ecuación de Stephenson es una propuesta de mejora al método y, de acuerdo a los análisis comparativos entre los métodos que se encuentran al final del capítulo III, da resultados del volumen inicial de aire más cercanos a los obtenidos con Guarga y Carmona. Dicho de otra forma, da un valor menor de aire en comparación con la ecuación original.

Se puede afirmar que el volumen obtenido con cualquier método es válido y aceptable como punto de partida para diseñar las cámaras de aire. Siempre considerando que el valor del volumen de aire menor podría ser insuficiente, mientras que el valor mayor podría llevar a un sobredimensionamiento. Será criterio del proyectista que método y valor utilizar.

Para analizar el flujo transitorio en un sistema con cámaras de aire tenemos dos caminos, uno es analizarlo con el modelo de columna rígida y el otro camino es analizarlo con el modelo de columna elástica. El modelo de columna rígida es sencillo de utilizar y da buenas aproximaciones al fenómeno real; pero el modelo de columna elástica es el más exacto pues considera los fenómenos de compresión del líquido, la deformación de la tubería que no considera el modelo rígido, así como las características de los equipos de bombeo. Sin embargo las ecuaciones para utilizar el modelo de columna elástica son complejas y es necesario el uso de un software especializado como el programa TRANS para poder resolverlas. En consecuencia, es preferible optar por usar el modelo de columna elástica cuando se quiera estudiar el comportamiento de los flujos transitorios en sistemas de bombeo con cámaras de aire.

De acuerdo a la metodología del pre-dimensionamiento de las cámaras de aire, debe de hacerse considerando una única cámara de aire y, hasta que se tenga certeza de que las propiedades del diseño propuesto son factibles, entonces se procede a dividirla en el número de cámaras de aire deseadas/reales a implementar (mínimo 2) en el sistema de bombeo estudiado.

Es muy recomendable utilizar una conexión alterna con placas orificio, entre la cámara de aire y la tubería de conducción principal, para aminorar la energía del flujo al retorno. Si no se cuenta con esta conexión alterna o de estrangulamiento se corre el riesgo de que el flujo de retorno comprima demasiado el aire en la cámara y aumente considerablemente la presión en el interior de este dispositivo de control y de la propia conducción.

El sistema Cayaco-Renacimiento que se estudió y analizó a detalle en el capítulo V. es un sistema de bombeo que en la actualidad ya cuenta con cámaras de aire, que tienen las dimensiones que se determinaron en la tesis. Por lo que podemos concluir que la información, procedimientos y recomendaciones descritas en este trabajo para dimensionar las cámaras de aire son guías aplicables y suficientes para diseñar estos dispositivos de control.

A continuación se muestran fotos de las cámaras de aire que se implementaron en la planta de bombeo para Cayaco-Renacimiento. La imagen V1.1 muestra las dos cámaras de aire que se necesitaron instalar para evitar los problemas de los transitorios y las imágenes V1.2 y VI.3 muestran las conexiones de las cámaras con la tubería principal.

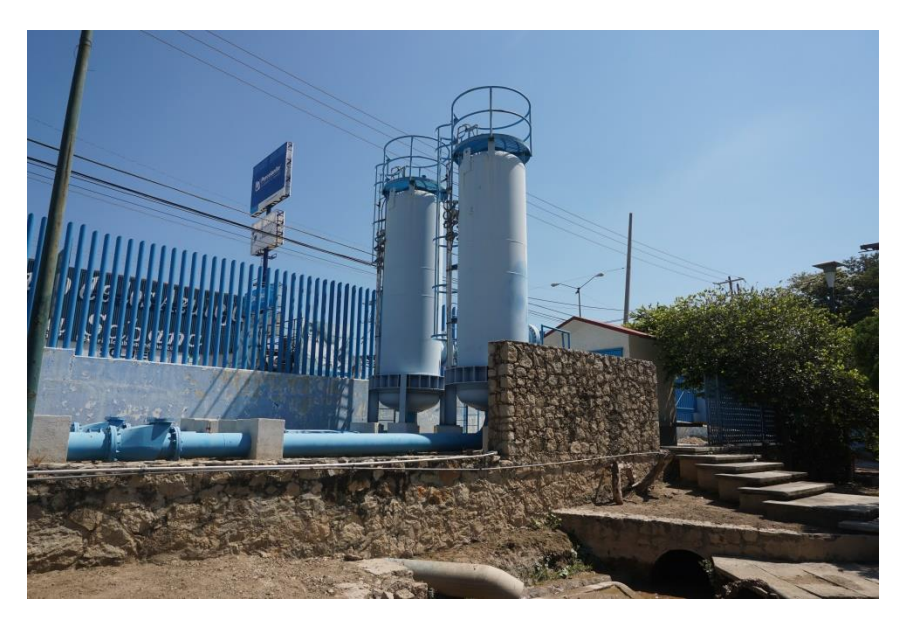

Figura VI.1 Cámaras de aire en el sistema Cayaco-Renacimiento

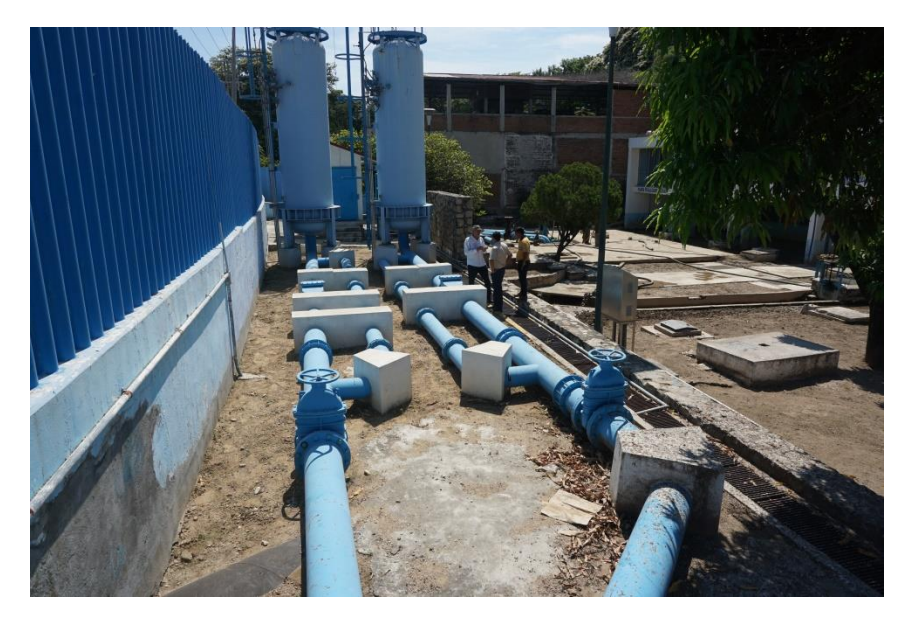

Figura VI.2 Conexiones con las cámaras de aire

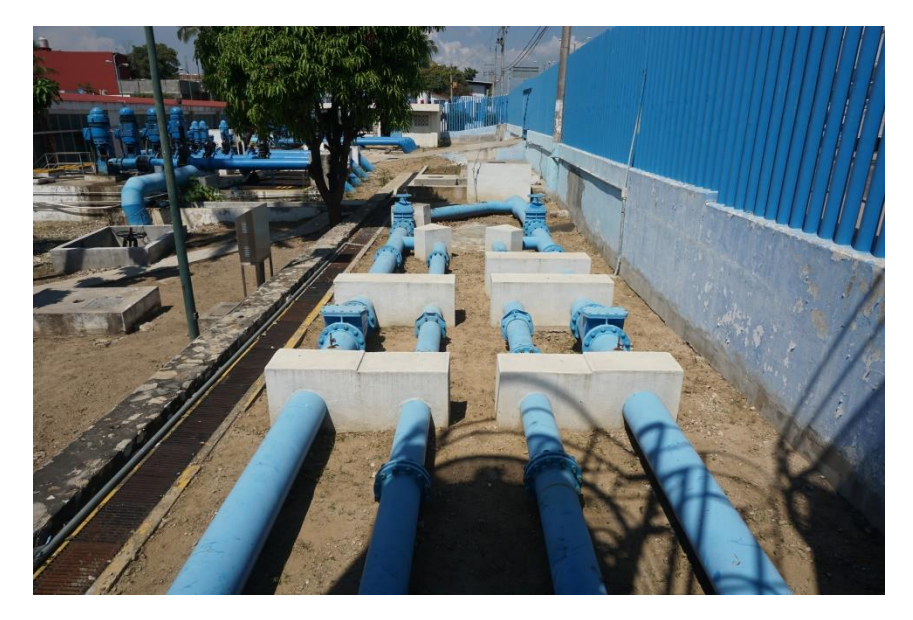

Figura VI.3 Conexiones con la tubería principal

## **Bibliografía**

Guarga, R., Sánchez, J. L., Carmona, R. & Aguilar, R. (1985). *Diseño y operación hidráulicos de conducciones de agua a presión.* México: Instituto de Ingeniería UNAM.

Sánchez, A. & Rodal, E. A. (2017). *Consideraciones para el diseño de cámaras de aire como medio de control del transitorio hidráulico en sistemas de bombeo* (artículo SEREA 2017)*.* Ciudad de México, México: Instituto de Ingeniería UNAM.

Carmona, R., Sánchez, A. & Zarco, J. A. (2000). *Método simplificado para el predimensionamiento de cámaras de aire* (artículo del XIX Congreso Latinoamericano de Hidráulica). México: Instituto de Ingeniería UNAM.

Carmona, R., Carmona, L. & Zarco, J. A. (2002). *Modelo paramétrico para calcular dimensiones de tanques de oscilación y de cámaras de aire en sistemas de bombeo* (artículo del XX Congreso Latinoamericano de Hidráulica). México: Instituto de Ingeniería UNAM.

Stephenson, D. (2002). *Simple Guide for Design of Air Vessels for Water Hammer Protection of Pumping Lines* (artículo de Journal of Hydraulic Engineering), (pp. 792-797).

León, J. M. (2001). *Diseño y cálculo de recipientes a presión.* México: Inglesa.

Caffagi, A. A., Rodal, E. A. & Sanchéz A. (2014). *Sistemas de Bombeo*. México: Facultad de Ingeniería.

Sotelo, A. (2014). *Hidráulica General volumen 1 Fundamentos.* México: Limusa.

Chaudhry, M. (1979). *Applied Hydraulic Transients.* Nueva York, Estados Unidos: Van Nostrand Reinhold.